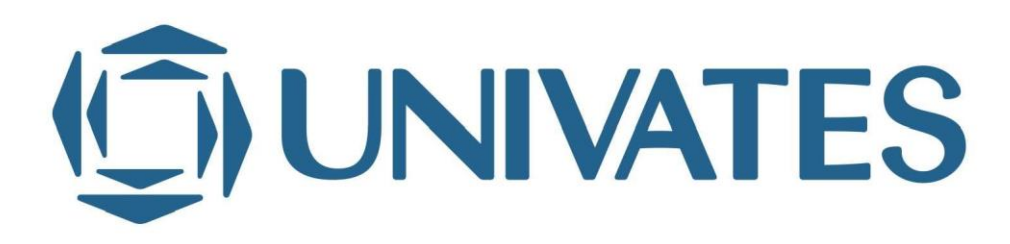

## UNIVERSIDADE DO VALE DO TAQUARI - UNIVATES PROGRAMA DE PÓS-GRADUAÇÃO *STRICTO SENSU*  MESTRADO PROFISSIONAL EM ENSINO DE CIÊNCIAS EXATAS

# **A AUTONOMIA E O ENSINO DE DESENHO TÉCNICO COM O RECURSO SKETCHUP**

Jorge Renato Santos da Silva

Lajeado, maio de 2020

Jorge Renato Santos da Silva

# **A AUTONOMIA E O ENSINO DE DESENHO TÉCNICO COM O RECURSO SKETCHUP**

Dissertação apresentada ao Programa de Pós-Graduação em Ensino de Ciências Exatas, da Universidade do Vale do Taquari - UNIVATES, como parte da exigência para a obtenção do grau de Mestre em Ensino de Ciências Exatas, na linha de pesquisa Tecnologias, metodologias e recursos didáticos para o ensino de Ciências e Matemática.

Orientador: Prof. Dr. Ítalo Gabriel Neide

Jorge Renato Santos da Silva

## **A AUTONOMIA E O ENSINO DE DESENHO TÉCNICO COM O RECURSO SKETCHUP**

A Banca examinadora abaixo examinará a Dissertação apresentada ao Programa de Pós-Graduação em Ensino de Ciências Exatas, da Universidade do Vale do Taquari - UNIVATES, como parte da exigência para a obtenção do grau de Mestre em Ensino de Ciências Exatas:

> Prof. Dr. Ítalo Gabriel Neide – Orientador Universidade do Vale do Taquari

Prof. Dr. Rogério José Schuck Avaliador 1 Universidade do Vale do Taquari

Prof. Dr. Marco Antônio Sandini Trentin Avaliador 2 Universidade de Passo Fundo

Profa. Dra. Maria Madalena Dullius Avaliador 3 Universidade do Vale do Taquari

Lajeado, maio de 2020

Este trabalho é dedicado às pessoas de maior importância na minha vida e relevantes para a sua conclusão: a minha esposa, Jeane Silva, as minhas filhas, Renata, Rebeca, Rafaela Silva e a minha mãe Maria Santos, que sempre foram minha motivação e porto seguro.

### **AGRADECIMENTOS**

Agradeço a Deus e ao meu Senhor Jesus Cristo por me concederem graça e sabedoria para superar mais este desafio.

Agradeço a minha família, que é o meu porto seguro e maior exemplo, sempre me incentivando e suportando os momentos de estresse. Após essa fase de privações poderemos desfrutar de mais momentos juntos.

Ao Professor Dr. Ítalo Gabriel Neide, agradeço de forma especial, pelas significativas orientações e contribuições e incentivos, pois acreditou na minha capacidade para concluir. É um profissional que levo como exemplo para a minha caminhada no Ensino.

Aos amigos que sempre me apoiaram e incentivaram com palavras de motivação nos momentos em que mais precisei, em especial ao parceiro nessa trajetória o professor Marcos Henrique Vieira dos Santos e a Professora Renata Ribeiro Lima pela revisão final do texto.

Aos diretores Edalton Silva e Edson Araújo pelo apoio e contribuição que me deram nessa jornada.

Aos alunos da turma de Eletrônica de 2019 pela participação na pesquisa.

Aos professores Dr. Rogério José Shuck, Dr. Marco Antônio Sandini Trentin e Dra. Maria Madalena Dullius pela participação na banca de qualificação e pela contribuição com sugestões e melhorias indicadas naquele momento.

Aos Professores do PPGECE da UNIVATES. A presença de vocês nesta caminhada foi importante demais, pois contribuíram para esta minha formação, além de serem excelentes exemplos de profissionais dedicados e competentes no fazer pedagógico.

### **RESUMO**

A falta de conhecimentos básicos em Desenho Geométrico e as dificuldades em manipular ferramentas e instrumentos próprios do desenho, são alguns dos possíveis problemas que alunos ingressantes nas primeiras séries dos Cursos Técnicos Integrados de Nível Médio no Instituto Federal do Maranhão – campus Alcântara apresentam. Acreditamos que isso tem afetado o desenvolvimento do ensino de desenho técnico nos cursos técnicos dessa instituição. Assim, este estudo teve como objetivo investigar o surgimento de autonomia e motivação a partir da utilização do *software* SketchUp no ensino de desenho com alunos do curso Técnico em Eletrônica integrado ao ensino médio. A fim de verificar se esse recurso estimula o desenvolvimento de autonomia no estudante dos cursos técnicos profissionalizantes, desenvolvemos um ambiente de ensino apoiado nas tecnologias digitais. Dessa forma, em consonância com esse objetivo, definimos como questão primária de estudo se uma experiência pedagógica mediada por um *software* de desenho dinâmico contribui para o desenvolvimento de atitude autônoma em um grupo de alunos do curso técnico em Eletrônica do IFMA – campus Alcântara. Os objetivos inerentes à pesquisa foram identificar conhecimentos prévios exigidos na concepção de conceitos de desenho técnico, desenvolver atividades estimulantes à autonomia e experenciar as percepções dos alunos quanto ao uso de um *software* para potencializar o ensino de desenho técnico. Os sujeitos da pesquisa são 08 alunos do curso Técnico em Eletrônica integrado ao ensino médio do IFMA em Alcântara. A pesquisa assumiu uma abordagem qualitativa descritiva, aproximando-se de pressupostos de estudo de caso. A investigação foi estruturada no desenvolvimento de aplicações práticas de construção de figuras geométricas em projetos eletroeletrônicos com o programa SketchUp e um questionário de percepções, ao final. Os resultados da pesquisa evidenciaram que o uso das tecnologias digitais no cotidiano do aprendiz, promove o interesse e o dinamismo em aulas de desenho técnico e estimula a motivação nos alunos para desenvolverem autocriação e autonomia.

**Palavras-chave:** Desenho Técnico. Google SketchUp. Autonomia. Motivação.

## **ABSTRACT**

The lack of basic knowledge in Geometric Drawing and the difficulties in manipulating tools and instruments proper to the design, are some of the possible problems that students entering the first series of technical courses integrated to high school at the Federal Institute of Maranhão - campus Alcântara. We believe that this has affected the development of Technical Drawing teaching in the technical courses of that institution. Thus, this study aimed to investigate the emergence of autonomy and motivation from the use of SketchUp software in the teaching of drawing with students of the Electronic Technician course integrated with the high school of this institution. In order to verify if this resource stimulates the development of autonomy in students in professional technical courses, we have developed a teaching environment supported by digital technologies. Therefore, in line with this objective, we defined as a primary study question whether a pedagogical experience mediated by dynamic design software contributes to the development of an autonomous attitude in a group of students in the technical course in Electronics at IFMA - campus Alcântara. The objectives inherent to the research were to identify previous knowledge required in the conception of technical design concepts, to develop activities that encourage autonomy and to experience students' perceptions regarding the use of software to enhance the teaching of Technical Design. The research subjects are eight students of the IFMA's Electronic Technician course integrated to the high school, in Alcântara. The research took a descriptive qualitative approach, with assumptions of case study method. The investigation was structured in the development of practical applications of geometric figures construction in electronic projects with the SketchUp program and a questionnaire of perceptions, in the end. The results of the research showed that the use of digital technologies in the apprentice's daily life, promotes interest and dynamism in technical drawing classes and stimulates students' motivation to develop self-creation and autonomy.

**Keywords:** Technical Drawing. Google SketchUp. Autonomy. Motivation.

## **LISTA DE FIGURAS**

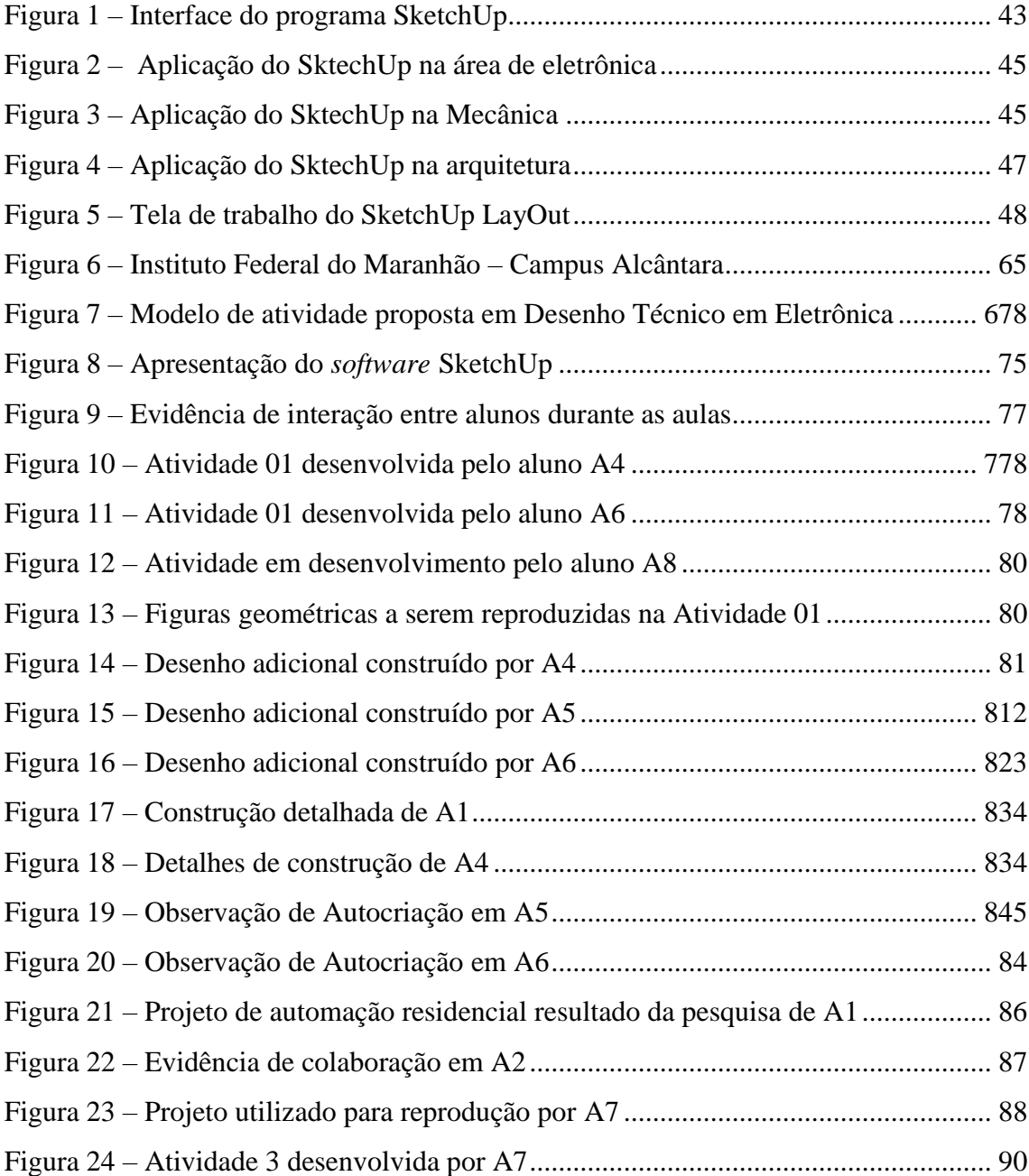

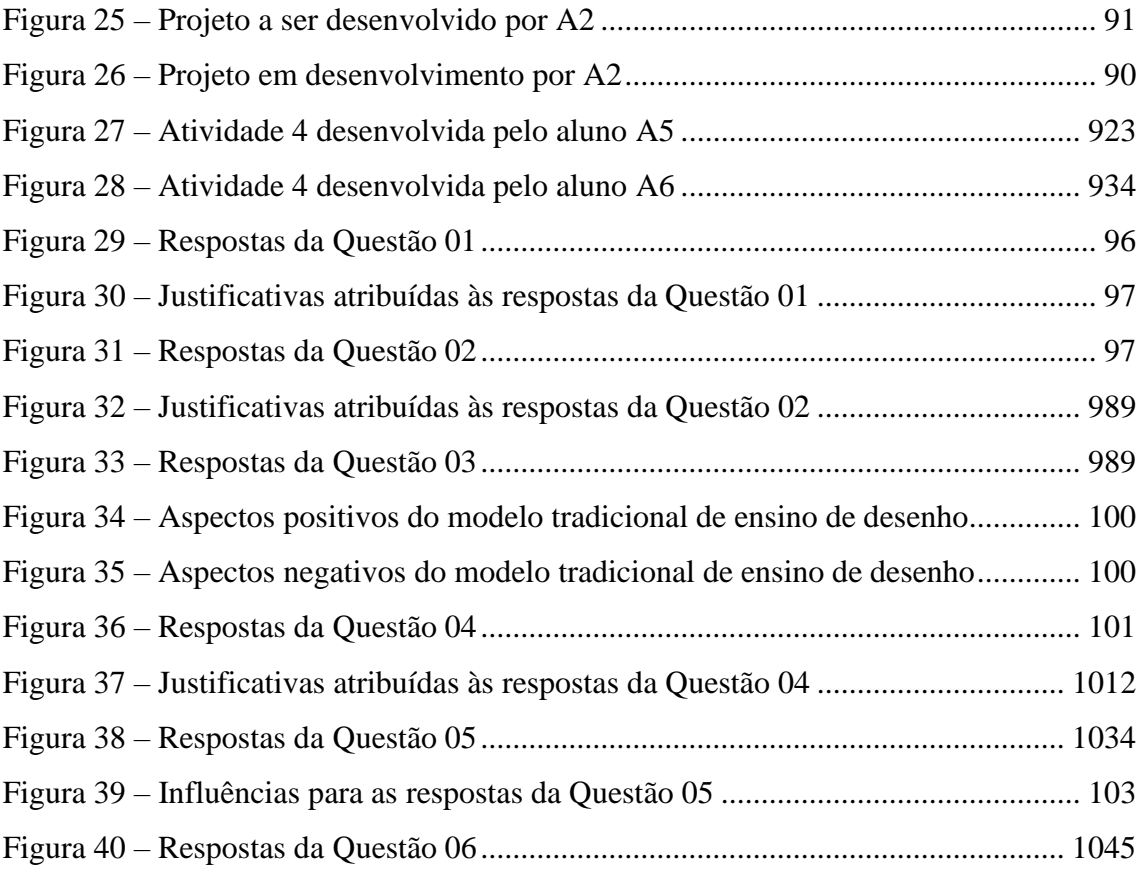

## **LISTA DE QUADROS**

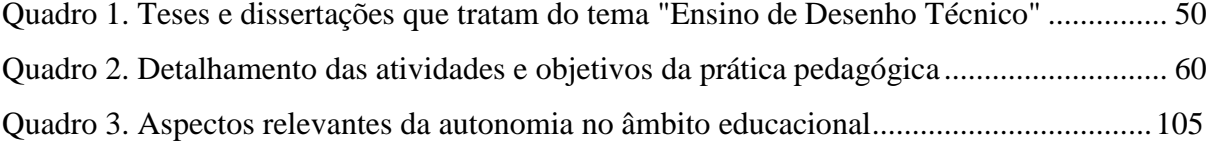

# **SUMÁRIO**

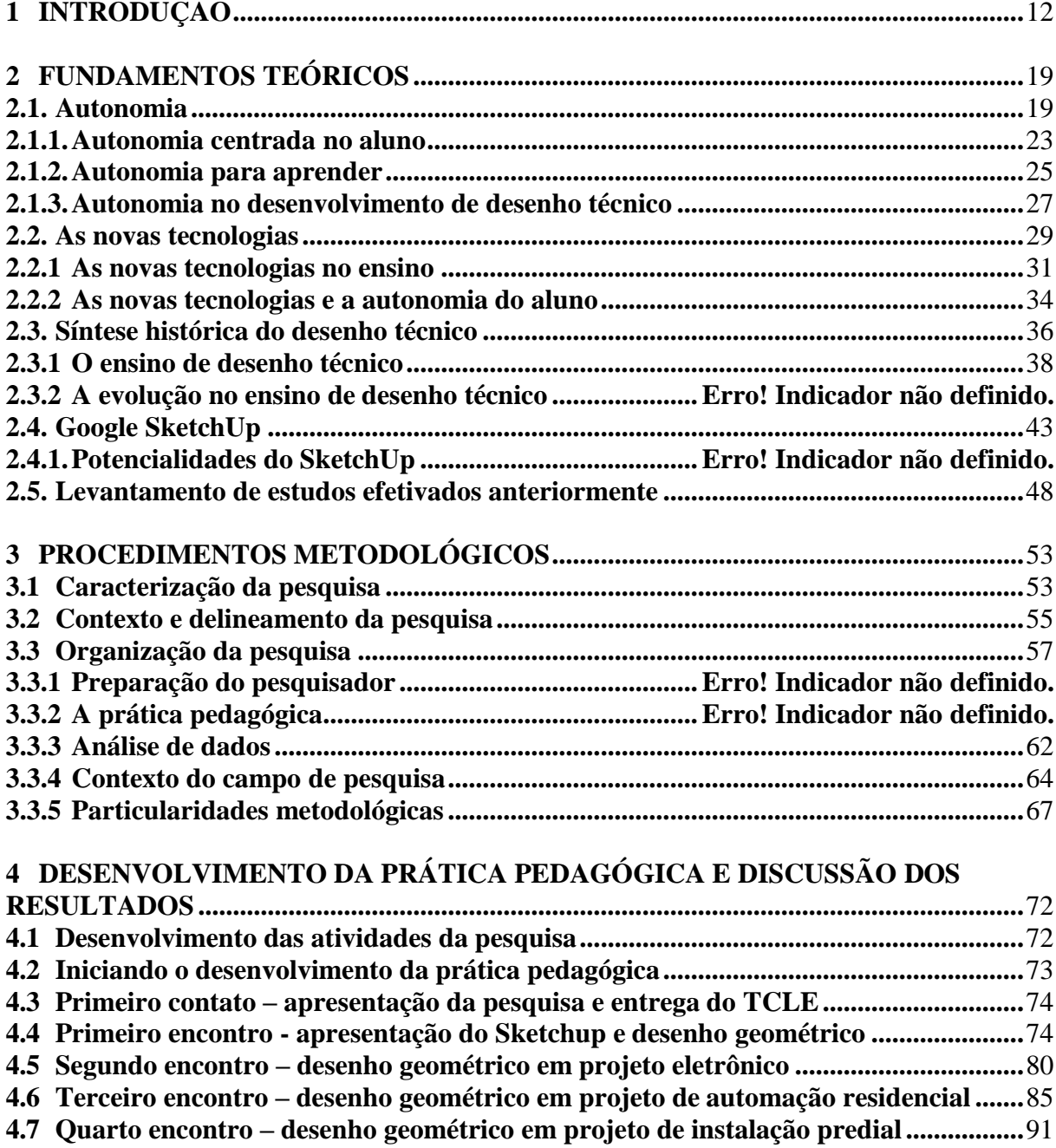

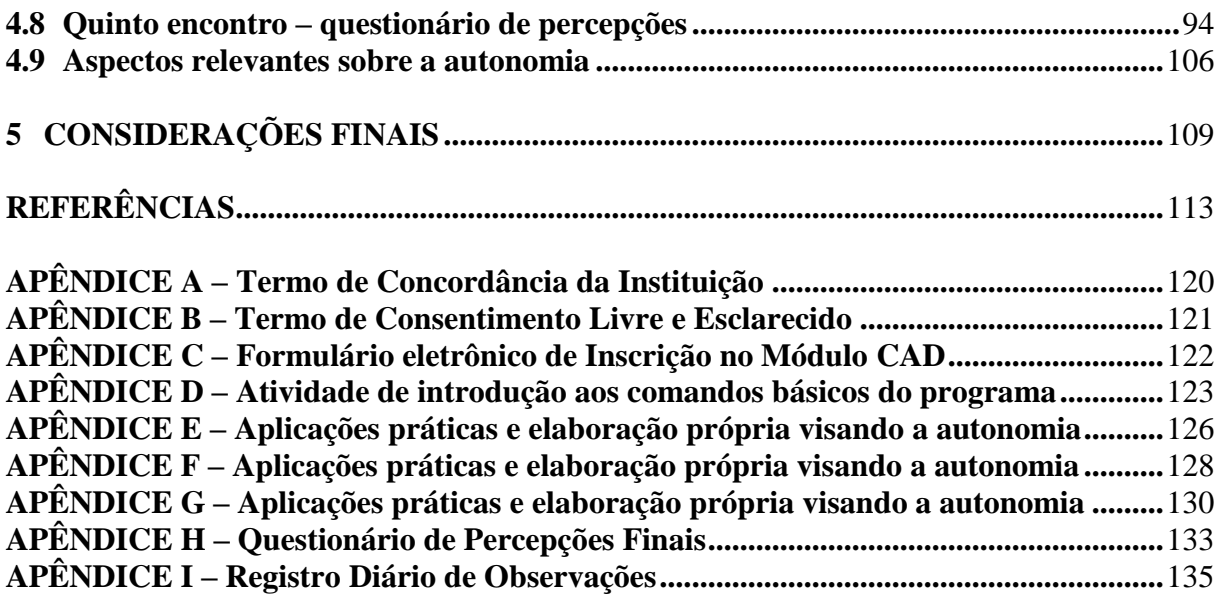

## **1 INTRODUÇÃO**

<span id="page-12-0"></span>Vivemos um momento em que a dependência da educação, do conhecimento, do desenvolvimento científico-tecnológico e do uso das tecnologias tem se tornado crescente na sociedade. No período histórico em que nos encontramos, considerado o "instante" da informação e da comunicação social, passamos por transformações nas formas de aprender e de se comunicar e a "alfabetização digital" apresenta-se como requisito indispensável às novas formas de organização social e produção mundial.

Esse novo formato de organização da sociedade e de produção, parece ter encontrado na técnica uma maneira eficiente de beneficiar as populações através da evolução do conhecimento e da tecnologia, do surgimento de novas formas de trabalho e de lazer. Nesse novo modelo de sociedade, os países em crescimento necessitam ser incluídos e uma forma de fazê-lo é através da promoção e da universalização ao acesso a novos meios de comunicação.

À educação sempre coube como missão precípua preparar o cidadão para ser inserido na sociedade. Desse modo, não seria agora diferente, embora a educação se encontre diante de um desafio: a superação das limitações das metodologias educacionais tradicionais e a adequação estrutural e organizacional para propor soluções criativas e inovadoras diante das tecnologias digitais, objetivando possibilitar maior eficiência na construção do conhecimento e potencializar a aprendizagem.

A lei de Diretrizes e Bases da Educação Nacional – LDB, aprovada em 1996, fomenta a renovação dos currículos nos diversos níveis de ensino, especialmente nos cursos técnicos, na formação profissional em nível de graduação, nas áreas técnicas e tecnológicas e nas pós-graduações. Na LDB se encontram citadas as Escolas Técnicas

Federais, atualmente Institutos Federais de Educação, Ciência e Tecnologia, responsáveis pela oferta de cursos que atendam às necessidades das novas profissões, inclusive as decorrentes da difusão das tecnologias digitais.

No entanto, se observou que o ensino nas escolas técnicas é regido majoritariamente por métodos tradicionais, no qual a aquisição do conhecimento assume forma e objetivo cumulativo. Neste modelo, as iniciativas no processo de ensino e de aprendizagem devem ser de responsabilidade do professor e este deve ser o mais bem preparado possível, além de apresentar lições e exercícios que os alunos devem seguir disciplinadamente.

Esse método se contrapõe à forma de educar em que o professor deve criar oportunidades que estimulem, orientem e incentivem os alunos a fazer conexões entre os conceitos, construir ideias, resolver problemas através do raciocínio e assumir a responsabilidade por sua própria aprendizagem.

Diante do conhecimento dessa mudança de paradigma educacional, o professor pesquisador<sup>1</sup>, autor da presente proposta, na elaboração de seus planos de ensino e no planejamento de suas aulas, percebeu-se seguindo a forma rígida, inflexível, que não permite alterações no decurso do período letivo por considerá-los ideais e suficientes para os alunos, pois acreditava que aos seus alunos restava apenas a oportunidade de memorização de definições, leis e seus enunciados. Tais procedimentos eram característicos do processo tradicional de ensino, no qual o indivíduo assume papel passivo, irrelevante para a aquisição e elaboração do próprio conhecimento.

Assim, no contexto da possível substituição das metodologias tradicionais por novas metodologias que possam permitir uma aprendizagem dinâmica e eficiente, surgem as tecnologias digitais como ferramentas que demonstram ter diversificadas aplicações para esse fim.

<sup>1</sup> Jorge Renato Santos da Silva, autor deste trabalho, concluiu em 2009 pós-graduação *Latu Sensu* em Educação Profissional de Jovens e Adultos pelo CEFET Maranhão, é graduado em Licenciatura em Eletricidade também pelo CEFET Maranhão, desde 2000, e iniciou sua carreira na docência em 2003, na Rede Estadual de Ensino do Maranhão, onde lecionou Matemática para turmas de ensino fundamental e Física para o ensino médio. Em 2008 ingressou na Rede Federal de Ensino ocupando o cargo de professor de Desenho Técnico no IFMA campus Alcântara. Desde então tem ministrado, além do Desenho Técnico, outras componentes curriculares das Áreas de Desenho e Projetos, como Desenho Técnico de Eletrônica, Projetos Elétricos e Projetos Eletrônicos.

Entre as áreas de emprego das tecnologias digitais, percebo na educação uma crescente tendência ao uso do computador no ensino do desenho técnico. Isso tem gerado uma inquietação com relação aos modos como o desenho vem sendo ensinado e com potencial de ruptura na continuidade dos métodos tradicionais de ensino e da aprendizagem do desenho técnico.

Constato ainda que, apesar das tentativas de promover a inclusão digital, a existência de computadores em condições de uso para alunos, professores e funcionários nas escolas públicas não é uma realidade. Em contrapartida, noto que as escolas da Rede Federal de Ensino se encontram equipadas com um número considerável de equipamentos de computação e o seu uso tem se tornado comum nessas instituições educacionais.

Essa realidade me conduz ao questionamento da necessidade de as escolas de ensino técnico continuarem a ensinar utilizando segundo o modelo tradicional, quando se reconhece que o Desenho Auxiliado por Computador (CAD) tem sido bastante requisitado por estudantes e profissionais das áreas técnicas.

Vem ainda à tona a questão da autonomia e sua indissociabilidade no processo de ensino e de aprendizagem. Partindo do pressuposto de que ela é uma condição humana essencial ao pleno desenvolvimento do indivíduo, considero-a como aspecto relevante no contexto educacional.

A autonomia pode ser facilmente evidenciada quando se observa uma criança tentando fazer coisas simples como alimentar-se, dar os primeiros passos, ou desenvolver suas próprias brincadeiras. Parece-me, no entanto, que essa tendência inata não é estimulada nas escolas. Via de regra, as crianças ficam muito excitadas e fascinadas por novos conhecimentos e experiências, porém, de alguma forma, o sistema escolar, visando discipliná-las, acaba "educando" nossas crianças e sufocando sua criatividade e, consequentemente, sua autonomia para aprender.

Dessa forma, compreendo o papel do professor como incentivador da independência do aluno desde o início de sua formação. Acredito que o quanto antes os alunos forem estimulados a perceberem a responsabilidade que têm na própria formação enquanto aprendizes, melhor será o aprendizado. É nessa perspectiva que habita a importância primordial do problema desta pesquisa: estimular o desenvolvimento de

autonomia nos alunos de uma turma do curso Técnico em Eletrônica do IFMA - campus Alcântara por meio da inserção do *software* Google SketchUp ao ensino de desenho técnico.

Os professores de desenho dos cursos técnicos do Instituto Federal de Educação Ciência e Tecnológica do Maranhão – campus Alcântara, de forma recorrente, apontam que os alunos iniciantes nos cursos técnicos evidenciam dificuldades de visão espacial dos objetos o que compromete a representação daquilo que eles estão vendo, na forma plana. Essa habilidade pode ser potencializada através de estratégias de ensino e do uso de metodologias nas quais o aluno aprende a perceber ou conceber todas as faces do objeto para, então, desenhá-lo. Essa capacidade é essencial na construção de desenhos e projetos de diversas áreas técnicas e engenharias.

Diante disso, justifica-se a proposta de efetivar uma nova metodologia para o ensino de Desenho, de modo específico na componente curricular Desenho Técnico em Eletrônica, com origem na observação de que muitos alunos não têm demonstrado interesse nos conteúdos integrantes do currículo e, geralmente, realizam as tarefas que lhes são propostas sem muito estímulo em desenvolver a técnica necessária e ir além do que lhes é sugerido.

Outro aspecto considerado para motivação e consecução da proposta é que para um melhor desempenho nas construções dos objetos exigidos durante as aulas de desenho é necessário o conhecimento de geometria plana e espacial. Esse processo se inicia na construção de figuras geométricas e de sólidos, mediante suas projeções, particularidades de forma e dimensões.

Considero que esses conhecimentos e habilidades devem ser contemplados em séries anteriores ao ensino médio, o que nem sempre acontece por diversos fatores como falta de estrutura física e de laboratórios de desenho, falta de professor habilitado para o ensino de desenho, entre outros. Em função disso, os alunos apresentam dificuldade em manipular os instrumentos necessários à construção do desenho técnico, como esquadros, compasso, transferidor e gabaritos.

Nesse sentido, acredito que a tecnologia digital pode permitir a integração do conhecimento por meio da mediação feita pelo professor. Uma das supostas vantagens

do uso da tecnologia no ensino é que os alunos manuseiam com facilidade os recursos tecnológicos.

Isso posto, reforço a ideia de que a tecnologia digital aplicada nos processos de ensino oferece novas possibilidades aos estudantes de assumirem a sua aprendizagem através de uma relação de uso exploratório do ambiente de ensino, estimulando o desenvolvimento de autonomia e motivação para aprenderem, evoluindo conforme os resultados alcançados a partir da experiência de autocriação.

Então, a partir das considerações antes expostas, creio ter indicado que aulas de desenho técnico podem ser potencializadas ao se fazer uso de *software* de desenho dinâmico e apontam como uma possibilidade de estímulo para a liberdade na autocriação e construção, contribuindo assim para a qualidade da formação profissional técnica no Instituto Federal do Maranhão.

Pautado nas premissas compartilhadas anteriormente, surge a necessidade de investigar o desenvolvimento de autonomia nos alunos de uma turma do 3º Ano do curso Técnico em Eletrônica do Instituto Federal de Educação, Ciência e Tecnologia do Maranhão - campus Alcântara através da inserção do *software* Google SketchUp no ensino de desenho técnico.

Assim, tendo em vista o ensino de desenho técnico via SketchUp e motivação, este estudo tem como objetivo analisar se uma experiência pedagógica moderada por um programa de desenho dinâmico desenvolve atitude autônoma em grupo de alunos do curso técnico em Eletrônica do Instituto Federal do Maranhão – campus Alcântara.

Como objetivos específicos importa identificar os conhecimentos prévios necessários para a concepção dos conceitos de desenho técnico, desenvolver atividades que estimulem a autonomia nos alunos e conhecer as percepções dos alunos quanto ao uso de um *software* para potencializar o ensino de desenho técnico.

Dessa forma, foram desenvolvidas aulas de Desenho Técnico usando o computador e um *software* de desenho dinâmico para a construção de desenhos geométricos, a fim de permitir aos alunos o desenvolvimento e a prática do desenho técnico de forma autônoma fazendo uso de uma metodologia apoiada na tecnologia digital.

Para consecução da pesquisa, através da adequação constante das atividades desenvolvidas almejei o desenvolvimento de uma proposta pedagógica na qual o aluno fosse constantemente desafiado a explorar os conteúdos e a participar interativamente e de forma autônoma do processo de construção do próprio conhecimento.

Esta pesquisa está estruturada em cinco capítulos. Incialmente conduzo a uma apresentação, onde nos encontramos com o questionamento proposto, a justificativa o objetivo geral e os objetivos específicos, seguidos da descrição da estrutura da pesquisa.

O capítulo 2 tem seu foco nos fundamentos teóricos sobre a autonomia para a aprendizagem, nas tecnologias digitais e na evolução e ensino do desenho técnico no Brasil, apresentando o SketchUp e suas potencialidades, fazendo um paralelo entre o ensino tradicional de desenho e o assistido por computador.

O capítulo 3 discorre sobre os procedimentos metodológicos utilizados para a obtenção dos resultados, apresentando a caracterização, delineando a organização da pesquisa, onde aproveito para trazer o detalhamento da forma como os dados foram analisados.

O capítulo 4 trata do desenvolvimento da prática pedagógica detalhando o desenvolvimento das atividades e as ocorrências verificadas em cada encontro com o grupo pesquisado.

No capítulo 5, constam as considerações finais que dizem respeito ao resumo dos capítulos, da conclusão e da necessidade de estudos posteriores

A pesquisa foi desenvolvida no Instituto Federal de Educação, Ciência e Tecnologia do Maranhão – campus Alcântara, instituição na qual pretendemos contribuir para o desenvolvimento de procedimentos de ensino com suporte das Tecnologias Digitais de Informação e Comunicação - TDIC.

Para tanto, realizei uma revisão literária no Catálogo de Teses e Dissertações da Capes, em dispositivos legais, e busquei estar fundamentado nas concepções propostas por Dewey (1973 - 1980), Paulo Freire (1988 - 2010), Borba (2005), Cornelius Castoriadis (1982 - 1987) e Marco Silva (2003 - 2010). Sustentei-me, ainda, nas proposições de outros autores atuais da temática aqui abordada, a partir de registros encontrados em artigos científicos.

Nesse contexto, a presente dissertação assume uma abordagem qualitativa, aproximando-se de pressupostos do Estudo de Caso. Os sujeitos da pesquisa foram os oito alunos do 3º Ano do curso Técnico em Eletrônica na forma Integrada ao Ensino Médio do IFMA, campus Alcântara.

Decorrida esta introdução e dando prosseguimento à investigação aqui proposta, sequencialmente, apresento os fundamentos teóricos que embasam a pesquisa desenvolvida.

## **2 FUNDAMENTOS TEÓRICOS**

<span id="page-19-0"></span>A partir deste momento discursivo passo a indicar os referenciais teóricos fundamentais que utilizei como aporte para a construção da proposta da pesquisa. Inicialmente, relaciono o uso das ferramentas tecnológicas digitais como contributo no desenvolvimento de autonomia nos alunos, consoante aos argumentos de referenciais relevantes, segundo o entendimento do autor desta proposta. Sequencialmente, apresento as possíveis contribuições que as TDIC podem promover no ensino. Mais adiante, apresento a ferramenta computacional a ser utilizada, o *software* CAD SketchUp bem como o módulo LayOut e seus fundamentos.

### <span id="page-19-1"></span>**2.1. Autonomia**

Os historiadores Tucídides e Xenofonte, na Grécia Antiga, definiam a autonomia como sendo "*autossuficiência política*" ao fazer referência a luta de alguns povos que buscavam por sua independência (BOURRICAUD, 1985).

Platão (428/427a.C. – 347a.C.), ao desenvolver concepções sobre comunidade ideal, faz referência aos conceitos "*autossuficiência econômica*" e *"autodomínio"*, que contribuíram para a definição de autonomia na modernidade. Aristóteles (384/383a.C. – 322a.C.), por sua vez, fazendo uma abordagem filosófica, trata a autonomia como a "*busca da felicidade*".

Para Caygill (2000), Maquiavel (1469-1527) considera a autonomia política como liberdade de dependência e capacidade de se autolegislar. Ainda segundo esse mesmo autor, Lutero (1483-1546) define autonomia como a evolução de liberdade de

dependência para liberdade espiritual. Desse modo, para Lutero, o sujeito autônomo está liberto das inclinações do corpo e, assim, poderia obedecer a Deus*.*

Sugerindo oposição entre autonomia e heteronomia, Kant (1974) propõe o princípio da autonomia para a filosofia moderna. Para Kant a autonomia é traduzida como a independência da vontade quando relacionada ao desejo e sua capacidade de autodeterminar-se em obediência as suas próprias leis. Enquanto que heteronomia é o acolhimento das regras do outro, por obediência passiva ou conformismo ou, ainda, por medo das consequências de mudanças na sua postura. Dessa forma, para Kant (1974), a autonomia identifica-se pela capacidade do sujeito em influenciar sua própria vontade induzido por sua razão, por outro lado, heteronomia passa a ser a submissão do sujeito à vontade alheia.

Kant (1974) traz a ideia fundamental de que autonomia significa, literalmente, atribuir a lei a si mesmo e, do ponto de vista desse autor, nosso entendimento fornece leis que constituem a estrutura a priori de nossa experiência. Nosso entendimento não fornece a matéria ou o conteúdo de nossa experiência, mas fornece a estrutura formal básica dentro da qual experimentamos qualquer assunto recebido através de nossos sentidos (KANT, 1974).

Observando a autonomia baseada nas ideias de Kant, Foucault (1996) sugere que seu conceito tem forte ligação com as relações de poder. Para Foucault (1996), a autonomia deve ser usada para questionar as relações de poder e domínio como modo de exercício próprio da liberdade e da ética em cuidar de si.

Ao criticar a inclusão do tecnicismo na educação do século XVIII, Nietzsche (2001) confronta o conceito de autonomia proposto por Kant. Para Nietzsche (2001), a educação deveria concentrar-se na elevação cultural e não estar voltada para o trabalho, produzindo "objetos", "seres domesticados", "para servir somente aos interesses do mercado". Segundo as concepções de Nietzsche, na educação a formação deve almejar sujeitos "autônomos e livres" (NIETZSCHE, 2001). Desse modo, ele considera a autodeterminação tendo por base os valores morais, estabelecidos de forma absoluta. Ainda para esse autor, o sujeito precisa se perceber, também, como autor de novos valores.

Castoriadis (1982) considera a autonomia como um processo emancipatório, capaz de estimular o indivíduo a participar da própria formação, para tanto, seu modelo passa a ser a interferência na aplicação de regras sociais que abrange o padrão de comportamento.

Ele segue afirmando que a condição indispensável à própria vontade do indivíduo é a possibilidade da negação das tradições, algo terminantemente excluído de sociedades alicerçadas em verdades absolutas ou em qualquer sistematização teórica fechada (CASTORIADIS, 1982).

Para esse autor o ser humano apresenta, de forma inata, capacidade de criação, que ele denomina instituinte ou imaginário radical, isso permite uma evolução social constante. O imaginário radical, segundo esse autor, é a capacidade apresentada nos indivíduos para imaginar e constituir algo novo.

As relações sociais podem regular o imaginário radical em um processo denominado heteronomia, onde o indivíduo é capaz de permitir a sua influência pelo discurso do outro. O homem consegue manter a capacidade de imaginário radical, ao passar a desenvolver autonomia (CASTORIADIS, 1982).

Ainda, no entendimento desse autor, o indivíduo poderá desenvolver criatividade e independência, por meio de algo novo que o desafia, o que compreende como a possibilidade de manifestar algo que o sujeito ainda não havia adquirido, que não lhe foi disponibilizado, através de arranjos que ele elabora a partir do que lhe foi fornecido.

Para esse autor, a possibilidade de construção de formas diferentes de maneira positiva e ativa, é inata nos seres humanos, em um sentido que não será sempre predeterminado. Na sua visão, um indivíduo autônomo é aquele que tem capacidade de regência própria, capaz de uma atividade autorrefletida, por determinação própria e independência.

Acredita-se que o desenvolvimento da autonomia do sujeito tem se tornado cada vez mais indispensável para viver na sociedade globalizada. Para Castoriadis (1982), a autossuficiência pode significar autodeterminação, o que o autor considera essencial para a formação de indivíduo, para torná-los capazes da criação de algo além do que lhe foi posto de forma determinada, podendo constituí-lo em um ser instituinte. Dessa

forma, o autor considera que o exercício de atitudes autônomas leva o indivíduo ao desenvolvimento de liberdade, isso em toda e qualquer área de sua vida.

Verificando os ditos anteriores sobre o tema, percebe-se a autonomia como algo concebido tradicionalmente em termos de individualismo consequente, em oposição à dependência da comunidade. Isso resultou em um processo de escolarização individualista e competitivo.

Ademais, como as crianças são consideradas dependentes, a escolaridade convencional pretende prepará-las primordialmente para a futura independência, conduzindo as informações até as suas mentes. Consequentemente, a educação tradicional não consegue facilitar o desenvolvimento de indivíduos autônomos porque não permite que os alunos pensem por si mesmos.

Em contraste, incorporada aos pressupostos filosóficos da formação infantil, está a noção deweyiana e vygotskiana de que, para pensar por si mesmo, é preciso ser um membro de uma comunidade. No entanto, o ideal de comunidade de Dewey não é a comunidade homogênea. Pelo contrário, é uma comunidade democrática de investigação, que inclui as diferenças e interage com outras comunidades. Dewey (1980) rejeita o dualismo comunidade - indivíduo, ele é capaz de facilitar o desenvolvimento de indivíduos diligentes, razoáveis e autônomos que também reconhecem sua interconexão com os outros.

Dewey (1980) prossegue afirmando que, em vez de preparar os estudantes para serem reflexivos, autônomos e éticos capazes de chegar às verdades sociais através de discursos críticos e intersubjetivos, as escolas preparam os alunos para uma obediência dócil ao trabalho autoritário e às estruturas políticas, desestimulam a busca individual e comunitária e percebem o aprendizado superior como monopólio da instituição da educação (DEWEY, 1980).

Ainda para Dewey (1980), a educação sufoca a autonomia individual à medida que os alunos aprendem que o conhecimento é transmitido em uma direção, do especialista para o aprendiz. Esse autor não apenas recriou a maneira como o processo de aprendizagem deveria ocorrer, mas também o papel que o professor deveria desempenhar nesse processo. Para Dewey, a coisa mais necessária e urgente é a melhoria da educação, não simplesmente em transformar professores para fazerem

melhor as coisas que julga serem necessárias ao aprendiz, mas mudando a concepção do que constitui a educação (DEWEY, 1980).

#### <span id="page-23-0"></span>**2.1.1. Autonomia centrada no aluno**

Os benefícios da autonomia do aluno foram defendidos por vários motivos diferentes. Algumas pesquisas sustentam que o aprendizado feito por si só, em vez de preencher algum requisito externo ou conceder uma recompensa, apresenta maior probabilidade de envolver níveis mais profundos de entendimento e estratégias de aprendizado mais úteis. Outros como Kohn (1993) têm associado a autonomia à motivação para aprender, a sentimentos de competência acadêmica e a habilidades de raciocínio mais sofisticadas.

A literatura sobre a autonomia do aluno é abundante, mas não existe um consenso geral sobre as implicações do significado deste termo. Alguns acham que a autonomia do aluno deve ser completa. No outro extremo está o que Kohn (1993) chama de "pseudoescolha", onde os alunos são informados de que podem escolher entre o que o professor quer que eles façam e algum tipo de recompensa. Decidir como promover autonomia depende do que se entende por essa palavra.

Buscando propor um quadro social no qual a prática pedagógica adotada possa estar inserida, concatenada ao conceito de autonomia, se faz necessário tentar compreender a aprendizagem a partir do incentivo a autonomia com foco no aluno estimulado pelas novas possibilidades que, inevitavelmente, ocorrem na sala de aula mediada pelas TDIC. Para tanto, procurei me apoiar nas concepções da pedagogia emancipadora proposta por Freire (1996 – 2010) e Dewey (1973).

Nos anos 60, em suas experiências inicias com educação, na região Nordeste do país, Paulo Freire já indicava uma tendência a preferir a atuação do professor em ambientes interativos, fazendo uso de recursos audiovisuais como a televisão e o vídeo. Para esse autor, a utilização dos computadores e dos sistemas informatizados no processo de ensino e de aprendizagem se tornariam indispensáveis. No entanto, não se solidarizava com essa utilização de forma acrítica.

Freire (1996) explicita sua concepção sobre o uso das tecnologias digitais na prática pedagógica, intentando promover a autonomia no ambiente escolar, ao afirmar que não se reconhece como um adepto e apreciador da tecnologia, no entanto, não a considera indispensável, nem desprezível a ponto de a desconsiderar para a sua prática. Em função disso, afirma que sempre esteve disposto a adotá-la quando necessário.

Freire (2010) assume como pressuposto que a autonomia na sala de aula respeita o saber acumulado do aluno, suas vivências, sua cultura, sua história, os valores incorporados, pois compreende que ensinar é oportunizar a construção do conhecimento em locais que facilitem a busca por métodos pedagógicos apropriados à comunidade.

De acordo com Silva (2010), a modificação e dinamização das aulas deve ocorrer a partir das intervenções dos próprios alunos, que devem passar de singelos espectadores a autores do próprio aprender. Assim, a expectativa é que as aulas sejam caracterizadas pela autoconstrução crescente do conhecimento, conforme Silva (2010) aponta ao afirmar que ao exercer o seu inerente papel de promover e socializar a participação do sujeito, a educação ganha com a mudança de paradigma na teoria e no pragmatismo das produções.

Dessa forma, o professor deverá prever situações no processo de ensino que conduzam a mudanças nos procedimentos do aprendiz estimulando-o a agir moralmente e a aprender como julgar seu próprio comportamento em termos de seu próprio aprendizado e dos ideais sociais de participação de forma positiva (DEWEY, 1973).

Entretanto, essa prática deve ir para além de apresentar conhecimentos é necessário que o professor se adeque ao comportamento desses jovens que estão tenazmente envolvidos com a tecnologia.

Silva (2006) pontua que os alunos exigem um ambiente de aprendizagem reestruturado, evoluindo do projetor e da tela do televisor, que não permitem interferência, para as telas dos notebooks, *smartphones* e *tablets* conectados na Internet.

Esta nova realidade deve influenciar professores sensíveis a essas transformações, obstante à ideia de estarem acostumados ao formato tradicional de ensino, onde é evidenciada a hegemonia do discurso do mestre ou da "pedagogia da transmissão" (SILVA, 2006), almejando o professor que formula, problematiza o novo,

provoca situações e elabora diferentes atividades com capacidade de influenciar e contribuir para a experiência própria de aquisição do conhecimento.

Dewey (1973), em suas experiências com educação na Universidade de Chicago, considera que os materiais que se tem atualmente disponíveis para o ensino são consistentes com as experiências que o aluno já tem, no entanto, exige-se também a introdução de novos objetos e eventos que estimulem no aluno novas maneiras de observar e julgar.

Esse autor acreditava que o planejamento de uma aula deve ser uma ferramenta para compreender e estimular de forma inteligente e ordenada a experiência do aprendiz. Deve ser um veículo para fornecer as habilidades e conhecimentos necessários para ajudar o aluno a se tornar autônomo em seu processo de aprendizagem.

#### <span id="page-25-0"></span>**2.1.2. Autonomia para aprender**

A presente proposta de pesquisa, ao tratar de conceitos sobre autonomia dos alunos para aprender desenho técnico, converge para a responsabilidade sobre a própria aprendizagem. A partir deste momento, pretendo apontar que a liberdade do aprendiz é também uma atitude de se envolver com o meio social em que está inserido. Essa concepção será pautada, fundamentalmente, nas concepções de Freire (1996) e Benson (2013).

Na educação, a expressão "autonomia" está relacionada à condição do aluno de instituir seus próprios aprendizados, explorando fontes de informação e conhecimento e delineando o saber vinculado aos seus próprios propósitos.

No Brasil, por meio da obra "Pedagogia da Autonomia", Freire (1996) promoveu fartas contribuições para essa matéria. Nesse artigo, o autor formulou uma proposta educativa que busca transformar o aluno em sujeito, o que implica na promoção da autossuficiência. O método proposto por Freire (1996) estimula uma educação que conduz à consciência da própria condição social do indivíduo. Essa conscientização possibilitaria a transformação social por meio da prática da ação e reflexão. Para Freire (1996), a libertação das heteronomias, geralmente impostas pela ordem sócioeconômica-educacional injusta e autoritária, é uma condição necessária para a autonomia.

Para Benson (2013), em uma perspectiva a partir do senso comum, autonomia tem o significado evidente de liberdade e independência. Ao pensarmos o sujeito autônomo somos levados a pensar em um ser capaz de reger suas próprias escolhas e de forma reflexiva. Dessa forma entendemos que um indivíduo é aquele consciente e protagonista de sua própria evolução histórica. Esse autor segue afirmando que à medida que a teoria e a prática do ensino atingem um novo momento, a importância de se contribuir para que os alunos se tornem mais autônomos em sua aprendizagem passa a ser um tema proeminente. No entanto, a ideia de autonomia muitas vezes provoca fortes reações. Para alguns de seus críticos, ela tem objetivo idealista e sua promoção uma distração do trabalho real do ensino. Por outro lado, para seus defensores, ela é uma pré-condição para aprender; quando os alunos conseguem desenvolver autossuficiência, eles não só se tornam melhores alunos, mas também se desenvolvem, tornam-se indivíduos mais responsáveis e críticos no meio em que vivem (BENSON, 2013).

Discussões sobre autonomia são, no entanto, muitas vezes caracterizadas por concepções errôneas sobre a natureza do conceito e da sua implementação. Por exemplo, presume-se frequentemente que a autonomia implica aprender por si só, a aquisição de conhecimento sem um professor ou compreensão formal, fora do ambiente escolar, de forma que a relevância para o ensino não é clara. Da mesma forma, ela é muitas vezes vista como, necessariamente, a implicação de habilidades e de comportamentos e métodos particulares de organização do processo de ensino e de aprendizagem. Essas concepções errôneas são, pelo menos em parte, resultado da confusão conceitual existente no próprio campo educacional.

O objetivo de se pesquisar evidências de autonomia nos processos de ensino é esclarecer e problematizar o conceito de autonomia para aprender a desenhar e sua relevância à prática do ensino de desenho técnico. Existem certos fundamentos sobre os quais os pesquisadores da área concordam: por exemplo, a autonomia refere-se à abordagem abrangente do aprendiz ao processo de estudar, em vez de a um modo de ensinar ou aprender. Existem outras questões sobre as quais eles discordam, e muitas vezes concordam em discordar, pois ela é essencialmente multidimensional e assume diferentes formas em diferentes contextos de aquisição do conhecimento.

Para Benson (2013), a autonomia pode ser amplamente definida como a capacidade de assumir o controle de sua própria aprendizagem. No momento é suficiente notar que a autonomia não é um método, mas um atributo da abordagem do aluno no processo de aprender.

Como professor e pesquisador que estará envolvido com a promoção de autonomia em aulas de desenho, tomo a posição de que ela é um objetivo legítimo e desejável para o estudo de desenho técnico.

Entre as concepções de Benson (2013) sobre autonomia, três se destacam como sendo igualmente importantes para a teoria e a prática:

• O conceito de autonomia se baseia numa tendência natural para os aprendizes em assumir o controle sobre sua experiência de aprender. Como tal, ela está disponível para todos, embora seja demonstrada de maneiras diferentes e em diferentes níveis de acordo com às características únicas de cada aluno e de cada experiência de aprendizado;

• Alunos que não têm autonomia são capazes de desenvolvê-la com base em condições e preparação. Uma condição para o desenvolvimento de autossuficiência é a disponibilidade de oportunidades para exercer controle sobre seus estudos. As maneiras pelas quais organizamos a prática de ensinar e aprender, portanto, têm uma influência importante na promoção de independência entre os nossos alunos;

• A aprendizagem autônoma é mais eficaz que a não autônoma.

Em outras palavras, o incremento da autonomia nos processos de ensino implica em uma linguagem melhor para os alunos alcançarem o conhecimento (BENSON, 2013).

#### <span id="page-27-0"></span>**2.1.3. Autonomia no desenvolvimento de desenho técnico**

Nolen (1995) descreveu diferentes tipos de autonomia, de uma perspectiva estreita de "autonomia de meios", ou seja, controle sobre as estratégias que os alunos usam para aprender sem a orientação de um professor, para um conceito amplo de "autonomia intelectual", no qual os alunos têm uma palavra a dizer no que estudam,

como, por que motivo e com que objetivo. De uma perspectiva construtivista, o aprendizado de desenho pode ser visto como um processo automediador que consiste na integração de intuições, representações, modelos de quais aspectos considerar para aprender e como aprendê-los em conexão com os já existentes. Uma outra distinção feita por Nolen (1995) é a do controle sobre as razões de seus estudos.

Little (1997) indica que a autonomia faz parte de todo o comportamento humano e articula uma definição do conceito nos seguintes termos:

Em nível de educação básica, supõe-se que o objetivo seja o desenvolvimento da autonomia intelectual e das aptidões para aprender ao longo da vida. No entanto, a maioria dos estudantes do ensino médio desenvolvem as "habilidades de aprendizagem ao serem ensinadas" (KNOWLES, 1988, p. 5). Muitos desses alunos às vezes não conseguem diagnosticar suas necessidades de aprendizado, formular seus próprios objetivos de aprendizado, identificar uma variedade de recursos de aprendizado e planejar estratégias para tomar a iniciativa de usar esses recursos e avaliar sua própria instrução. Daí a necessidade de começar com o desenvolvimento da autonomia de meios, mas mantendo ao mesmo tempo o desenvolvimento da autonomia intelectual como objetivo final.

O desenvolvimento da autonomia, apesar de todas as vantagens mencionadas acima, enfrenta uma variedade de possíveis restrições, como o medo da perda de controle do professor e crenças pré-estabelecidas sobre o que os alunos podem alcançar.

A formação de um aprendiz autónomo requer a criação e adoção de propostas abertas de aprendizagem, que devem idealmente combinar a articulação equilibrada, que inclua tanto as tecnologias digitais como o mais tradicional e hierárquico.

No entanto, acredita-se que a educação autônoma deve ser orientada por certos limites sobre o que o aluno pode fazer, ou seja, ele deve ser informado que que não está livre para fazer o que quiser.

Dessa forma, entende-se que no ensino de desenho técnico, uma nova interação dinâmica e criativa entre "liberdade" e "controle" é necessária. Tanto é assim, que se o controle é rígido, ou seja, os alunos são instruídos sobre o que fazer e quando fazê-lo, então esse ensino não está mais cumprindo seus objetivos.

Na seção seguinte apresento os pressupostos que fundamentam a adoção das tecnologias digitais para a consecução da proposta, considerando a relevância desse instrumento pedagógico para o desenvolvimento de autonomia no aprendiz e para o sentimento de liberdade de expressão a fim de contornar situações de inibição que permeiam uma sala de aula.

### **2.2. As tecnologias digitais**

Na escola atual, é fácil perceber que os jovens alunos lidam direta e facilmente com equipamentos de tecnologia como smartphones, tablets, *e-readers*, entre outros. É notória a forma como esses jovens manifestam significativo interesse por tais equipamentos e apresentam habilidade em compreender seu funcionamento e para manipulá-los.

O surgimento cada vez mais rápido de novas tecnologias digitais tem forçado uma mudança nos processos tradicionais de ensino nos quais o professor foi responsável pela transmissão de conteúdo. Apesar do fato das tecnologias digitais (internet, smartphones, aplicativos, por exemplo) não necessariamente garantirem a independência do aluno, elas possibilitam meios práticos pelos quais os aprendizes podem desenvolver papel ativo na sua aprendizagem.

Por outro lado, convém considerar que nem sempre foi desse modo que os jovens interagiram com as tecnologias digitais. No Brasil esse contato, de certo modo, é recente pois somente a partir de 1996 que o governo federal, através do Ministério da Ciência e Tecnologia (MCT) iniciou um trabalho com vistas a estimular o uso das tecnologias digitais na sociedade brasileira e, consequentemente, na educação.

Essas iniciativas coincidem com a diminuição nos preços dos produtos de computação pessoal e consequente proliferação dos microcomputadores na sociedade, seja nas escolas como nas residências das famílias brasileiras.

Por meio do Conselho Nacional de Ciência e Tecnologia (CNCT) foi lançado o Programa Sociedade da Informação no Brasil buscando, nos seus aspectos, a ampliação do acesso à informação, infraestrutura dos meios de conectividade, formação de recursos humanos, incentivo ao ensino, à pesquisa e ao desenvolvimento, estímulo ao

comércio digital e, o desenvolvimento de novas aplicações. Através do programa Sociedade da Informação o governo também pretendia alavancar a educação e a pesquisa, e ainda assegurar maior competitividade da economia brasileira no mercado internacional.

Logo no início o Programa Sociedade da Informação dava destaque para os diversos usos do computador (televisão, telefone, jornal, revista, etc.) e o rápido crescimento da Internet.

O Programa tinha como objetivo:

Integrar, coordenar e fomentar ações para a utilização de tecnologia de informação e comunicação, de forma a contribuir para a inclusão social de todos os brasileiros na nova sociedade e, ao mesmo tempo, contribuir para que a economia do País tenha condições de competir no mercado global. (BRASIL, 2000).

O Programa pressupôs para a sua execução o compartilhamento de responsabilidades entre os três setores: sociedade civil, iniciativa privada e governo.

Outros programas foram lançados objetivando a inserção do cidadão no mundo digital como o Projeto Cidadão Conectado – Computador para Todos, que fazia parte do Programa Brasileiro de Inclusão Digital do Governo Federal, de 2003, o Casa Brasil de 2005 e outros projetos de menor destaque, como Quiosque do Cidadão, de 2004 que tinha por objetivo o fomento a inclusão digital da população de cidades do interior da região Centro Oeste e, o Telecentros Banco do Brasil que doava computadores obsoletos para telecentros comunitários.

Compreende-se a validade desses programas considerando que a perspectiva do sucesso do aluno, no presente século, exige que eles não estejam apenas em contato com as tecnologias digitais, mas também que essa tecnologia os faça criadores eficazes e colaborativos por meio da mídia digital, demonstrando competências e comunicando ideias através de narrativas, visualizações e construções.

No entanto, os programas de inclusão digital propostos pelo governo compreendiam essencialmente na viabilização da mídia, ou seja, na disseminação da internet, valendo-se do ambiente virtual como um moderador para redução das desigualdades sociais, permitindo que a internet inicie a abertura de espaços para todos

os indivíduos. No entanto, tem-se a convicção de que não basta apenas estar conectado, faz-se necessária conjuntamente a apreensão, assimilação e emprego das técnicas e métodos essenciais ao uso apropriado das informações disponíveis na rede.

Do ponto de vista adotado neste trabalho, acreditei que a contribuição das tecnologias digitais pode ser mais útil e vantajosa na criação de condições favoráveis para que haja um desenvolvimento natural e personalizado do processo de aprendizagem, tornando o conteúdo facilmente disponível para o aprendiz.

### **2.2.1 As tecnologias digitais no ensino**

Piaget (1982), destaca que aprender depende, invariavelmente, da interação entre os sujeitos da aprendizagem e o meio no qual está inserido, ou seja, o computador, o *software* utilizado na prática pedagógica, as atividades experimentais propostas, os colegas e o conteúdo a ser apreendido.

Desse modo, o computador e os programas usados no ambiente de ensino podem estimular a produção de ideias e influenciar a aprendizagem, bem como os conhecimentos que estão em desenvolvimento.

Neide e Quartieri consideram que "Apresentar, de diferentes formas, um mesmo elemento do conteúdo programático pode ajudar o aluno a compreender o tema que está sendo estudado. Além de revisitar, explorar o assunto via imagens ou animações, privilegiam o fazer pedagógico em sala de aula". (NEIDE; QUARTIERI, 2016, p. 10).

Papert aponta que as relações dos jovens com as tecnologias digitais sugerem metodologias pedagógicas inovadoras. Ademais, o mundo educacional e produtivo atual sugere propostas de ensino inovadoras, de forma cooperativa, e metodologias renovadas de ensino que as possam reproduzir e legitimar (PAPERT, 1980). No caso específico de *softwares* CAD, como o SketchUp*,* tem sido observado um interesse crescente por parte dos jovens alunos que os manipulam (MATTOS, 2007; FREITAS, 2009).

Borba e Villarreal (2005) argumentam que os processos mediados por tecnologias levam a uma reorganização da própria mente humana: o conhecimento é o resultado de uma simbiose entre seres humanos e tecnologia - uma nova entidade que eles nomearam humanos com mídia. Esse conceito também revela uma perspectiva

sociocultural da mente humana, no sentido proposto por Wertsch (1991) ao assumir que "A ação é mediada e (…) não pode ser separada do meio em que é realizada" (p. 18).

A noção de humanos-com-mídia é apoiada pelas ideias de cognição, que tem uma natureza social e coletiva e compreende ferramentas que mediam a produção de conhecimento. A questão chave é que a mídia é considerada parte constitutiva do sujeito e não pode ser vista como auxiliar ou suplementar.

A mídia que é usada para comunicar, produzir ou representar ideias matemáticas, pode influenciar o tipo de desenho, bem como o entendimento que está sendo desenvolvido sobre a geometria. Isso significa que diferentes coletivos de humanos-com-mídia originam pensamentos diferentes: por exemplo, a geometria produzida por humanos com papel, lapiseira, esquadros e compasso é qualitativamente diferente daquela produzida por humanos com computadores (BORBA; VILLARREAL, 2005).

Tikhomirov (1981) afirma que o uso de aplicativos computacionais permite formas incomuns de mediação, delegando ao computador o papel de ferramenta para a atividade mental humana, detentor de funções similares àquelas realizadas pela linguagem analógica.

Tais considerações corroboram com a ideia de que, no desenho técnico, a aprendizagem é um processo que pode envolver tecnologias que, de alguma forma, se integram nas pessoas. Isso permite que propostas de ensino, estratégias didáticas e planejamentos entrem em ação. Segundo Borba e Villarreal (2005), tal integração deve ser de tal ordem que exclua qualquer tentativa de ver esses elementos - pessoas e tecnologias, como grupos separados.

Assim, para os autores supracitados, o conhecimento pode ser formado a partir de um coletivo de pessoas com mídia, considerando, como já apontado, que a mídia reorganiza o pensamento das pessoas e que a presença de diferentes tecnologias condiciona a produção de diferentes formas de conhecimento. Como afirma Gonçalves (2014) em seu trabalho de pesquisa,

> De acordo com essa abordagem, a construção do conhecimento é o produto das relações entre a estrutura cognitiva humana e as ferramentas fornecidas pela mídia. Tal definição interfere no conceito de uso da tecnologia em sala de aula, no sentido de que a mídia não substitui os objetos de estudo, mas, a

partir de sua relação com os seres humanos, pode promover um novo tipo de conhecimento, diferente em qualidade isto é, de alguma forma, imposto por outras formas (GONÇALVES, 2014, p.60).

É precisamente em relação ao uso da tecnologia digital na sala de aula que devemos admitir que sua mera introdução não significa muito em si: uma concepção didática precisa ser pensada e é nesse sentido que a abordagem proposta por Borba e Villarreal (2005) é valiosa, pois aponta a necessidade de assumir "a ideia de que as mudanças nas práticas educacionais devem levar em conta essa reorganização do pensamento e a solução dos problemas pelos sistemas humano-computador" (p. 14).

Assim, interfaces didáticas que viabilizem essas possibilidades podem ser aplicadas a partir de discussões sobre desenho geométrico, por exemplo, ou de intervenções desse conceito por experimentação e visualização, que levam, por sua vez, a linhas de pesquisa que utilizam mídias convergentes (pessoas-com-pranchetas-e-comlápis-e-papel, pessoas-com-internet, etc.).

Convém apontar aqui que Vaz (2004) percebeu que, ao fazer uso de um *software*  de geometria dinâmica em uma pesquisa desenvolvida com estudantes a fim de verificar o ensino e a aprendizagem de geometria, os alunos eram desafiados através de atividades que estimulavam movimentos espontâneos. A pesquisa usou como aporte os estudos feitos por Piaget e Garcia (1987), que aborda o desenvolvimento das noções de geometria, na diferenciação entre figura e desenho e nas construções a partir de um *software*.

Ao interagir com as TDICs os alunos, invariavelmente, criam novas possibilidades para aprender. Castoriadis (1987) afirma que essa criação é algo próprio do ser humano que, por sua vez, poderá desenvolver autonomia a partir dessa interação, dando significado às suas próprias construções.

Na concepção de Prensky (2001), influenciados pelo intenso contato com as tecnologias digitais, os jovens de hoje mudaram, de forma irreversível, seus modos de ler, assistir televisão, ouvir música, se comunicar e, consequentemente, isso se reflete na sala de aula e no modo como aprendem e interagem com os conteúdos a que são expostos. Desse modo o autor aponta que:

> [...] como resultado deste ambiente onipresente e o grande volume de interação com a tecnologia, os alunos de hoje pensam e processam as

informações bem diferentes das gerações anteriores. Estas diferenças vão mais longe e mais intensamente do que muitos educadores suspeitam ou percebem (PRENSKY, 2001).

Desse modo, no exercício da educação, faz-se necessário pensar sobre como desenvolver os conteúdos existentes nas ementas e como propor a reflexão do conhecimento, na perspectiva do que os alunos irão perceber mais adiante, isso na sua própria linguagem (PRENSKY, 2001).

É possível, então, inferir que, a partir das concepções desse autor, para contemplar a primeira necessidade se faz necessário a investigação e crítica da prática docente e mudança de metodologia de modo a se inserir nessas novas formas de comunicação.

Finalmente, esse autor, conclui afirmando: "Não está na verdade claro para mim o que é mais difícil – "aprender algo novo" ou "aprender novas maneiras para fazer algo antigo". Eu suspeito que seja este último" (PRENSKY, 2001).

### **2.2.2 As tecnologias digitais e a autonomia do aluno**

O acesso a extensa gama de informações, de forma simultânea, é uma das principais vantagens da tecnologia. A esse respeito, apesar de nossos jovens estudantes serem cada vez mais versados em tecnologia (muito mais do que a maioria dos adultos).

Raya e Fernandez (2001), com respeito a tendência de usar, por exemplo, a Internet como uma espécie de enciclopédia, afirma que precisa ser combatida por orientação e avaliação efetivas, uma vez que nem todas as informações a que elas têm acesso serão relevantes e ajustadas às necessidades dos alunos. No tocante a isso, uma das habilidades mais importantes que os estudantes precisam desenvolver nessas classes orientadas para o conteúdo é a capacidade crítica de distinguir entre o que é ou não relevante.

Esses autores argumentam que os alunos devem ser informados não sobre o que precisam especificamente encontrar, mas sim sobre a natureza das informações que precisarão usar e como desenvolver a capacidade crítica de discernir entre o que é relevante para seus objetivos finais e o que não é. Esse é um dos primeiros passos

na direção da autonomia do aluno em termos de recuperar o tipo de informação de que precisam (RAYA; FERNANDEZ, 2001).

Em geral, pensamos que a implementação de uma estrutura autônoma do aprendiz onde as tecnologias digitais desempenham um papel central requer, em certa medida, um avanço progressivo por meio de tentativas, acertos e erros e, em particular, uma avaliação cuidadosa de quais aspectos da implementação realmente resultam em melhorias significativas em relação aos meios mais tradicionais.

É necessário ter em mente que a implementação inicial exigirá algum tempo e que, uma vez superadas as dificuldades iniciais e adquiridas as habilidades tecnológicas, tanto os alunos quanto os professores obterão um grau razoável de fluência tecnológica que poderá compensar o investimento inicial de tempo e esforço extra para adquiri-los.

Para além de levar em conta as diferentes possibilidades apontadas anteriormente, uma parte fundamental do processo da pesquisa sobre a funcionalidade e a relevância das tecnologias digitais em nosso estudo de caso será um acompanhamento das opiniões e do progresso dos alunos.

Um dos objetivos mais importantes para a autonomia do aluno é atender às necessidades individuais de cada aprendiz, haja vista o fato de que dentro do mesmo grupo de alunos encontraremos diferentes níveis de motivação, estilos de aprendizagem, habilidades cognitivas e atitudes. Essa variedade, sem dúvida, explicará a razão de alguns alunos terem um senso aguçado de suas próprias necessidades e preferências e o equilíbrio autoconsciente ou intuitivo do que desejam alcançar ou fazer (SCHANK, 1999).

Posto isso, entende-se como surgimento de um problema quando temos que enfrentar estudantes "confusos", ou estudantes que precisam aprender a ser aprendizes autônomos.

Dewey (1973), considera que os instrumentos que se dispõem no momento para a aprendizagem consubstanciam as experiências que o aluno já tem, todavia, necessária se faz a introdução de novos objetos e eventos que estimulem no aluno novas maneiras de observar, julgar e construir.
Inevitavelmente, a implementação de um programa autônomo requer a existência de uma estrutura que permita ao aprendiz trabalhar exercendo responsabilidades de maneira independente. Devemos ter sempre em mente, no entanto, que a questão da autonomia não é uma questão de tudo ou nada. Existem graus de envolvimento do aluno que o professor pode determinar, levando em consideração a quantidade de responsabilidade que ele está preparado para transferir e a quantidade de responsabilidade que os alunos estão preparados para assumir.

Por essa razão, um dos objetivos foi o estabelecimento de uma estrutura comum e flexível para o desenvolvimento da independência do aluno.

A autossuficiência implica uma transição do controle do professor para o controle do aluno, repleto de dificuldades. De qualquer forma, o controle do aluno que é subordinado à autonomia - não é um conceito único e unitário, mas sim contínuo ao longo do qual várias situações instrucionais podem ser colocadas. Daí a necessidade de estabelecer uma estrutura pedagógica flexível que possa facilitar a transição do controle do professor para uma situação em que a responsabilidade compartilhada seja possível (SCHANK, 1999).

Considerando as proposições dos autores citados, e os conceitos aqui apresentados, é que desenvolvi a argumentação principal para a fundamentação teórica apropriada para o desenvolvimento desta pesquisa.

#### **2.3. Síntese histórica do desenho técnico**

De acordo com Ferreira (2004), o desenho técnico, na forma que o conhecemos, surgiu no contexto da Revolução Industrial tendo como fundamento os princípios conceituais apoiados na geometria descritiva proposta por Gaspard Monge, que trazia a ideia de criar uma linguagem capaz de descrever um objeto ou projeto para os conhecedores do código, ou seja, para qualquer pessoa ou fabricante que se apropriasse dessa linguagem. Esse é um dos aspectos mais consideráveis relacionado ao desenho técnico: uma via segura de comunicação entre o projeto e sua produção.

Para Borges e Naveiro (1997), no entanto, a gênese do desenho técnico tem íntima relação com a Revolução Industrial e com os princípios da administração

propostos por John B. Taylor, engenheiro e economista. Esses autores consideram que o ato de projetar visando a produção em larga escala é uma atividade bastante remota, pois se tem conhecimento de que há muito tempo romanos e chineses fabricavam seus utensílios domésticos e artefatos de guerra, com base na divisão do trabalho e nas habilidades individuais dos artesãos.

Bachmann e Forbeg (1976), por sua vez, consideram que a estruturação do desenho técnico remete a tempos primitivos. Para isso consideram o fato de que muitos monumentos da antiguidade foram baseados em projetos implementados e traçados cuidadosamente. Esses autores afirmam que no período medieval, as escolas monásticas eram os locais onde se praticava o desenho técnico, porém esse conhecimento também foi perpetuado nas sociedades maçônicas e noutras associações.

Ferreira (2004) afirma que no período que antecede a Revolução Industrial, os artesãos projetavam objetos quase que exclusivamente da sua mente para os materiais que seriam transformados. O ato de desenhar ou projetar era utilizado mais para efeito de registro de ideias que para uso posterior, e não pretendia ser uma descrição completa e detalhada do artefato construído. Para se obter uma descrição mais criteriosa do objeto que se pretendia produzir era utilizado um modelo tridimensional, hoje encontrados em museus mundo afora.

Esse autor comenta que na construção de uma edificação ou de um projeto relacionado às construções os conhecimentos e técnicas utilizadas, em outros tempos, eram de exclusividade dos artesãos. Os carpinteiros, os pedreiros, os artificies e outros, com certa frequência, é que projetavam o edifício diretamente onde deveriam ser construídos. Levando em consideração bem mais o empirismo que, necessariamente, qualquer código ou desenho anteriormente desenvolvido. Dessa forma, historicamente, os desenhos serviam mais para representar a obra no futuro, após sua conclusão, a servir como um índice de apuro técnico. Ferreira (2004, p.25) afirma que:

> Neste período, duas rupturas foram fortemente acentuadas: a primeira se deu entre o projeto e a produção. O artesão não mais executava o produto; o construtor não mais construía a edificação; outros profissionais passaram a integrar a cadeia da produção de produtos e edifícios. Os primeiros que se beneficiaram da ruptura entre projeto e produção foram os artistas que, no início da Revolução Industrial, rapidamente se empregaram nas indústrias com a função de desenhar produtos, mesmo que desconhecessem o processo e as técnicas de produção de tais produtos.

Desde o surgimento até o estabelecimento de como hoje é conhecido o desenho técnico sofreu diversas mudanças. A princípio, a prática do desenho não obedecia a nenhuma regra ou norma de execução. De acordo com Trindade (2002), isso ocorria estimulado pela falta de estudos relacionados às características de volume das figuras planas. Leonardo da Vinci é o primeiro a desenvolver um estudo relacionado à teoria do desenho.

Os pintores e escultores da época de Leonardo da Vinci foram os responsáveis pela formação de diversas academias direcionadas ao ensino de geometria, perspectiva e arquitetura. Nesse cenário surge na França a Academia Real de Arquitetura, local onde além das aulas dessa área, também eram disseminadas informações relativas às obras projetadas ou em construção na França e em noutras nações da Europa. Trindade (2002) reitera que, ao final do século XVII, observa-se nas bases da formação de um engenheiro, arquiteto ou projetista, diferenças significativas em relação a do executor. Dessa forma separando, definitivamente, as artes liberais e das artes mecânicas.

Essa autora ainda aponta que o ensino de desenho no Brasil tem início com a chegada começa D. João VI no país, trazendo consigo as figuras de mestres de ofícios, artistas plásticos, engenheiros e arquitetos. O ensino de desenho técnico é associado a lições de geometria descritiva a partir da criação, em 1810, da Real Academia Militar. Nesse ambiente o desenho e geometria permanecem relacionados até o começo da década de 1970, onde por meio da Lei 5692/71, que trata das reformas do ensino, houve uma completa modificação na componente curricular de Desenho. Nesse ato o Desenho foi integrado à Matemática e seu conteúdo foi severamente reduzido.

#### **2.3.1 O ensino de desenho técnico**

Para se entender o desenho técnico primeiramente se faz necessário o entendimento do desenho como a expressão gráfica da ideia. De acordo com Monnerat (2012) é a arte ou a técnica da representação de objetos e ideias de forma gráfica, seja com instrumentos ou à mão livre. Esta autora segue afirmando que a compreensão do desenho pode se dar por meio da descrição gráfica que fornece, por meio de linhas, à imagem de um objeto que, com palavras, dificilmente seria explicado. (MONNERAT, 2012).

O desenho é uma linguagem como tantas outras que se diferencia da linguagem escrita e da falada, ao explorar a comunicação visual. Monnerat (2012) sustenta que a imaginação confere ao desenho o caráter construtivo, tanto do sentido que se quer transmitir por meio dele, como também da linguagem utilizada na comunicação.

Para Ching (2001), a ação de desenhar é uma forma de expressão natural, criadora de ideias e imagens para os olhos. O autor afirma ainda que essencialmente, todos os desenhos exigem um processo interativo de visualização, representação e imaginação de imagens. Os desenhos são imagens criadas com a finalidade de comunicar e expressar os pensamentos e percepções de quem os elabora (CHING, 2001). Este mesmo autor segue afirmando que desenhar vai além da habilidade, considerando que o desenho comunica através de todos os sentidos e envolve a construção de elementos visuais (CHING, 2001).

Dessa forma, a utilização de desenhos técnicos como meio de comunicação de formas e ideias se classifica quanto a técnica utilizada e os instrumentos adotados. Ferreira (2004, p. 17) considera que através do desenho artístico é possível constituir a livre expressão da criatividade, tendo como característica a representação por diversos instrumentos de desenho, indo do lápis às tintas. O desenho geométrico, por sua vez, é a representação gráfica, de figuras planas, com exigida precisão, de até duas dimensões e, portanto, se baseia na geometria plana.

Para Borges e Naveiro (1997), se confere ao ato de desenhar o papel representativo com relação a expressão de ideias, dado que tanto o feito à mão livre quanto o desenho técnico retratam o registro inicial de qualquer projeto. Inicialmente como uma expressão do potencial da ideia e em seguida, como a representação técnica, objetivando a projetação real do objeto idealizado.

Assim, considera-se que o ato de desenhar é a extensão e expressão natural de todo um pensamento visual. O desenho deve influenciar o pensamento de quem o visualiza, tendo em conta que é um meio de expressão e requer a sua interpretação. É importante, no entanto, que não se veja o desenho apenas como uma ferramenta para a representação de ideias, mas seja a essência de idealizar.

De acordo com Monnerat (2012), o desenho técnico, fundamentado principalmente nos elementos conceituais do desenho projetivo, tem como finalidade

representar figuras no espaço, intentando o estudo de suas formas, dimensões e posições. Na concepção dessa autora a origem do desenho técnico está vinculada ao contexto da Revolução Industrial, tendo por base os conceitos da geometria de Gaspard Monge: uma linguagem representada por códigos gráficos capaz de descrever o objeto projetado de forma que construção poderia ser realizada por qualquer operário em qualquer indústria. Ainda de acordo com a autora, o desenho técnico é uma forma segura de comunicação entre o projeto e a fabricação de um artefato, de um prédio ou até mesmo um bairro, tendo como principal característica a precisão absoluta, com aplicação específica nas áreas as quais se relaciona.

Esta autora comenta ainda, que a compreensão que se tem do desenho técnico resulta da combinação de procedimentos e métodos necessários à comunicação e ao desenvolvimento de projetos e ideias. E, considerando a evolução das tecnologias e sistemas computacionais, essas regras e processos relacionados à representação gráfica sofreram considerável evolução, impondo ao ensino de desenho técnico a combinação da capacidade de expressão através da representação gráfica fazendo, necessariamente, o uso da tecnologia aplicada a essa área de conhecimento (MONNERAT, 2012).

O desenho como representação gráfica, de uma forma geral, satisfaz aplicações ímpares e também faz parte das atividades humanas (SILVA, 2011). Essa construção humana relacionada ao desenho técnico, ou mais efetivamente, à representação gráfica, adiciona e permite que se preserve tudo que compõe a comunicação, de maneira simbólica.

De acordo com Pires e Bernardes (2017), fundado na representação gráfica, o desenho técnico deve ser interpretado a partir das vistas ortográficas, visualização das secções, ou em perspectivas, mantendo-se sempre o rigor técnico e a objetividade. Para tanto, o desenho técnico, no seu contexto, deve ser compreendido sob as diretrizes da linguagem gráfica, expressas nas normas técnicas de ordem da Associação Brasileira de Normas Técnicas, a ABNT. Essas normas técnicas compõem um conjunto de diretrizes que convenciona as regras a serem seguidas no ato de desenhar tecnicamente. Assim, qualquer indivíduo que tenha conhecimento dessas regras e convenções pode traduzir o desenho e interpretar a forma do objeto, sua aplicação ou o que o autor pretende informar ao leitor com referência a peça representada (PIRES; BERNARDES, 2017).

A padronização ou normalização do desenho técnico tem como objetivo uniformizar o desenho por meio de um conjunto de regras ou recomendações que regulamentam a execução e a leitura de um desenho técnico, permitindo reproduzir várias vezes um determinado procedimento em diferentes áreas, com poucas possibilidades de erros.

Essa autora considera ainda, que essa normatização implica em benefícios como: melhor comunicação entre o cliente e o desenvolvedor, redução dos custos e do tempo de produção do projeto, otimização no uso dos recursos (humanos e materiais), melhoria na qualidade do resultado, entre outros benefícios integrados ao processo, matéria-prima e resultados.

Rossi também comenta que o conjunto das diretrizes sobre desenho técnico no Brasil apontam ainda, para as questões de representação como: formatos de papel, dobramento de folhas, legendas, linhas e suas espessuras, escala, cotas e outros. Esses tópicos constam de normas que definem as regras específicas de cada um (ROSSI, 2006).

Monnerat (2012), aponta que os equipamentos utilizados na produção do desenho vêm evoluindo e se aprimorando, especialmente quando se trata da computação gráfica. Essa evolução suscita discussões em relação ao meio acadêmico e ao mercado de trabalho, indicando que o processo de ensino e de aprendizagem do desenho técnico necessita ser revisto e atualizado, necessariamente, no que tange ao uso de novas ferramentas gráficas aplicadas à computação.

Roof (1992) considera que a evolução faz parte do processo de modificações gradativas rumo ao crescimento progressivo e constante. Em termos políticos e socioeconômicos, a evolução conduz às reformas que produzem ao aprimoramento dos parâmetros socias, políticos e econômicos. Atentando aos sentidos filosóficos, tem-se o que podemos identificar como uma modificação gradual de um sistema almejando um estado presente aperfeiçoado de uma condição preliminar.

Nesse contexto, Gianetti (2012) infere que todos estão na busca permanente por evolução. A sociedade que não denota uma evolução e que observa as expectativas da natureza ou do grupo social que a mantém, está propensa a ser absorvida por outra, deixa de ir adiante, por melhores que possam parecer as suas ideias. Considerando esse

aspecto, é natural que o desenvolvimento dos conhecimentos do desenho técnico, também passem por esse processo de mutação, moroso e gradual, que os transforma, modificando-os para que não permaneçam na obsolescência.

No contexto do desenho técnico, aqui especificado, são as tecnologias digitais e os instrumentos que contribuem para indicar esse processo contínuo de evolução. De acordo com Marques (2015), o uso dessas tecnologias (programas de computador próprios para a área, como o SketchUp) pode acelerar processos e colaborar para que a aquisição do conhecimento esteja adequada às exigências da contemporaneidade.

Para Bernardes e Linden (2017), a sociedade não está alheia a essas transformações. Nos últimos anos, diversas modificações ocorreram nas leis brasileiras, e de outros países, que orientam a componente curricular Desenho Técnico em seus diversos níveis de ensino e tentam atingir o que a sociedade anseia e, principalmente, entende sobre o desenho técnico e demais áreas do conhecimento:

> Essas modificações são necessárias, principalmente, porque esse entendimento faz parte de uma cadeia de entendimentos, que leva ao parecer do que é, no final, o conceito do que faz um engenheiro, um arquiteto ou um designer, que são profissionais que tem na sua base curricular, o ensino do desenho técnico (BERNARDES; LINDEN, 2017, p. 385).

Consta do parecer MEC/1362/2001, por exemplo, que "o principal desafio que se apresenta o ensino de Desenho no Brasil é um cenário mundial que demanda uso intensivo da ciência e tecnologia e exige profissionais altamente qualificados" (BRASIL, 2001).

É de suma importância levar em consideração também, conforme o próprio Ministério da Educação, que a definição de qualificação profissional não é estática. Esse conceito vem sendo modificado, principalmente devido a existência de novos componentes como a interação com pessoas e a interpretação dinâmica da realidade. O Ministério da Educação, conforme consta no parecer de 2001, declara que os novos profissionais das engenharias devem ter a capacidade de propor soluções que sejam além de tecnicamente corretas, precisam considerar os problemas na sua totalidade.

Existe na atualidade uma demanda crescente por profissionais diferenciados. A própria demanda proposta pelo Ministério da Educação, demonstra que as Instituições

de Ensino Superior (IES) no Brasil têm buscado, através de reformas periódicas de seus currículos, enfrentar estes problemas e renovar a formação deste profissional.

Na seção seguinte apresento os fundamentos do *software* a ser utilizado no desenvolvimento da prática pedagógica que servirá para a consecução dos objetivos propostos.

# **2.4. Google SketchUp**

O ensino de desenho geométrico vem influenciando a criação de sistemas computacionais que ofereçam novas possibilidades para elaboração de projetos de diversas áreas, como mecânica, arquitetura, eletrônica, entre outras. Esses sistemas oferecem recursos como comandos de construção e edição elementos de geometria permitindo produzir modelos bi e tridimensionais digitais (GASPAR, 2016).

Dessa forma, para a realização das atividades didáticas propostas, escolhi, entre outros *softwares* de desenho assistido por computador - CAD<sup>2</sup> , o Google SketchUp, na versão Pro 2018, por se tratar de um programa de modelagem bi e tridimensional que se diferencia pela rapidez e facilidade na utilização, na criação, edição e visualização em estudos de projetos elétricos e eletrônicos.

Gaspar (2016), afirma que o SketchUp é um *software* eficaz e encontra-se disponível em duas versões, a profissional e a versão livre. Esta última versão será a utilizada no desenvolvimento da proposta, cujo download pode ser feito no endereço https://help.sketchup.com/en/downloading-older-versions.

Ainda segundo Gaspar (2016), o Sketchup possui uma interface intuitiva, interativa e rápida (Figura 1). O programa não modela sólidos, e sim superfícies, mas dispõe de recursos que permitem a organização do projeto e a transformação de um conjunto de superfícies em um grupo, componente e camadas, permitindo trabalhar nas modificações dos volumes de determinado grupo de forma simples.

Figura 1 – Interface do programa SketchUp.

 $2^2$  CAD – Computer Aided Design - Desenho assistido por computador (DAC), é o nome dado aos *softwares* utilizados pela engenharia, arquitetura e design para facilitar o desenho técnico de projetos.

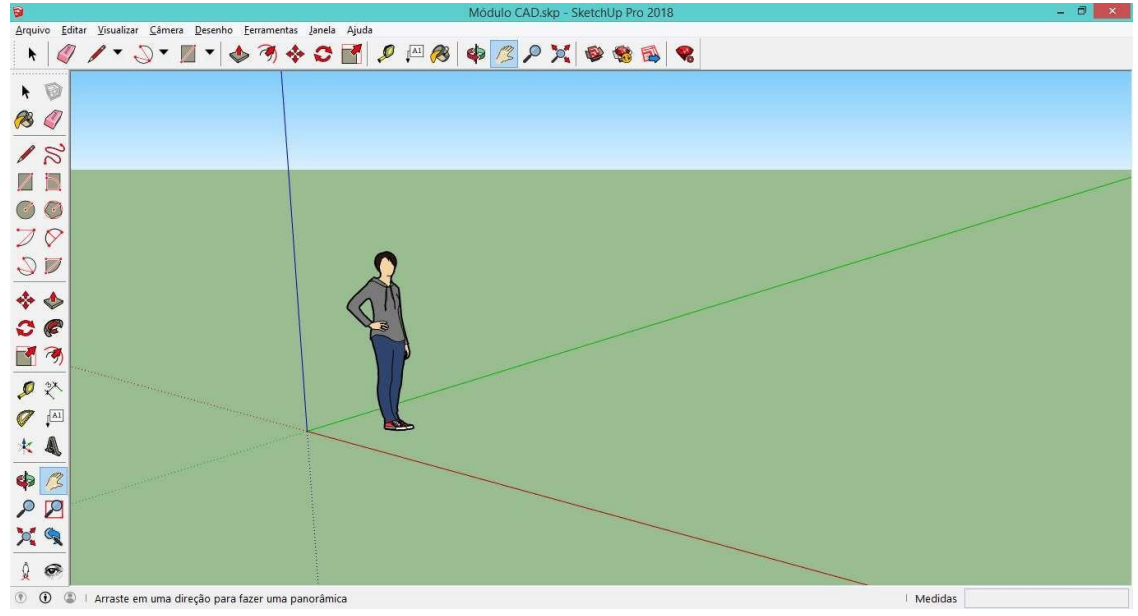

Fonte: Do autor (2019)

A seguir apresento as potencialidades do SketchUp e justifico o motivo da adoção do seu uso para alcance dos objetivos da pesquisa.

Do ponto de vista do ensino de desenho técnico, objetivando o uso do SketchUp como ferramenta tecnológica potencialmente educativa, sua principal funcionalidade é que através dele é possível construir modelos em duas e três dimensões com perfeição, praticidade e de forma intuitiva, o que permite a sua utilização em atividades básicas de desenho e nas criações dos principais elementos geométricos, por exemplo (GASPAR, 2016).

As figuras 2 a 4 apresentam as possibilidades de utilização do SketchUp em desenho e projetos nas áreas de eletrônica, mecânica e arquitetura.

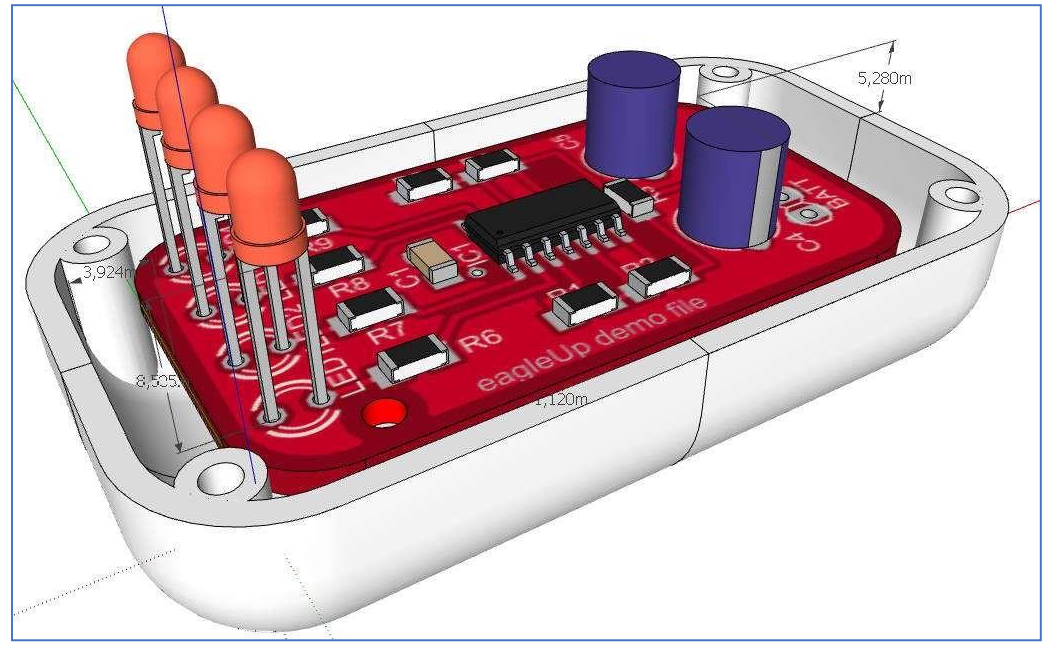

Figura 2: Aplicação do SktechUp na área de eletrônica.

Fonte: https://eagleup.wordpress.com

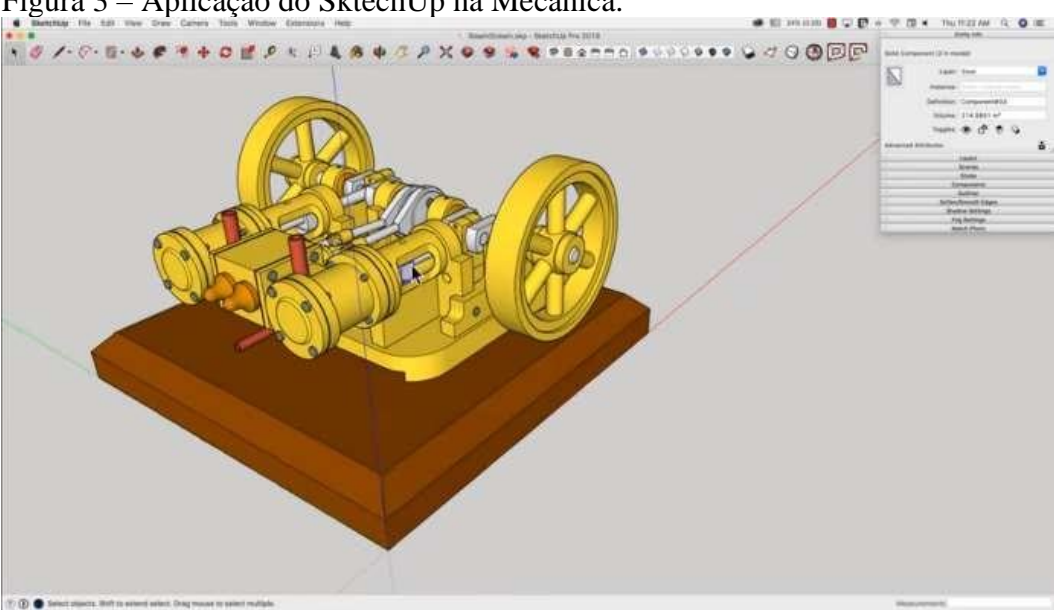

Figura 3 – Aplicação do SktechUp na Mecânica.

Fonte: sketchup (2019, texto digital).

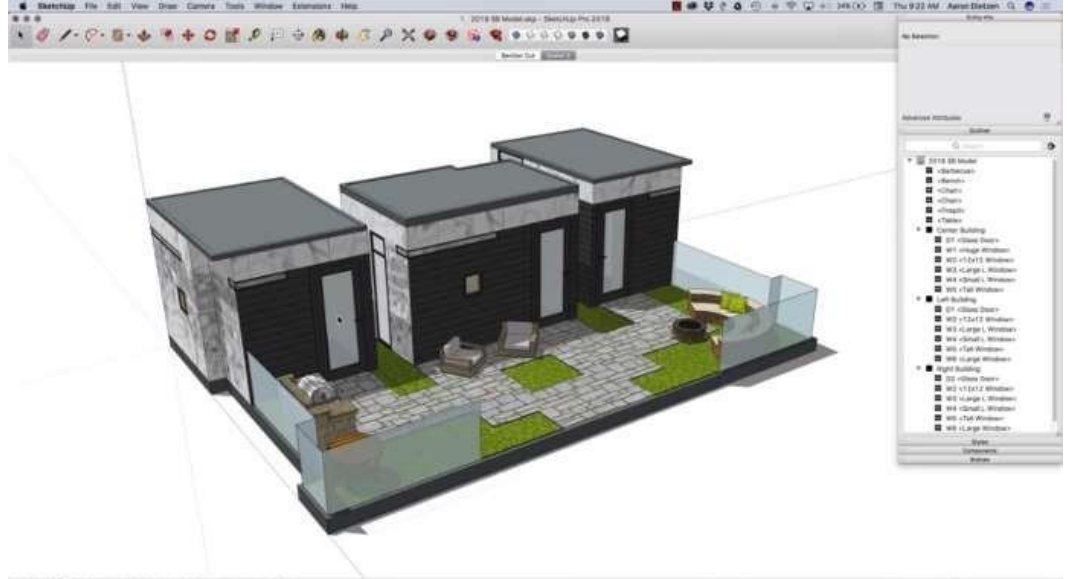

Figura 4 – Aplicação do SktechUp na arquitetura.

Gaspar (2016) traz ainda a afirmação de que o SketchUp possui um módulo denominado LayOut que apresenta os construtos feitos em um espaço 2D de uma maneira definida e perfeita de linhas, tracejados, vistas, sombras, texturas, textos, dimensões, blocos de título, tudo exatamente como fora elaborado no módulo principal do SketchUp.

Gaspar (2016) conclui asseverando que as ferramentas de desenho disponíveis no LayOut são semelhantes às do SketchUp: simples e intuitivas, proporcionam a autonomia e a interatividade durante as composições dos desenhos por contar com a inteligência dos vetores. Ampliar, mover e girar os objetos criados com facilidade e precisão, proporciona ao estudante a experiência de alterar seus desenhos com extrema facilidade despertando o prazer em desenvolver projetos dos mais simples até os mais elaborados.

A Figura 5 ilustra a tela principal do módulo LayOut do SketchUp, que foi utilizado durante o desenvolvimento da prática pedagógica adotada na pesquisa.

Fonte: sketchup (2019, texto digital).

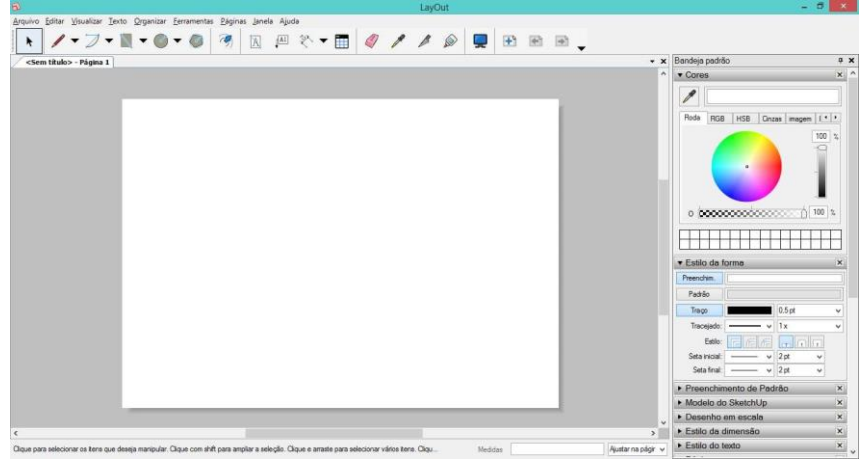

Figura 5 – Tela de trabalho do SketchUp LayOut.

De acordo com Gaspar (2016), na maioria dos modelos do SketchUp, a unidade de medida tem um papel fundamental no sucesso do projeto final. Geralmente os desenhos e projetos são construídos em metros, polegadas ou centímetros.

Existem diversas maneiras pelas quais é possível controlar as unidades de medida no modelo do SketchUp, como formato da medida, precisão de exibição, ajuste de comprimento e ajuste de ângulo.

O desenho de linhas retas no SketchUp é um processo fácil e ágil. Com as linhas é possível produzir formas livres, com dimensões especificadas ou alinhadas a eixos de coordenadas, finalizar superfícies ou separar áreas existentes em várias superfícies independentes.

Outras funcionalidades importantes do programa são as ferramentas e comandos como desenhar arcos com tamanhos determinados, definir pontos de referência e componentes tangente, bolear arestas vivas a partir de arcos. Comandos como Círculo e Polígono, têm aplicações parecidas, sendo que a visualização em duas dimensões de polígonos e círculos são semelhantes quando configuramos o número de lados visíveis do círculo igual ao número de lados do polígono. Outra praticidade encontrada no *software* e o comando Borracha que não serve somente para apagar linhas, ele também pode ser útil para eliminar arestas sem apagar as faces adjacentes, suavizar superfícies curvas, entre outras possibilidades que podem ser exploradas no SketchUp.

Acreditou-se que as mesmas construções, desde as mais simples, até as mais elaboradas, quando executadas com o *software* SketchUp, em comparação aos recursos

Fonte: Do autor (2019)

e técnicas disponíveis no método tradicional de desenho, proporcionam e facilitam as experiências do aprendiz de forma inovadora e estimulam o prazer em desenvolver atividades das mais simples até as mais desafiadoras.

Desse modo, utilizar um programa para o ensino de desenho técnico com as características e potencialidades do SketchUp permitiu aos alunos explorar as possibilidades que o programa disponibiliza que, dificilmente, teriam ao usar as ferramentas tradicionais de desenho.

Os estudos aqui apresentados tendo em vista os autores abordados, bem como os conceitos e considerações elencados pelos mesmos, são condição fundamental para tornar o embasamento ajustado à proposta, cujo desenvolvimento passa a ser descrito em detalhes a seguir.

# **2.5. Levantamento de estudos efetivados anteriormente**

A fim de tornar possível a análise descritiva visando a compreensão de uma prática pedagógica que faz uso de um *software* de desenho dinâmico no ambiente de estudo de desenho técnico para incentivo da autonomia do aluno, bem como as influências na aprendizagem nos cursos técnicos busquei apoio em estudos de autores atuais que se debruçam sobre a temática aqui abordada, a partir de registros encontrados em trabalhos científicos.

Para tanto, se fez uma pesquisa no Catálogo de Teses e Dissertação da CAPES, selecionando as teses de doutorado e dissertações de mestrado que tratam de aplicações das tecnologias digitais como ferramenta de apoio pedagógico. Usei como método a busca básica e a avançada a partir de diversas palavras-chave. Considerando que o catálogo permite acesso somente aos trabalhos disponibilizados na Plataforma Sucupira, a partir de 2013, os trabalhos que antecedem a esse ano foram desconsiderados, porque apesar do catálogo apresentar os dados referentes a essas publicações, no entanto não disponibiliza os documentos ou seus resumos.

Usando as palavras "Ensino de Desenho Técnico", com refinamento na busca a partir de 2013, foram encontradas 12 publicações. Ao utilizar as palavras "Ensino e Tecnologia", com a busca refinada a partir de 2012, encontrei 168 publicações. E, ao

usar a palavra "Tecnologia e Desenho Técnico" foram localizados 25 trabalhos. No total foram selecionadas e analisadas 32 teses e dissertações que relacionam o uso das tecnologias digitais como ferramenta pedagógica para o ensino de desenho.

Concluída a fase de seleção e feitas as leituras dos resumos desses 32 trabalhos verifiquei que apenas 12 tratavam especificamente do ensino de desenho técnico e, destes, somente 06 abordam a utilização das Tecnologias Digitais da Informação e Comunicação no ensino de desenho técnico, em salas de aula presenciais, virtuais ou em projetos, o que motivou a escolha desses trabalhos.

Dessa forma, utilizando a frase descritiva "Ensino de Desenho Técnico", foram encontrados 06 trabalhos relevantes para a nossa pesquisa ratificando o baixo índice de investigações desenvolvidas sobre o tema. O Quadro 1 apresenta os 06 trabalhos selecionados para compor este estado da arte.

| <b>Título da Tese ou</b><br>Dissertação                                                                                                    | <b>Autor</b>                          | Ano da<br>Publicação | Programa                                                                                                    |
|----------------------------------------------------------------------------------------------------|---------------------------------------|----------------------|----------------------------------------------------------------------------------------------------|
| Um estudo da utilização de<br>realidade aumentada associada<br>a um sistema de apoio ao<br>ensino de desenho técnico<br>para o curso de Engenharia            | Marcelo<br>Pereira<br>Bergamaschi     | 2013                 | Doutorado em Ensino de<br>Ciências (Universidade<br>Cruzeiro do Sul)                                                                           |
| O Ensino do Desenho Técnico<br>Mediado pela História da<br>Arquitetura, Matemática e<br>Computação Gráfica                                                    | Janaina<br>Carneiro<br><b>Marques</b> | 2016                 | Mestrado Profissional em<br>Educação em Ciências e<br>Matemática (Instituto Federal<br>de Educação, Ciência e<br>Tecnologia do Espírito Santo) |
| Modelagem Geométrica como<br>Mediadora da Construção do<br>Conhecimento em Desenho<br>Técnico<br>Curso<br>de<br>no<br>Edificações do IFBA, Campus<br>Salvador | Jefferson dos<br><b>Santos Costa</b>  | 2017                 | Mestrado em Desenho,<br>Cultura e Interatividade<br>(Universidade Estadual de<br>Feira de Santana)                                             |
| As Tecnologias de Informação<br>e Comunicação no Ensino de<br>Desenho Técnico no Instituto<br>Federal de Minas Gerais -<br>Campus Ouro Preto                  | William Jose<br>Gomes                 | 2017                 | Mestrado em Ensino de<br>Ciências (Universidade<br>Cruzeiro do Sul)                                                                            |
| Ferramenta de Ensino de<br>Desenho Técnico<br>Arquitetônico com Base na<br>Aprendizagem Significativa                                                         | Mariana Da<br>Silva Ferreira          | 2017                 | Mestrado Profissional em<br>Ensino Cientifico e<br>Tecnológico (Universidade<br>Regional Integrada do Alto<br>Uruguai e das Missões)           |

Quadro 1. Teses e dissertações que tratam do tema Ensino de Desenho Técnico.

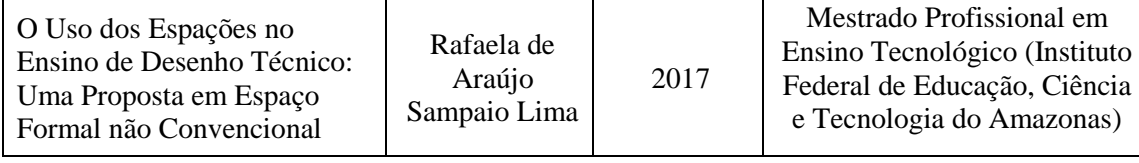

Fonte: Do autor (2019).

Dentre os trabalhos relacionados, por estarem alinhados com esta pesquisa e com os termos chave a ela relacionados, optou-se por destacar as dissertações de Gomes (2017), Costa (2017), Bergamaschi (2013).

Dentre os trabalhos relacionados destaca-se a dissertação de Gomes (2017), que apresenta considerações a respeito de experiências com vários recursos didáticos, permitindo, na visão do autor, uma perspectiva mais ampla e crítica da formação de técnicos em edificações na atualidade.

O objetivo da pesquisa foi propor e discutir os procedimentos metodológicos adotados no ensino de desenho técnico no curso Técnico em Edificações no IFMG – Campus Ouro Preto.

O trabalho de Gomes (2017) lançou mão da abordagem qualitativa para analisar as alterações na metodologia de ensino do pesquisador, a partir do uso de computadores em contraposição ao uso de papel, lápis e esquadros na construção do conhecimento sobre expressão gráfica.

Os resultados indicaram como o compartilhamento de experiências com a inclusão paulatina de tecnologia computacional em aulas de desenho no curso técnico de Edificações no Instituto Federal de Minas Gerais tem colaborado para que professores superem obstáculos e proponham novas estratégias com práticas já consagradas, baseados na compreensão da linguagem gráfica, seus conceitos e aplicações.

Dos resultados obtidos da pesquisa feita se usando as palavras "Ensino e Tecnologia", achei relevante considerar a dissertação de mestrado produzida por Costa (2017), intitulada "Modelagem Geométrica como Mediadora da Construção do Conhecimento em desenho técnico no Curso de Edificações do IFBA - Campus Salvador". Em sua pesquisa o autor identifica que os elevados índices de reprovação na

componente curricular Desenho Técnico registrado entre os alunos do IFBA decorrem da desvalorização, nas séries do ensino fundamental, do ensino de desenho.

O autor considera que aspectos motores dos alunos bem como as habilidades perceptivas tridimensionais ficam comprometidos em decorrência da não obrigatoriedade do Desenho Geométrico e a Geometria Descritiva constarem como componente curricular e não serem exigidas no ENEM e exames de vestibular, dando a eles menor importância que Português ou Matemática. Costa (2017) afirma que esse aspecto do itinerário formativo faz com que os alunos cheguem ao primeiro ano do ensino médio sem os fundamentos necessários para aprendizagem de desenho.

O objetivo da pesquisa foi experimentar um método pautado na utilização de um *software* de modelagem geométrica como contributo para o ensino de desenho técnico, no curso Técnico em Edificações do IFBA - campus Salvador.

Os resultados do trabalho apontam que, apesar de não ser observado progresso quanto ao ensino com o uso do software, foram percebidas vantagens como a proposta de melhorias para futuras investigações e a ampliação da metodologia para outras disciplinas que se relacionam com o desenho técnico.

A partir da pesquisa feita usando o descritor "Tecnologia e Desenho Técnico" considerei oportuno destacar a tese de doutorado desenvolvida por Bergamaschi (2013), intitulada "Um Estudo da Utilização de Realidade Aumentada Associada a um Sistema de Apoio ao Ensino de Desenho Técnico Para o Curso de Engenharia". Neste trabalho o autor afirma que, a partir de estudos realizados, os alunos das engenharias durante o desenvolvimento da componente curricular Desenho Técnico apresentam dificuldades de compreender os conceitos de Geometria Espacial.

Os objetivos do trabalho de pesquisa de Bergamaschi (2013) foram demonstrar as potencialidades do uso das tecnologias digitais por meio da Realidade Aumentada em ambientes educacionais virtuais para o ensino e a aprendizagem de desenho técnico; apresentar uma metodologia de ensino diferenciada de interação homem-computador que seja motivadora e familiar ao usuário; propor um modelo para o ensino de desenho técnico na engenharia baseado em Realidade Aumentada.

Para o autor a pesquisa conseguiu propor e avaliar técnicas para utilização de um sistema que permita a visualização e a interação com os objetos construídos através de um ambiente virtual com Realidade Aumentada, facilitando de forma visual a identificação das faces das peças trabalhadas em desenho técnico.

Os resultados apresentados no presente estado da arte evidenciam claramente a escassez de pesquisas e publicações relacionadas ao Ensino de desenho técnico integrado ao uso de um *software* de desenho geométrico dinâmico, considerando que a busca no Catálogo de Teses Dissertações da CAPES ficou limitada a 06 trabalhos. Dessa forma, fica assegurada mais uma vantagem de estudar o tema abordado neste trabalho.

No capítulo seguinte se apresenta a metodologia necessária à consecução dos objetivos da pesquisa onde se irá discorrer a respeito da caracterização e organização metodológica da investigação e, por fim, o método de análise dos dados que serão obtidos na prática pedagógica proposta.

# **3 PROCEDIMENTOS METODOLÓGICOS**

No capítulo que se inicia exponho o desdobramento deste trabalho, através do detalhamento do itinerário percorrido durante a prática pedagógica e dos procedimentos metodológicos adotados na pesquisa. Inicialmente discorro sobre a caracterização e o delineamento da pesquisa, apresento os sujeitos envolvidos e a organização da pesquisa. Na sequência, descrevo os instrumentos de coleta e como foi realizada a análise de dados.

#### **3.1 Caracterização da pesquisa**

Esta pesquisa foi desenvolvida com o intuito de propor a análise de observações de comportamentos e percepções dos sujeitos, no que se refere a autonomia em aulas de desenho técnico, a partir de uma prática pedagógica com suporte do SketchUp, *software*  de desenho geométrico dinâmico, com um grupo de alunos do 3º ano, V semestre, do curso Técnico em Eletrônica do IFMA Campus Alcântara, por meio do curso extraclasse intitulado Módulo Desenho Assistido por Computador, elaborado especificamente para esse fim.

O grupo selecionado para participar do Módulo CAD foi composto por o8 alunos, sendo 04 (quatro) meninas e 08 (oito) meninos, todos com idade entre 17 e 18 anos.

Os procedimentos metodológicos são habilidades que orientam o pesquisador no desdobramento de ações estruturadas e sequenciadas capazes de favorecer a obtenção de resultados confiáveis (MOREIRA e CALEFFE, 2008).

Esses autores destacam que na pesquisa qualitativa se utiliza a observação considerando que a análise qualitativa explora características de um indivíduo ou grupo de indivíduos, que dificilmente podem ser descritas de forma numérica. Dessa forma, a pesquisa adotou a abordagem qualitativa, de caráter exploratório.

Conforme Gerhardt e Silveira (2009), investigadores que recorrem aos métodos qualitativos buscam explicar a gênese dos fatos e ocorrências, expressando o que deve ser feito, porém não mensuram os valores e as mudanças simbólicas. As autoras procuram enfatizar que a pesquisa qualitativa trata de aspectos da realidade que não podem ser analisados de forma quantitativa.

Assim, a opção por esse tipo de abordagem considerou que a consecução dos dados descritivos se deu por meio do diálogo com a situação pesquisada, com a preocupação de esclarecer a perspectiva do grupo participante.

Ao aplicar uma abordagem qualitativa na pesquisa, busquei explorar como e por que os alunos agiam e desenvolviam as atividades propostas da maneira observada. Busquei ainda, entender o contexto em que estavam inseridos para poder interagir efetivamente com eles, analisar os dados e suas percepções e relatar as descobertas evidenciadas, intentando tornar significativo seu comportamento, experiências, percepções e sentimentos quanto à nova forma de desenho que experimentaram.

Também considerei relevante para a pesquisa a abordagem de natureza exploratória, considerando que a temática sobre a autonomia para aprendizagem é, teoricamente, pouco investigada tendo em vista os poucos registros existentes na literatura acadêmica, conforme apontado mais adiante na subseção que trata do levantamento de estudos anteriores.

Com relação aos procedimentos a pesquisa teve aproximações com o Estudo de Caso, considerando a seguinte afirmação de Cervo (2007, p. 62-64), o Estudo de Caso "... é a pesquisa sobre determinado indivíduo, família, grupo ou comunidade que seja representativo de seu universo, para examinar aspectos variados de sua vida."

No contexto apresentado na pesquisa, o objetivo assumido pelo pesquisador é a criação de um ambiente que possa dar aos alunos liberdade suficiente para experimentação, frustração e ajustes.

Dessa forma fui desafiado a planejar atividades que promoveram a experimentação e a exploração pelos alunos, ao mesmo tempo em que tentei minimizar os obstáculos que, durante os estágios iniciais, poderiam desencorajar os alunos a seguir seus próprios caminhos e sequências de aprendizado.

Foi necessário propor um equilíbrio delicado entre, por um lado, criar um ambiente propício e fornecer a diversidade de opções e sequências de aprendizado a serem seguidas pelos alunos e, por outro, tentar tornar esse ambiente tão livre quanto possível.

Foram utilizados como instrumentos de coleta de dados um questionário de percepções, as observações e as anotações das atitudes individuais e coletivas, registrados em diário de campo e, verificação das atividades realizadas pelos alunos.

A fim de investigar se haverá indícios de autonomia para desenvolver desenho técnico, realizei um estudo das ideias contidas no pensamento dos autores referenciados nesta seção, que apresentaram conceitos de autonomia relacionados à questão dos processos de ensino e de aprendizagem ou a outras áreas do conhecimento, considerando que acrescentam características fundamentais a esta capacidade especificamente humana.

A proposta de ensino aqui apresentada pretende, entre outros, contribuir para inferir que as TDIC incluídas nos processos educativos oportunizam aos estudantes o envolvimento em atividades instrutivas através de uma relação exploratória no uso dos equipamentos e, assim, estimular autonomia influenciando os resultados a partir da própria experiência de criação.

No subcapitulo a seguir passo a detalhar o delineamento da pesquisa, apontando o local e o público alvo.

## **3.2 Contexto e delineamento da pesquisa**

Reconhece-se que na pesquisa de caráter qualitativo devemos levar em consideração os contextos naturais em que indivíduos ou grupos operam, pois, seu objetivo é fornecer uma compreensão aprofundada dos problemas do mundo (MOREIRA e CALEFFE, 2008).

Ao considerar que a "realidade" que percebemos é resultado da construção em variados contextos sociais, culturais, históricos e individuais, procura-se variedade nas pessoas para descrever, explorar ou explicar fenômenos em contextos do mundo real.

A influência do pesquisador no contexto em que está inserido é inevitável, no entanto, buscando constantemente minimizar sua interferência com o ambiente natural das pessoas, podemos obter uma imagem das relações, dos sentimentos dos alunos, ou que outras motivações atuaram no processo (MOREIRA e CALEFFE, 2008).

Em vista disso, no caso aqui dissertado, tentei resolver o problema de pesquisa introduzindo um foco na autonomia de meios. A autonomia de meios significou, para este trabalho, a seleção e o desenvolvimento de atividades apoiadas em um *software* que poderia contribuir para os alunos se tornarem aprendizes mais independentes e eficazes. Dessa forma busquei com a introdução do *software* de desenho dinâmico SketchUp o estímulo à autonomia do aluno e consequente motivação para aprender.

A proposta desta pesquisa foi desenvolvida em uma turma de 08 alunos do V Módulo do curso Técnico em Eletrônica na forma Integrada ao Ensino do IFMA campus Alcântara. O grupo selecionado relaciona-se diretamente com os objetivos propostos na pesquisa por se tratar de uma turma que já havia experimentado aulas de desenho técnico na forma tradicional e, portanto, poderiam contribuir de forma significativa por meio das percepções, motivações e desenvolvimentos percebidos durante a nova forma de ensino da disciplina.

Em função do número considerável de alunos não aprovados na disciplina Desenho Técnico, ofertada no II Módulo do curso, a expectativa era que todos participassem da prática pedagógica proposta. Na oportunidade foi solicitada ao Diretor Geral da instituição, a autorização para realização da pesquisa por meio do Termo de Concordância (APÊNDICE A).

A princípio foi disponibilizado aos alunos o Termo de Consentimento Livre e Esclarecido – TCLE<sup>3</sup> (APÊNDICE B), para que pudessem participar da pesquisa. Nessa perspectiva, Chemin (2015) salienta que o TCLE acolhe as recomendações do Conselho

<sup>3</sup> O Termo de Consentimento Livre e Esclarecido é usado para ciência da natureza da investigação, que deve ser assinado por participantes maiores de 18 anos ou pelos pais/responsáveis dos menores de 18.

Nacional de Saúde - CNS, expressas através da Resolução 466/2012, que normatiza as pesquisas com seres humanos no Brasil. Por meio do TCLE, os sujeitos envolvidos foram esclarecidos sobre os objetivos da pesquisa, como seriam suas participações e que teriam suas privacidades respeitadas (YIN, 2010).

As atividades da prática pedagógica foram realizadas por meio de 01 encontro semanal, durante 05 semanas, no turno oposto ao normal das aulas, sendo cada encontro com duas aulas de 50 minutos de duração, totalizando 10 aulas.

Foram considerados para participação da prática pedagógica todos os 12 alunos da turma do 3º ano, V módulo do curso técnico de eletrônica integrado ao ensino médio que cursaram a disciplina Desenho Técnico em Eletrônica no II módulo, independentemente de seu rendimento ou aprovação nesta disciplina. Os alunos foram convidados a participar, de forma voluntária, do módulo complementar de desenho, intitulado "Módulo Desenho Assistido por Computador" ou "Módulo CAD", para o qual puderam se inscrever através de Formulário Eletrônico (APÊNDICE C) a ser preenchido individualmente, manifestando e justificando o seu interesse.

Na subseção seguinte trato da organização da pesquisa destacando cada etapa desenvolvida.

# **3.3 Organização da pesquisa**

A pesquisa foi desenvolvida obedecendo 5 etapas aqui descritas: Assinatura do Termo de Concordância pela Diretoria Geral do IFMA Campus Alcântara; Assinatura do Termo de Consentimento Livre e Esclarecido pelos alunos e/ou responsáveis; Desenvolvimento das atividades da prática pedagógica (APÊNDICES D, E, F e G); Questionário de Percepções Finais (APÊNDICE H); Análise e discussão dos dados. Desse modo, segue a descrição de cada etapa.

Visando contemplar os aspectos éticos da pesquisa foi apresentado à Direção Geral do IFMA Campus Alcântara o Termo de Concordância com a realização da pesquisa proposta neste trabalho, para obtenção de título de Mestre em Ensino de Ciências Exatas pela UNIVATES. Após o aceite da proposta por parte da direção do campus, ela foi submetida para apreciação da comissão de avaliação de projetos de

pesquisa do Departamento de Pesquisa Pós-Graduação e Inovação do IFMA – campus Alcântara.

Para o cumprimento da etapa seguinte, foi realizada uma reunião com o grupo de alunos sujeitos da pesquisa para que tomassem conhecimento do teor e objetivos da proposta, conhecerem quais atividades seriam realizadas, os materiais a serem utilizados, a duração e o cronograma dos encontros. Tomei a precaução de explicitar a todos os alunos selecionados que as suas participações seriam de caráter voluntário. Dessa forma, permiti que cada aluno inscrito para participar do Módulo CAD o fizesse de forma livre e autônoma. Aos alunos menores de 18 anos foi permitida a participação mediante apresentação da autorização dos pais ou responsáveis, expressa no Termo de Consentimento Livre e Esclarecido – TCLE. Os termos foram assinados pelos próprios alunos quando maior de 18 anos, através do qual expressaram concordar em participar da pesquisa.

Na sequência, no subcapítulo a seguir, passo a apresentar a prática pedagógica desenvolvida por meio das aulas complementares do Módulo Desenho Assistido por Computador, descrevendo cada etapa e seus objetivos.

Durante o período de elaboração do material de apoio para as aulas do Módulo CAD, a convite de um professor que desenvolvia uma pesquisa com características similares, acompanhei todo o desenvolvimento de sua pesquisa, desse modo, foi possível conhecer de perto as etapas que envolviam sua atividade, como também, o material didático utilizado. Ao mesmo tempo, participei de cursos on-line e grupos de discussão sobre os temas e conteúdos relevantes ao desenvolvimento desta proposta. A partir das participações nesses grupos, foi possível ter contato com o material de um grupo de professores que desenvolveu um trabalho de pesquisa em Educação Matemática e que pode ser utilizado como base para o desenvolvimento do material apropriado para o Módulo CAD proposto.

Para o desenvolvimento da prática pedagógica adotei procedimentos que me permitiram mediar a construção do conhecimento, por meio de situações de interação com o grupo de alunos, tendo por base o referencial teórico. Dessa forma, as atividades desenvolvidas foram:

• Atividade de apresentação e introdução ao programa SketchUp (APÊNDICE D);

- Atividades de construção: aplicações práticas e elaboração própria visando a autonomia (APÊNDICES E, F e G);
- Questionário de Percepções Finais.

No Quadro 2, são apresentados os conteúdos e atividades desenvolvidas em cada encontro, bem como seus objetivos e a metodologia adotada em cada aula planejada para a prática pedagógica e, ainda, os recursos disponíveis. O quadro foi organizado de forma a ser possível à visualização detalhada das aulas, os objetivos que se pretendeu que fossem alcançados, a metodologia e os recursos necessários.

| <b>Aulas</b>                    | <b>Atividade</b>                                                                                                    | <b>Objetivos</b>                                                                                                    | Metodologia                                                                                                    | <b>Recursos</b>                                                                                                    |
|---------------------------------|----------------------------------------------------------------------------------------------------|----------------------------------------------------------------------------------------------------|----------------------------------------------------------------------------------------------------|----------------------------------------------------------------------------------------------------|
| Aula <sub>01</sub>              | Apresentação<br>do<br>e<br>entrega<br>Termo de Consentimento Livre e<br>Esclarecido - TCLE.<br>Apresentação<br>da<br>proposta<br>pedagógica.<br>Apresentação do software e<br>materiais a serem utilizados na<br>prática pedagógica. | Assinar o TCLE.<br>Compreender o propósito da prática pedagógica.<br>Conhecer os materiais a serem utilizados durante<br>o curso Módulo CAD.<br>Incentivar a participação na pesquisa.<br>Identificar os componentes básicos do SketchUp. | Exposição do TCLE em slide.<br>Distribuição do TCLE impresso.<br>Exposição<br>da Proposta<br>em<br>slides.<br>Exposição<br>do<br>software<br>em<br>slides.<br>Discussão em grupo.                                                                            | Computador com<br>software SketchUp.<br>Projetor multimídia.<br>Laboratório de<br>Informática com acesso a<br>internet.<br>TCLE impresso. |
| $\boldsymbol{c}$<br><b>Aula</b> | Desenho com SketchUp.<br>Conhecimento e exploração das<br>ferramentas do programa.                                                                                                    | Conhecer comandos do SketchUp.<br>Utilizar comandos do programa SketchUp.<br>Manipular ferramentas e comandos básicos do<br>programa.                                                                                                    | Exposição dialogada.<br>Exposição<br>software<br>do<br>SketchUp<br>projeção<br>com<br>multimídia.<br>Desenvolvimento de atividades<br>individuais.                                                                                                    | Computador e software<br>SketchUp.<br>Projetor multimídia.<br>Laboratório de<br>Informática com acesso a<br>internet.                     |
| Aula <sub>03</sub>              | Desenho com SketchUp.<br>Construção de elementos<br>de<br>geometria.<br>Desenho de projeto eletrônico.                                                                                                    | Conhecer comandos do SketchUp.<br>Utilizar comandos do programa SketchUp.<br>Construir elementos básicos de geometria plana.<br>Desenhar projeto eletrônico.                                                                              | Exposição dialogada.<br>Exposição<br>do<br>software<br>SketchUp<br>projeção<br>com<br>multimídia.<br>Desenvolvimento de atividades<br>individuais.<br>Pesquisa na internet.<br>Desenho<br>de<br>projeto<br>de<br>amplificador de<br>áudio com o<br>SketchUp. | Computador e software<br>SketchUp.<br>Projetor multimídia.<br>Laboratório de<br>Informática com acesso a<br>internet.                     |

Quadro 2. Detalhamento das atividades e objetivos da prática pedagógica.

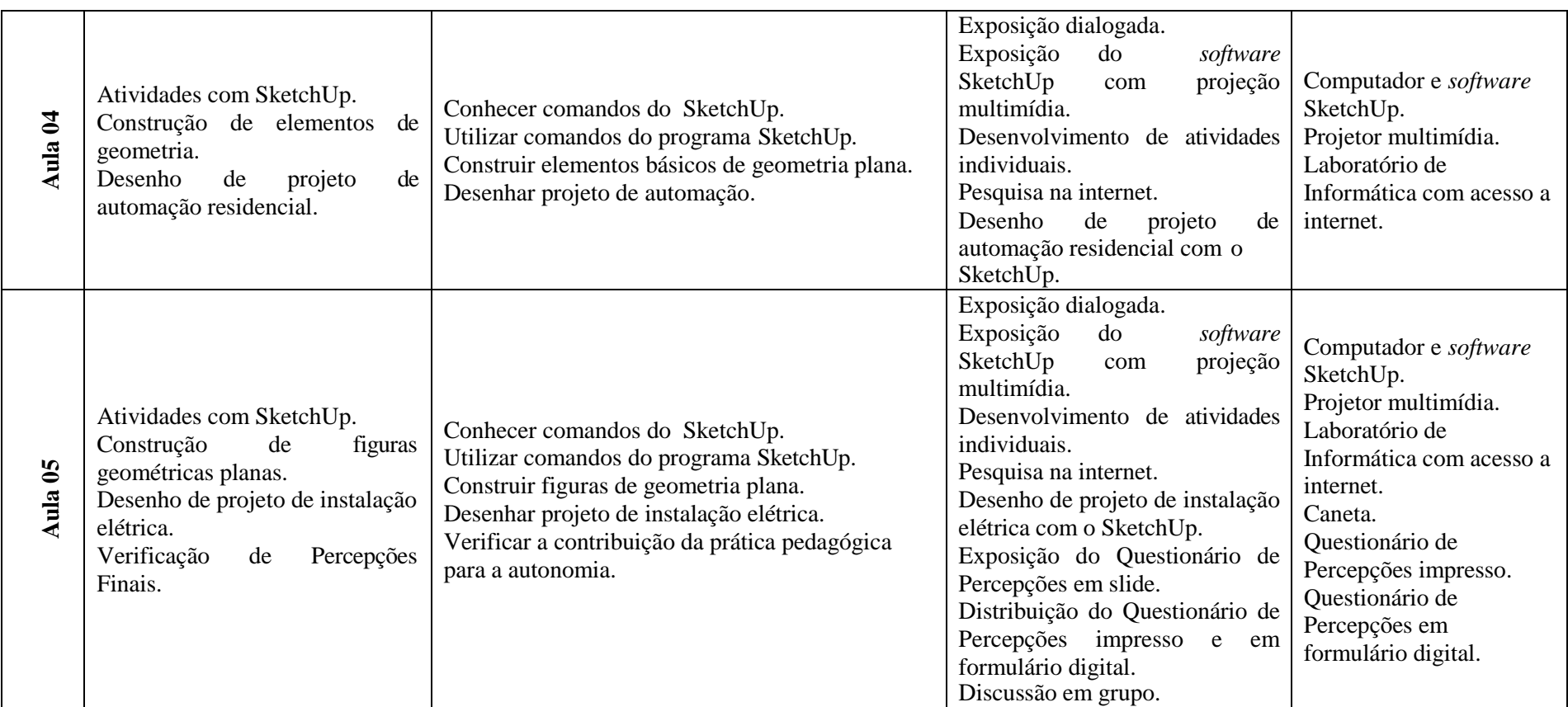

Fonte: Do autor (2019).

A fim de colaborar para a realização da pesquisa no contexto do ambiente de ensino, as atividades foram, criteriosamente, planejadas e executadas e, houve da preparação prévia do professor pesquisador com relação as concepções teóricas apontadas e ao programa SketchUp.

Ao final, foi aplicado um questionário individual, a fim de conhecer a percepção dos alunos a respeito da prática pedagógica, com destaque para o uso do *software*  SketchUp no ensino de desenho técnico e para os fundamentos de geometria.

### **3.4 Análise de dados**

Um dos aspectos importantes de uma pesquisa é a análise dos dados. tem-se conhecimento de diversos autores que adotaram análises descritivas em suas pesquisas. Conforme Godoy (1995), o texto escrito desempenha um papel fundamental na abordagem qualitativa, exercendo uma posição essencial tanto no processo de aquisição de dados, quanto na divulgação de resultados.

Objetivando a análise dos resultados obtidos procurei estudos efetivados correlatos ou próximos a esta pesquisa, com o intuito de respaldar a interpretação dos dados e as considerações finais. Em vista disso, como parte desta pesquisa, preparei um registro de observações e um questionário para análise e interpretação das percepções dos alunos.

Por relacionar-se a um estudo de caso, a coleta de dados da pesquisa se deu na forma de estudo observacional. Com efeito, a observação tem um papel essencial no estudo de caso. "Quando observamos, estamos procurando apreender aparências, eventos e/ou comportamentos" (GODOY, 1995a, p. 27). A autora salienta que, apoiando-se nos objetivos da pesquisa e num plano para observação, o investigador procura ver e fazer o maior registro possível de ocorrências concernentes ao seu trabalho, deixando de ser apenas um contemplador para tornar-se um protagonista.

Os dados da presente pesquisa foram analisados, tomando como base os apontamentos lançados no Registro Diário de Observações (Apêndice I), as respostas do Questionário de Percepções disponibilizado aos alunos e as transcrições dos resultados das atividades.

Nesse instrumento foram registradas a quantidade de atitudes dos alunos observadas em cada encontro da prática pedagógica. Por exemplo, se for observado que um determinado aluno ajuda os colegas em três das cinco aulas, é registrado 3 na linha x coluna, específicas.

Por meio das respostas inferidas no questionário, somadas às observações feitas no decurso da prática pedagógica, foi possível analisar quais as contribuições dessa prática para evidenciar a autonomia e a motivação para a aprender desenho técnico.

Todos esses dados foram valiosos para o caso estudado. A análise dos dados originados da pesquisa aqui apresentada deu-se de modo descritivo e interpretativo. Para isto, adotei as concepções de Gil (1999) e dos autores Bogdan e Biklen (1994), por acreditar que os pensamentos desses autores deram sustentação à análise realizada.

Na concepção de Bogdan e Biklen (1994), a função do pesquisador qualitativo se evidencia como um analista e, foi dessa forma que me posicionei ao descrever e interpretar os dados que surgiram. Ademais, para esses autores, a pesquisa com essa característica pode adotar uma abordagem descritiva na análise. Considerando essa premissa descrevi e interpretei os dados indutivamente, observando como fundamentos substanciais da abordagem, o processo e seus significados.

Conforme manifestam Bogdan e Biklen (1994), na metodologia qualitativa, a inclinação é analisar os dados a partir da observação sensível dos aspectos particulares. Não levantam dados com o objetivo de confirmar ou invalidar hipóteses elaboradas preliminarmente: diversamente, as concepções são sistematizadas à medida que os dados particulares levantados vão se agrupando.

Para a interpretação e descrição dos dados não adotei nenhuma norma, tão somente me ative a interpretar o que fui observando, seguindo o proposto por Gil (1999), ao esclarecer que não há normas que devem conduzir os procedimentos a serem assumidos na atividade de interpretação dos dados e, sim, orientações acerca da cautela que o pesquisador deve apresentar, a fim de que suas interpretações não comprometam a análise e, nessa perspectiva, cuidando para que isso não desabone a pesquisa.

Gil (1999) ainda afirma que, à medida que a interpretação dos dados se ampara em teorias eficazmente certificadas, se pode ter uma visão mais acertada dos

instrumentos disponíveis, que, neste caso, foram os comportamentos e os resultados das atividades desenvolvidas pelos sujeitos da pesquisa.

Procurei examinar os dados em sua plenitude, considerando, tanto quanto o possível, a forma como foram apontados ou reproduzidos (BOGDAN e BIKLEN, 1994). Por consequência, os dados coletados na pesquisa foram reunidos, analisados e descritos, sem a pretensão de evidenciar, testar ou contestar pressupostos.

Os dados obtidos a partir das observações feitas durante o desenvolvimento da prática pedagógica e os resultados do Questionário de Percepções, foram devidamente registrados em diário de campo e, posteriormente foram repassados ao Registro Diário de Observações.

Meu intuito, ao final da pesquisa, foi procurar compreender os fatos decorrentes da prática pedagógica realizada. Para tanto, utilizei o método qualitativo para a análise dos dados alcançados, que, ao final, foram apresentados de forma descritiva, adequadamente fundamentados pelos referenciais teóricos apontados.

# **3.5 Contexto do campo de pesquisa**

Como campo de investigação desta pesquisa foi escolhido o Instituto Federal de Educação, Ciência e Tecnologia do Maranhão - campus Alcântara. Ressalto que o campus desse instituto concordou com a execução da presente pesquisa, conforme termo de anuência.

O que me motivou, principalmente, para escolher essa instituição foi o fato de desenvolver atividades de ensino, como professor a partir de agosto de 2008, de disciplinas das áreas técnicas, entre elas, com maior frequência, Desenho Técnico, objeto de análise desta pesquisa. Continuando esta seção, passo a contextualizar a história do IFMA – campus Alcântara e do IFMA de forma geral.

O Instituto Federal de Educação, Ciência e Tecnologia do Maranhão – IFMA, Campus Alcântara (Figura 6) está localizado na área urbana da cidade de Alcântara e faz parte do Plano de Expansão da Rede Federal de Educação Profissional e Tecnológica, lançado em 2005 pelo governo federal, que teve como principal objetivo

ampliar de forma significativa o número de escolas da rede federal de educação no país, a fim de promover formação qualificada de profissionais para o mundo do trabalho (BRASIL, 2016).

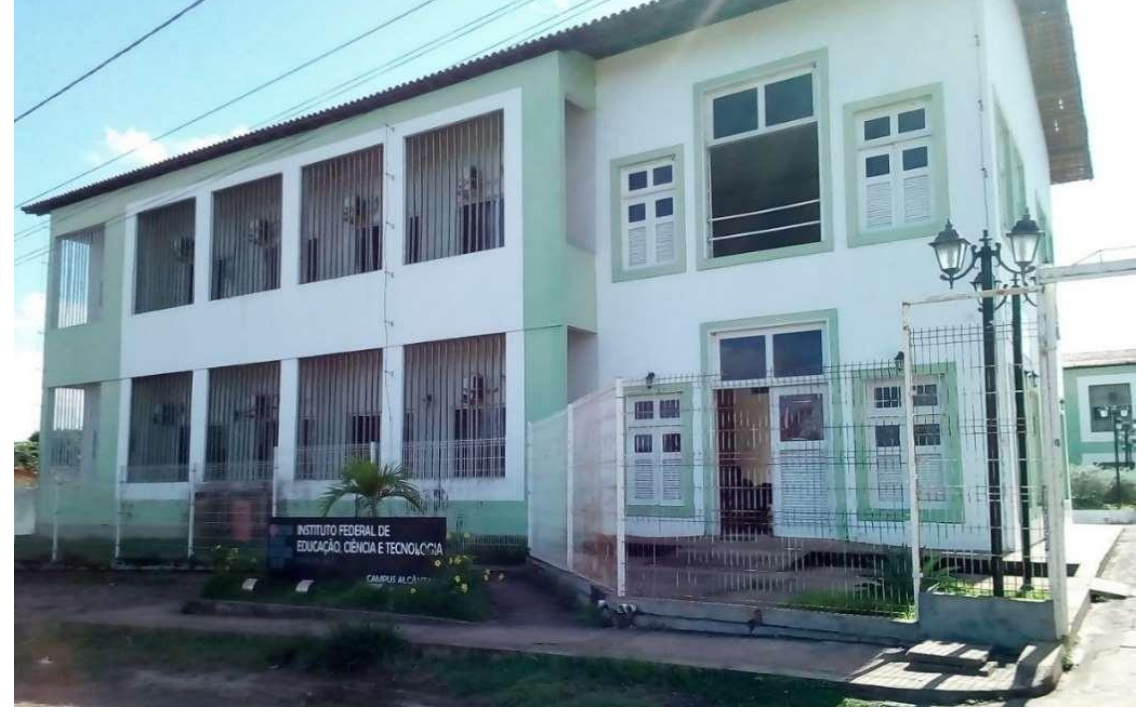

Figura 6 – Instituto Federal do Maranhão – Campus Alcântara.

Alcântara é um município da Região Metropolitana de São Luís, no estado do Maranhão, no Brasil. Sua população estimada em 2014 era de 21.652 habitantes. Possui uma área de 1.457,96 quilômetros quadrados (BRASIL, 2014).

Alcântara é uma cidade histórica, fundada no século XVII, se considerarmos o português como o descobridor destas terras. Entretanto, antes da chegada dos europeus, Alcântara chamava-se Tapuitapera e era habitada por índios Tupinambás (BRASIL, 2014).

A cidade teve, no período colonial, um papel representativo para a economia do Estado, sendo um importante centro agrícola e comercial. Essa economia foi estruturada sob escravaria abundante retirada do continente africano. Desde 1948, a cidade possui o título de Patrimônio Histórico da Humanidade, graças ao seu acervo arquitetônico (BRASIL, 2014).

Fonte: Do autor (2019).

Além do potencial turístico, Alcântara possui o mais importante Centro Espacial da América Latina, o Centro de Lançamento de Alcântara – CLA, instalado na década de 1980.

Nessa perspectiva, o campus se propôs a ofertar os cursos Técnicos de forma integrada ao Ensino Médio em Eletrônica, Meio Ambiente e Hospedagem, a fim de atender às necessidades dos diversos setores produtivos da região relacionados às áreas de atuação formadas pelos cursos propostos.

Em especial, a escolha de ofertar o curso técnico em eletrônica se deu após identificar a importância de profissionais qualificados para atuarem em indústrias, laboratórios de manutenção e controle de qualidade, em empresas de informática, telecomunicações, produtos eletrônicos e, ainda, atuar como autônomos, não só no município de Alcântara como em toda a região do Estado do Maranhão.

Atualmente, para o desenvolvimento e apoio às aulas dos cursos técnicos, a escola dispõe de instalações e equipamentos que contemplam em seu espaço todos os laboratórios necessários ao atendimento das atividades didáticas do curso, especificados a seguir: 05 salas de aulas climatizadas e equipadas com lousa digital interativa, laboratórios de Eletricidade e Eletrônica, laboratório de Máquinas Elétricas, laboratório de Instalações Elétricas, laboratório de Controle e Automação, laboratório de Sistemas Elétricos de Potência, laboratório de Informática e laboratório de Química.

A escola possui, ainda, quadra poliesportiva, auditório com capacidade para 200 pessoas, serviço médico, refeitório e uma Biblioteca que funciona de segunda a sextafeira das 8h às 22h, e conta com um acervo apropriado para a formação dos alunos matriculados nos cursos Técnicos supracitados e o Superior Tecnológico em Gestão de Turismo oferecido no campus. Além do acervo para consulta local, a biblioteca da escola disponibiliza aos alunos cinco computadores para pesquisa e operação do sistema de Automação de Bibliotecas – SIABI, que facilita o acesso ao acervo existente via web, pela homepage do Instituto Federal do Maranhão.

Na subseção seguinte discorro sobre o detalhamento metodológico observado durante o desenvolvimento das atividades da prática pedagógica que teve por finalidade a obtenção dos dados da pesquisa.

#### **3.6 Particularidades metodológicas**

A disciplina Desenho Técnico em Eletrônica, conforme a ementa constante do Projeto Pedagógico do curso Técnico em Eletrônica Integrado ao Ensino Médio, do IFMA campus Alcântara, inclui estudos sobre normas de desenho técnico, noções de desenho geométrico, sistemas de projeção, perspectivas, vistas ortográficas, cortes e seções, escalas e sistemas de cota, simbologia de componentes eletrônicos, diagramas de circuitos eletrônicos, layout de circuitos impressos, desenho de projetos de circuitos eletrônicos.

A disciplina ofertada tem por objetivo desenvolver no aluno capacidade para projetar, ler e interpretar diagramas eletrônicos tendo, por base as normas, as técnicas e representações gráficas.

A fim de contemplar as ementas propostas nos projetos pedagógicos dos cursos técnicos e a consecução do objetivo pretendido, foram traçados conteúdos que compreendem o uso correto do material utilizado em desenho técnico, formatos de papel, caligrafia técnica, legenda, construção de figuras planas e espaciais, perspectivas, cortes e vistas, desenho eletrônico, simbologia de componentes e de circuito eletrônico e desenho de componentes e de circuitos eletrônicos, desenho de placa de circuito Impresso.

Esses conteúdos são desenvolvidos através de atividades práticas de desenho técnico em todas as aulas, combinadas com aulas expositivas, apoiadas em recursos audiovisuais e aplicação permanente de exercícios de fixação continuados para aperfeiçoamento fora do ambiente de aula.

As atividades práticas propostas durante as aulas pretendem estimular o aluno a utilizar o material individual de forma correta e seguindo as normas exigidas a fim de obter resultados de acordo com os padrões exigidos.

A figura 7 ilustra uma das atividades distribuída para a turma durante o desenvolvimento das aulas. É possível perceber nesse modelo de atividade o excessivo número de construções exigidas, considerando a experiência incipiente que os alunos apresentam para realizar tais construções.

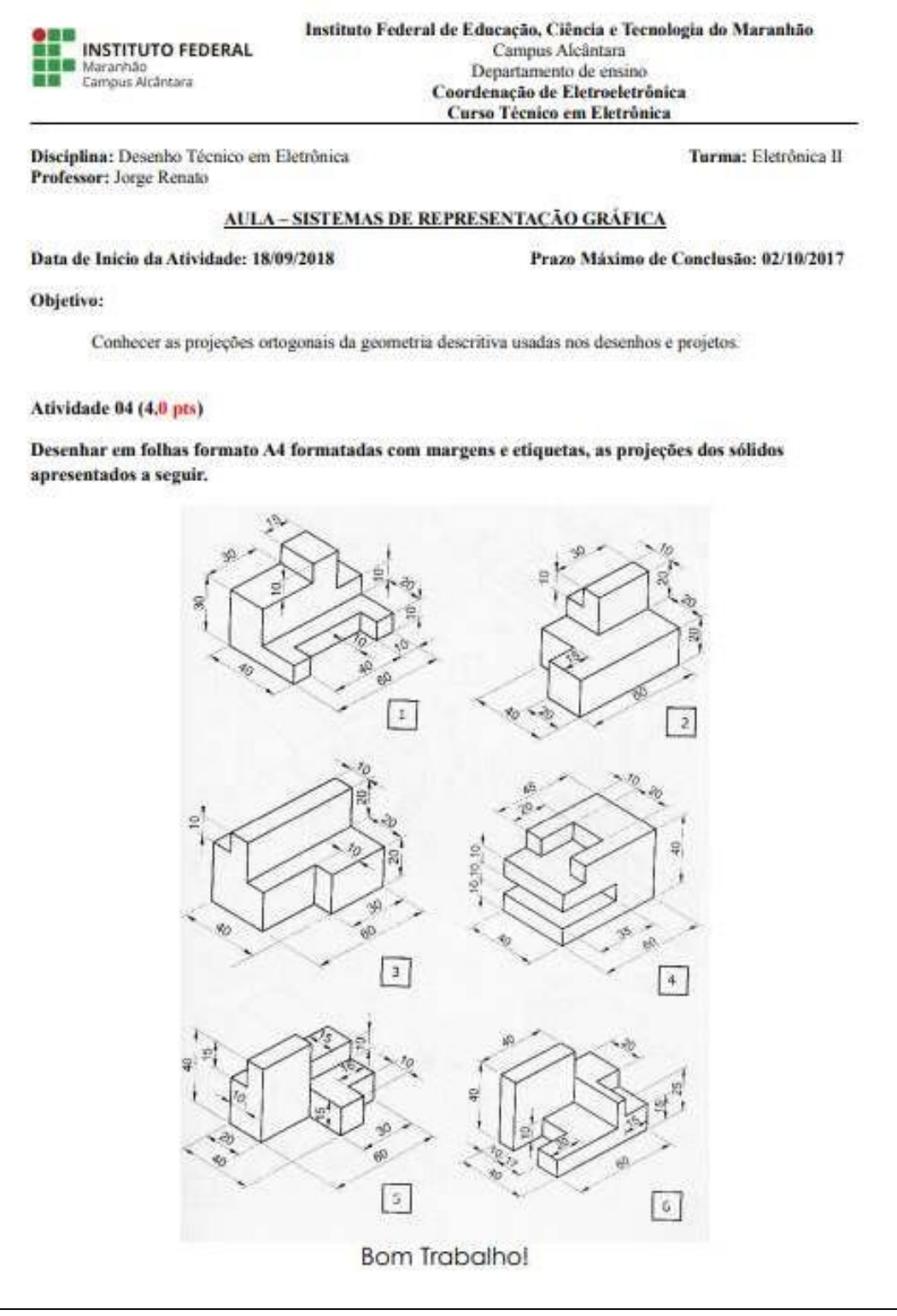

Figura 7 – Modelo de atividade proposta em Desenho Técnico em Eletrônica.

Fonte. Do autor, 2019.

No contexto da atividade apresentada na Figura 7, nota-se que a proposta é do tipo "fechada"<sup>4</sup> e que o papel do aluno se limita a repetir as figuras, sem possibilidade de criar seus próprios desenhos ou construir a partir de suas próprias ideias.

Outro aspecto verificado é que na escola não existe sala específica para desenho técnico e os alunos precisam utilizar as suas carteiras para realizar as tarefas o que é inadequado, do ponto de vista da falta de espaço na mesa de trabalho e no aspecto ergonômico.

Muitos alunos, em função da excessiva quantidade de atividades que lhes são apresentadas, a pouca habilidade motora que apresentam e aos diversos retrabalhos que se veem obrigados a fazer, acabam se sentindo desestimulados e manifestam interesse em desistir da disciplina e até do curso, por se tratar de uma das primeiras experiências com a área técnica a que são submetidos.

Dessa forma, considerando que as construções com linhas por meio do *software*  SketchUp torna-se um processo fácil e ágil e permitem ao aluno produzir formas livres, com dimensões especificas ou alinhadas a eixos de coordenadas, ou, ainda, finalizar superfícies ou separar áreas existentes em várias superfícies independentes, se propôs por meio das atividades desenvolvidas durante a pesquisa que o aprendente realizasse suas construções de forma prática e autônoma.

Acredita-se que o aprendiz, ao perceber funcionalidades como as ferramentas e comandos para desenhar arcos com tamanhos determinados, definir pontos de referência de componentes tangentes e bolear arestas vivas a partir de arcos, se sentirá estimulado a pôr em prática as suas criações de forma autônoma e interativa.

A praticidade existente no comando Borracha, que pode ser utilizado tanto para apagar linhas, como também para eliminar arestas sem apagar as faces adjacentes, suavizar superfícies curvas, entre outras possibilidades, reduz significativamente os possíveis retrabalhos, facilitando e estimulando a reconstrução de tarefas até o alcance da perfeição pretendida pelo discente.

<sup>4</sup> Questões nas quais duas ou mais possibilidades são apesentadas, como sim/não, ou algo equivalente, as identificadas por pronomes interrogativos, que, quando, onde, ou que orienta o questionado a selecionar uma opção de um conjunto limitado de alternativas, que pode estar insinuada, mas não estabelecida (DOHRENWEND, 1965).

O desenvolvimento das atividades da pesquisa se deu no espaço do Laboratório de Informática do campus. Esse ambiente dispõe de 20 computadores equipados com o sistema operacional Windows e com o *software* Google SketchUp 2018, lousa digital interativa, sistema multimídia, dois condicionadores de ar de 30.000 Btu e um técnico de laboratório dedicado, exclusivamente, ao suporte e manutenção do laboratório.

O Desenvolvimento da pesquisa se deu com um grupo de alunos do 3º ano (V semestre) do curso Técnico em Eletrônica Integrado ao Ensino Médio do IFMA Campus Alcântara. Os alunos da turma escolhida tinham aulas regulares sempre no turno vespertino, porém, ocasionalmente, as aulas aconteciam no turno matutino, a fim de complementar a carga horária do curso.

A escolha da turma se baseou no fato de já terem cursado a disciplina Desenho Técnico no segundo semestre de 2017 e, na oportunidade, a disciplina foi ministrada pelo pesquisador, com a utilização apenas dos instrumentos tradicionais de desenho, ou seja, lapiseira, régua, esquadros, compasso, papel, etc. Isso permitiu a adequação dos sujeitos na pesquisa, pois tornou possível observar indícios de autonomia ao desenvolverem a construção dos objetos presentes nas atividades, construções semelhantes às feitas no modo tradicional, ao fazerem uso de diferentes ferramentas.

Todos os alunos do 3º ano, no V semestre, do curso Técnico de Eletrônica Integrado ao Ensino Médio, que frequentaram as aulas regulares da disciplina Desenho Técnico em Eletrônica em 2017, foram convidados a participar, voluntariamente, das aulas do módulo complementar de desenho, denominado Módulo Desenho Assistido por Computador (Módulo CAD), para o qual se inscreveram através de formulário eletrônico disponibilizado via grupo de WhatsApp e Google.

Com o intuito de preservar as suas identidades e garantir o anonimato, os alunos selecionados foram identificados pela letra A seguido do número correspondente a posição do computador que usou na sala durante as aulas, sendo que em todos os encontros cada aluno usou sempre o mesmo computador.

Por exemplo, o aluno identificado como "A1" sentou-se sempre no primeiro computador localizado na bancada à esquerda da sala, onde inicia a sequência de numeração das máquinas. O critério de identificação adotado foi mantido em sigilo a fim de evitar distorções nos resultados.

Dessa forma, os alunos selecionados foram identificados na seguinte ordem: seis alunos sentados na linha de computadores localizados à esquerda da sala A1, A2, A3, A4, A5, A6, e dois alunos sentados na linha de computadores localizados à direita da sala A7 e A8.

Foi solicitada à Direção Geral da instituição a autorização para realização da pesquisa por meio do Termo de Concordância e o Diretor Geral, responsável pela instituição concordou com os termos da proposta assinando o referido documento.

A pesquisa foi desenvolvida com o grupo de alunos selecionados com o objetivo de aplicar uma metodologia pedagógica que possibilitasse verificar evidências de autonomia ao utilizar o *software* SketchUp como ferramenta no ensino. Dessa forma, se acreditou que o uso da referida TDIC traria evidências do estímulo de autonomia e motivação em aulas de desenho técnico.

O Desenvolvimento da pesquisa no ensino teve a pretensão de se estruturar como estratégia para o estímulo à criação e solução de atividades de maneira independente a partir da utilização do *software* SketchUp.

Antes de iniciar o Módulo CAD, cada aula foi cuidadosamente preparada, no intuito de que as atividades conduzissem ao máximo à independência dos alunos, de forma a permitir a observação a respeito do que acontecia com os alunos, no ambiente. Isso porque considerei, na preparação das aulas, a rotina conhecida previamente, influenciando indícios de autonomia nos alunos através do uso do SketchUp, que era o mais relevante para a pesquisa proposta.
# **4 DESENVOLVIMENTO DA PRÁTICA PEDAGÓGICA E DISCUSSÃO DOS RESULTADOS**

Neste capítulo exponho as atividades desenvolvidas e suas análises correspondentes. Durante a descrição das atividades desenvolvidas e na análise dos resultados, os alunos foram identificados por A1, A2, A3 e assim sucessivamente, buscando a manutenção do anonimato dos sujeitos envolvidos. As respostas dos alunos estão expressas em prints de tela, imagens digitalizadas, ou em itálico, quando transcritos, para esclarecer as situações observadas.

# **4.1 Desenvolvimento das atividades da pesquisa**

O desenvolvimento das atividades da pesquisa ocorreu durante o período do início de maio ao início de junho de 2019. O convite para participação no Módulo CAD foi apresentado ao grupo de alunos em 07 de maio de 2019, quando a escola, por meio do Departamento de Ensino, informou os horários disponíveis da turma.

A apresentação do Módulo CAD ocorreu na data supracitada, onde os alunos foram informados que se tratava de um curso extraclasse de Desenho Técnico assistido por computador a ser desenvolvido com um grupo de alunos interessados e ministrado pelo professor pesquisador. Ao final da apresentação, foram convidados a se inscrever voluntariamente, conforme o interesse individual exigindo, no entanto, apenas a realização da inscrição através de formulário específico e concordar em participar do grupo de WhatsApp criado naquele momento, especificamente para esse fim. Assim, os

alunos começaram a se inscrever seguindo as instruções fornecidas no grupo preenchendo o Formulário Eletrônico criado através do Google Forms.

O meio de inscrição proposto considerou o fato de todos os alunos da instituição possuírem conta no Gmail e a finalidade de que os alunos percebessem que já era o começo para assimilação da linguagem das TDIC, a ser utilizada durante o curso.

Desta forma, foi possível programar com o Departamento de Ensino e com a turma para iniciar o desenvolvimento da proposta no dia 09 de maio de 2019, assim as datas agendadas para os encontros foram 09/05/2019, 14/05/2019, 22/05/2019, 29/05/2019 e 05/06/2019, sempre no horário das 16h00min às 17h40min, conforme a disponibilidade do grupo em cada dia. Obedecendo ao cronograma, a primeira aula teve início no dia 09/05/2019 e, na oportunidade, foi exposto mais uma vez aos sujeitos da pesquisa o que seria o Módulo CAD e os objetivos associados ao conteúdo da disciplina Desenho Técnico, além das possibilidades que perceberiam ao conhecer e utilizar um *software* de desenho dinâmico, naquele caso, o SketchUp.

Na subseção seguinte passo a abordar detalhadamente o desenvolvimento das atividades ao tempo que começo os procedimentos da análise das observações e dos resultados obtidos com a prática pedagógica.

# **4.2 Iniciando o desenvolvimento da prática pedagógica**

Para efeito do desenvolvimento das atividades, conforme previsto na proposta, foram observados todos 08 (oito) alunos selecionados para participar das aulas extra de desenho. Essa foi a opção considerada visando a simplificação das atividades e a análise dos dados. Ademais, procurei minimizar as ocorrências de distorções entre alunos com desempenhos diferentes, permitindo destacar de forma dissociada as evidências de autonomia para a aprendizagem de desenho.

#### **4.3 Primeiro contato – apresentação da pesquisa e entrega do TCLE**

No contato inicial, tive um diálogo com o grupo no qual expliquei detalhadamente a proposta de ensino e a metodologia a ser utilizada, falei um pouco sobre o programa SketchUp a ser adotado, explanei sobre o Termo de Consentimento Livre Esclarecido – TCLE e os distribuí aos alunos que se dispuseram a participar. Em seguida, os alunos ficaram à vontade para fazer perguntas e esclarecer dúvidas que porventura tinham restado. Aproveitei o momento para apresentar o cronograma das aulas e detalhar como seria o desenvolvimento de cada aula.

### **4.4 Primeiro encontro - apresentação do Sketchup e desenho geométrico**

Conforme programado, o 1º encontro para início do desenvolvimento das atividades da pesquisa aconteceu no dia 14/05, no horário das 16h às 17h40min.

No dia anterior estive no laboratório de informática da escola para verificar se estava tudo certo com os computadores e equipamentos e confirmar o início das aulas do Módulo CAD.

Antes do início da aula foi solicitado que cada um ocupasse os lugares da sala, mas informei que uma vez escolhido o seu lugar, esse não poderia ser mudado até o final do curso.

Os alunos menores de 18 anos entregaram o TCLE cujos pais assinaram autorizando suas participações no Módulo CAD, ficando seus responsáveis cientes sobre o andamento da pesquisa. Os maiores de 18 anos já haviam preenchido e entregue o TCLE no dia 09/05/2019.

Em seguida foi apresentado o plano de trabalho do professor pesquisador, seguindo com a apresentação de cada um dos participantes.

Solicitei que expressassem o que conheciam sobre programas de desenho e quais as suas expectativas. Após alguns segundos de silêncio, o aluno A5 falou que já haviam usado em uma disciplina de eletrônica um programa para confecção de circuitos, mas que não era bem para desenho porque eles apenas pegavam os componentes e iam

fazendo as ligações. Perguntei para eles se sabiam a diferença entre o programa citado e o que iríamos utilizar e todos disseram que não sabiam.

Naquele momento passei a exibir em data show uma apresentação do programa SketchUp (Figura 8), suas funcionalidades, objetivos e os recursos que teriam acesso a partir de sua participação no Módulo CAD, inclusive as possibilidades de desenvolvimento de trabalhos em diversas áreas das engenharias.

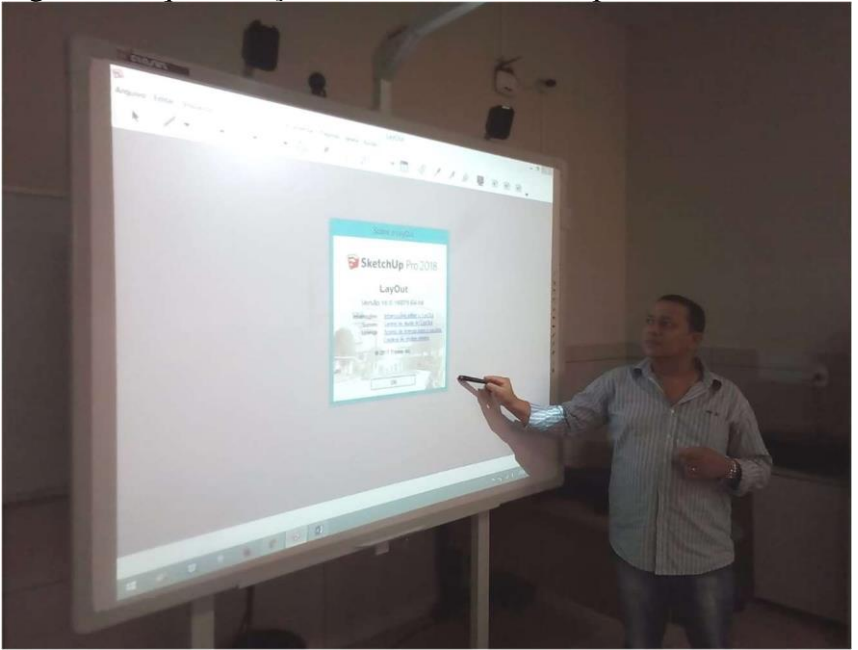

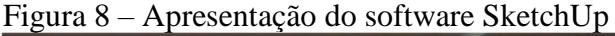

Fonte: Do autor (2019).

A fim de pontuar o início das atividades, foi entregue a cada aluno a sequência didática impressa em que constava a 1ª Atividade. Em seguida, solicitei que identificassem o ícone do SketchUp na área de trabalho e clicassem sobre ele para iniciar o programa.

Os procedimentos iniciais se escoram nas ideias de Raya & Fernandez que consideram essencial que o professor execute um planejamento cuidadoso e pensado desde os primeiros contatos com seus alunos, onde ele desenvolve estratégias para informá-lo sobre os diferentes caminhos que podem seguir, para finalmente identificar e usar o método (RAYA & FERNANDEZ, 2001).

No desenvolvimento da atividade de introdução do *software* SketchUp, os alunos tiveram contato com as ferramentas e os comandos básicos do programa e ao final construíram algumas figuras de Desenho Geométrico.

Incentivei o grupo a realizar uma pesquisa na Internet para conhecer mais sobre o SketchUp e as suas possibilidades. Na oportunidade, os alunos A7 e A8 perguntaram se poderiam utilizar o laboratório em outros momentos porque gostariam de praticar nas horas vagas, pois não tinham computador em casa.

O questionamento dos alunos foi considerado relevante, pois demonstrou iniciativa e foi um indicativo de que haviam se interessado pela aula e pelas possibilidades que a nova ferramenta lhes apresentava e queriam prosseguir por conta própria. Com isso, questionei o técnico do laboratório se era possível atender à solicitação dos alunos e o técnico confirmou com eles os horários disponíveis para que pudessem usar os computadores em outros momentos.

As iniciativas por parte desses alunos corroboram o pensamento de Freire ao considerar a autonomia como uma capacidade do aprendiz de estabelecer seus próprios estudos, pesquisando fontes de informação e compreensão, sistematizando um saber ligado aos seus objetivos específicos. Para Freire, a autonomia deve demonstrar a emancipação do aluno em relação aos professores, a liberdade na escolha dos seus caminhos e objetivos (FREIRE, 1996).

Ainda naquela primeira aula, foram revisados os conteúdos sobre os principais elementos geométricos, ponto, reta e segmento de reta, círculos e algumas figuras de geometria plana. As atividades eram de construção de elementos geométricos com ordem a critério de cada aluno, individualmente, abordando a questão dos movimentos e preservação das suas propriedades geométricas.

A maioria foi logo começando a construir os elementos e resolver os problemas propostos na atividade. Percebi que os alunos A2 e A6 interagiam frequentemente entre si e com outros colegas (Figura 9), enquanto os demais tentavam continuar a sua atividade de forma independente.

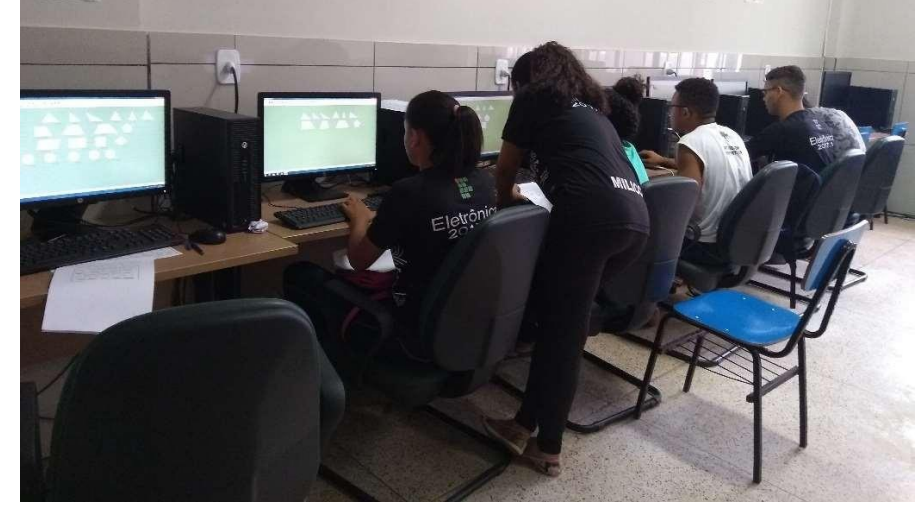

Figura 9 – Evidência de interação entre alunos durante as aulas.

Fonte: Do autor (2019).

Somente A7 e A8 solicitaram a ajuda do professor. Os alunos A4 e A6 foram os primeiros a concluir as suas atividades (Figuras 10 e 11) e logo solicitaram a próxima folha de atividade, porém, solicitei que antes salvassem os seus trabalhos para que pudessem receber a atividade seguinte.

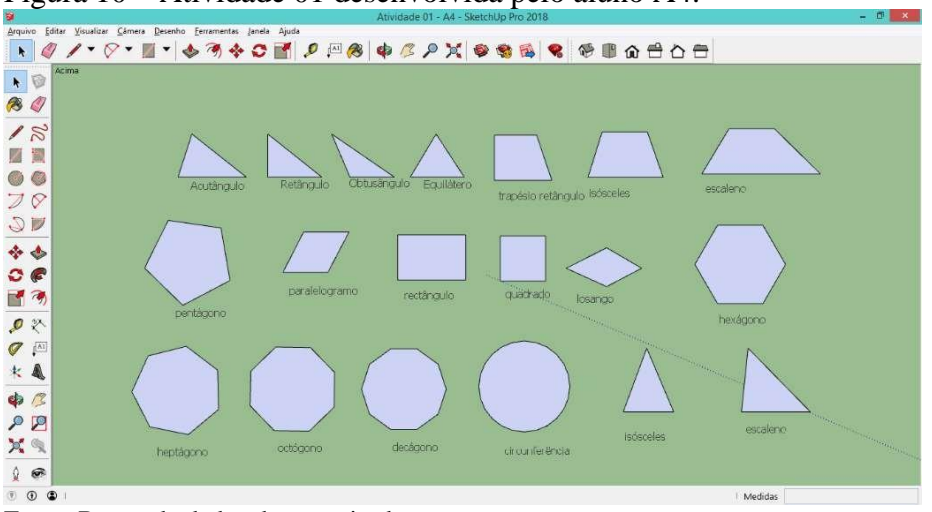

Figura 10 – Atividade 01 desenvolvida pelo aluno A4.

Fonte: Banco de dados do pesquisador.

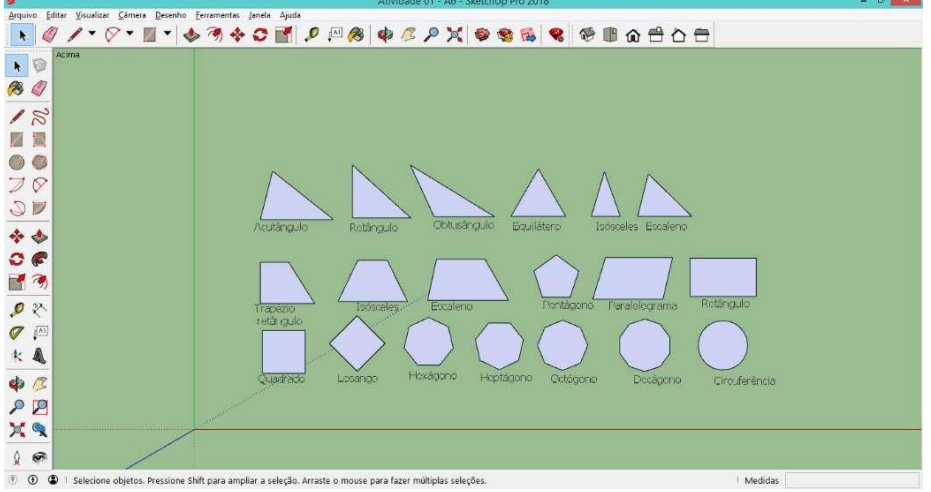

Figura 11 – Atividade 01 desenvolvida pelo aluno A6.

Fonte: Banco de dados do pesquisador.

Foi possível perceber que os alunos apresentaram certa facilidade em manipular o programa e conseguiriam construir as figuras propostas na atividade dentro do tempo previsto. Foi oportuno perceber como os alunos manuseiam equipamentos tecnológicos com notável facilidade e indicam compreender as possibilidades do uso a seu alcance, muitas vezes surpreendendo o professor pesquisador (SILVA, 2003). A minha ação durante a primeira parte da aula de introdução às ferramentas e comandos do software, foi mais individualizada para orientação e esclarecimento de dúvidas. Já no segundo momento, para construção das figuras, me reservei a fazer apontamentos gerais para toda a turma a fim de que pudessem realizar as construções de forma desafiadora e por conta própria.

Apesar de observar algumas dificuldades iniciais, como desenvolver a atuação de docência considerando os processos de ensino e de aprendizagem, entretanto, sem comprometer o que se pretendia pesquisar quanto a autonomia, considerei o resultado do primeiro encontro satisfatório ao perceber a motivação dos alunos em desenvolver atividades de uma nova forma, em um novo ambiente em que eles poderiam experimentar novas possibilidades de construção, onde desfaziam e refaziam suas criações com certa facilidade.

Ao final da aula, entre os 08 alunos participantes, apenas A8 não conseguiu concluir completamente a tarefa proposta. Na Figura 12, quando comparada com a imagem utilizada pelo aluno para realizar a sua construção (Figura 13), é possível perceber as partes incompletas do desenho em construção por A8. Ao me questionar sobre a possibilidade de dar continuidade a sua tarefa e tentar concluir na próxima aula,

concordei com a solicitação do aluno, no entanto, solicitei que o mesmo salvasse no seu computador a sua construção a fim de poder continuar seu trabalho do ponto onde parou. A intenção desta exigência foi estimular o uso do computador e do *software* para salvar trabalhos incompletos, mas que podem ser concluídos no futuro.

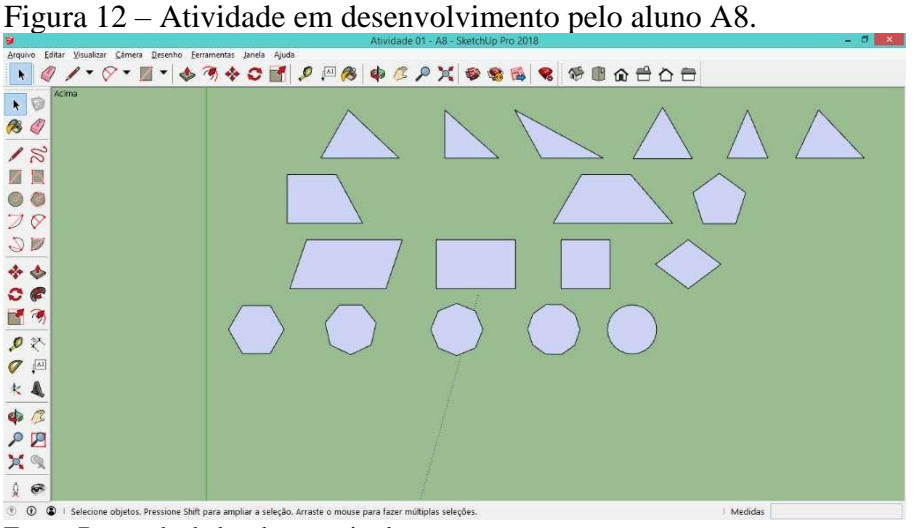

Fonte: Banco de dados do pesquisador.

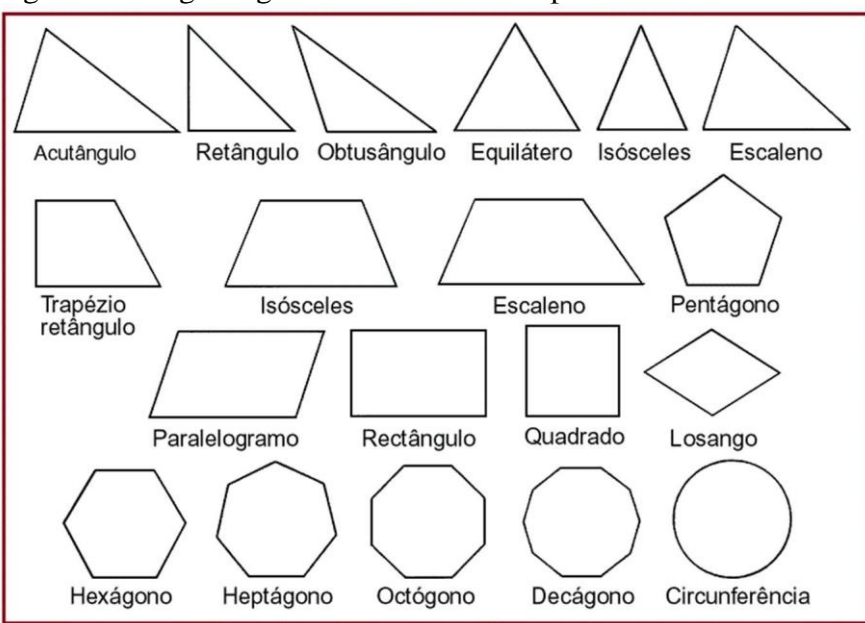

Figura 13 – Figuras geométricas a serem reproduzidas na Atividade 01.

Fonte: Do autor (2019).

Analisando as observações feitas no primeiro encontro percebi a possibilidade de alcance de um dos objetivos para a autonomia do aluno que é o atendimento de suas necessidades mesmo diante dos diferentes níveis de motivação, estilos de aprendizagem, habilidades cognitivas e atitudes. Isso pode justificar a razão de alguns alunos

assumirem suas próprias necessidades e preferências e o equilíbrio intuitivo do que desejam fazer ou alcançar.

Inicialmente, o grupo de alunos se adaptou ao ambiente de ensino estimulando suas próprias decisões, conduzindo esse ambiente para além da sala de aula ou das metodologias as quais estiveram habituados (SCHANK, 1999), levando-os a explorar o *software* na internet depois da aula.

#### **4.5 Segundo encontro – desenho geométrico em projeto eletrônico.**

O segundo encontro com o grupo pesquisado ocorreu no dia 15 de maio de 2019. Compareceram para a aula todos os 08 alunos. Assim, acreditei que a aula poderia transcorrer dentro do planejamento proposto e que seria possível a consecução dos objetivos almejados para aquela aula.

No entanto, naquele encontro, talvez pela maior complexidade da atividade e pelas possibilidades que a TDIC SketchUp oferece, ocorreu a primeira frustração do pesquisador por conta da limitação pessoal de não poder observar as atitudes de todos, o tempo todo, considerando que era visível o entusiasmo e as expressões faciais e gestuais de alguns.

Continuamos a segunda aula com a construção de figuras geométricas em projeto eletrônico. O objetivo era que ao final o aluno desenhasse o diagrama do circuito eletrônico de um amplificador utilizando as figuras geométricas construídas durante a aula. Novamente, como proposto na atividade anterior, as atividades eram de construção de elementos com critério individual estabelecido pelos próprios alunos, deixando também livre a decisão de qual projeto deveria desenhar, desde que utilizassem os desenhos geométricos de sua própria criação.

Para tanto, foi solicitado a cada aluno que construísse os elementos a partir das indicações constantes na atividade. Durante as construções, observei que A4, A5 e A6 se desafiavam entre si a fazerem desenhos adicionais (Figuras 14 a 16), enquanto outros faziam apenas o que havia sido solicitado na Atividade 02 (Construção de figuras geométricas em projeto eletrônico).

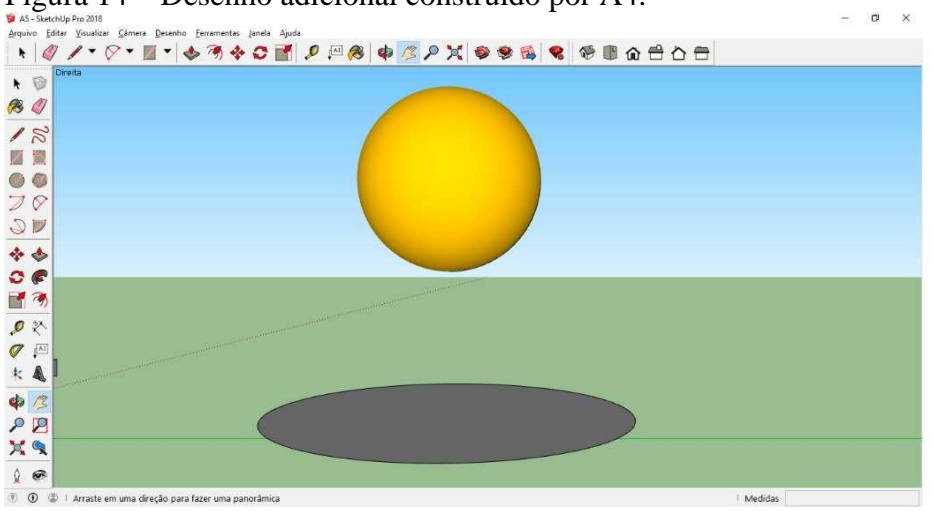

Figura 14 – Desenho adicional construído por A4.

Schank considera autossuficiente o ambiente que promove a transição do controle do professor para o controle do aprendiz, com suas dificuldades. Assim sendo, a iniciativa do aluno - que é subordinada à autonomia - é contínua ao longo do processo no qual várias situações de ensino podem ser observadas. Por esse motivo acredito que se estabeleceu uma estrutura pedagógica que facilitou a transição do controle do professor para uma situação em que a responsabilidade compartilhada foi possível (SCHANK, 1999).

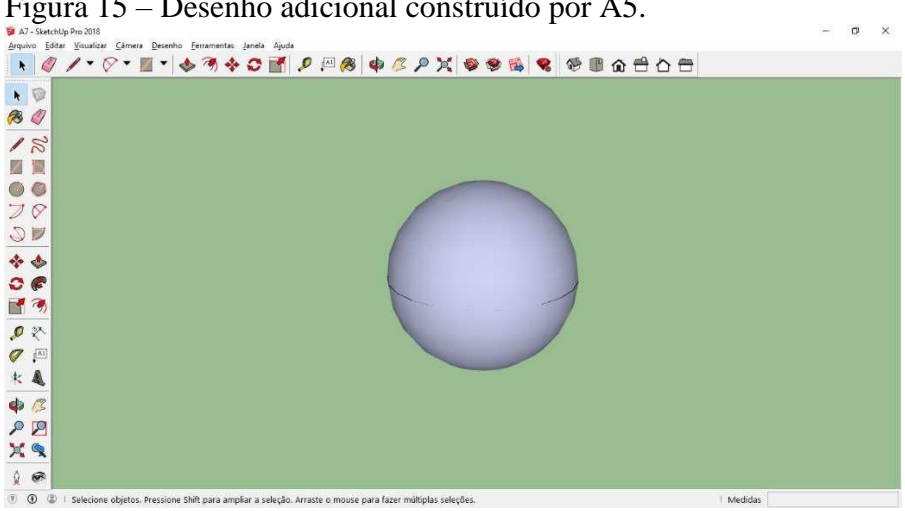

Figura 15 – Desenho adicional construído por A5.

Fonte: Banco de dados do pesquisador.

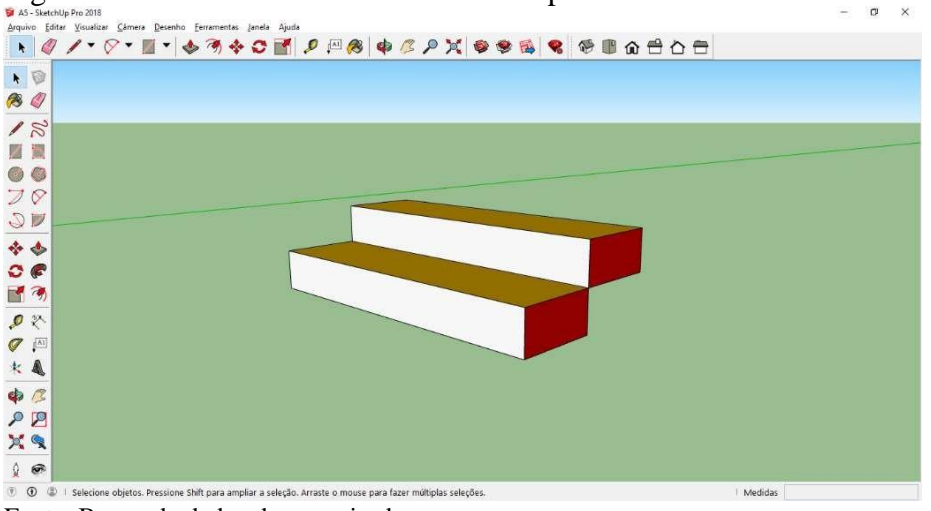

Figura 16 – Desenho adicional construído por A6.

O desafio proposto para aquela aula era a elaboração de desenhos de projetos eletrônicos de suas autorias a partir das figuras e elementos geométricos identificados na Atividade 02, atentando para as diferenças entre cada ente geométrico ou figura. Com isso, surgiram exclamações do tipo "*professor, aqui é bem mais legal*", risos e provocações sobre os comportamentos observados nos alunos. A3 questionou o porquê de não terem usado o programa durante a disciplina Desenho Técnico, pois, segundo ele, teria sido mais interessante. No entanto, foi instigante notar que apesar das perguntas serem direcionadas ao professor pesquisador, três ou mais alunos tentavam responder como se quisessem demonstrar que já haviam construído a resposta, tentando mostrar ao professor e aos colegas que já haviam resolvido sozinhos.

As observações nos remetem ao entendimento de que o indivíduo desenvolve de forma criativa e independente, por meio de algo novo que o incita, o que Castoriadis, (1982) entende como a possibilidade de apresentar algo que o indivíduo não tinha através de arranjos que ele elabora a partir do que está a seu alcance.

A diferença na velocidade de elaboração dos desenhos de cada aluno foi notável, pois, enquanto os alunos A1 e A4 construíam várias figuras e caprichavam nos detalhes dos seus desenhos (Figuras 17 e 18), os alunos A5 e A6 começaram a alterar as propriedades e a forma nos seus desenhos, utilizando recursos que não tinham sido apresentados como o arredondamento de cantos e a construção de semicírculos com preenchimento (Figuras 19 e 20).

| <b>LEWIS COUNTY</b>                                                | Arquivo Editar Visualizar Texto Organizar Eerramentas Páginas Janela Ajuda<br>$\star$ x<br>Amplificador - A1 - Página 1                                                                                                    |
|--------------------------------------------------------------------|----------------------------------------------------------------------------------------------------|
| $\ddot{\phantom{1}}$<br>$\overline{2}$<br>$\mathbb{Z}^n$<br>×<br>O | IC1<br><b>TDA2009</b><br>$C70^{100n}$<br>J3<br>C6<br>C <sub>3</sub><br>C4<br>$^{\circ}$<br>C <sub>5</sub><br>100th<br>220.T<br>$IN - L$                                                                                                    |
| 网<br>$ \overline{A} $                                              | 100n<br>C8<br>100r<br>gnd<br>C9<br>18                                                                                                    |
| $\overline{\mathbf{A}^{\text{II}}}$<br>シ ▼<br>$\ddot{}$            | $\bigoplus$ 1k3 $\bigoplus$ R3<br>$\bigoplus$ 1k3 $\bigoplus$ R1<br>C10<br>C11<br>ls.<br>gnd<br>$O-I$ $\vdash$ $O+$<br>$O-IH$<br>$\frac{1}{R^2}$<br>$IN-R$                                                                                                  |
| <sup>1</sup><br>P<br>$\beta$                                       | 2200u<br>2200µ<br>AMP<br><b>TDA2009</b><br>V1.5<br>OUT-R<br><b>VCC</b><br>OUT-L<br>$20^{-}$<br>20<br>20<br>10<br>10<br>$10^{-}$<br>gnd<br>$+$<br>gnd<br>qnd<br>$+$                                                                                          |
| $\circledcirc$<br>$\left\langle$                                   | $\rightarrow$<br>88%<br>Clique para selecionar os itens que deseja manipular. Clique com shift para ampliar a seleção. Clique e arraste para selecionar vários itens. Clique com alt e arraste para selecionar sem mover. Clique<br>Medidas<br>$\checkmark$ |

Figura 17 – Construção detalhada de A1.

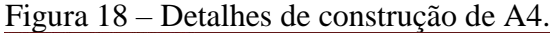

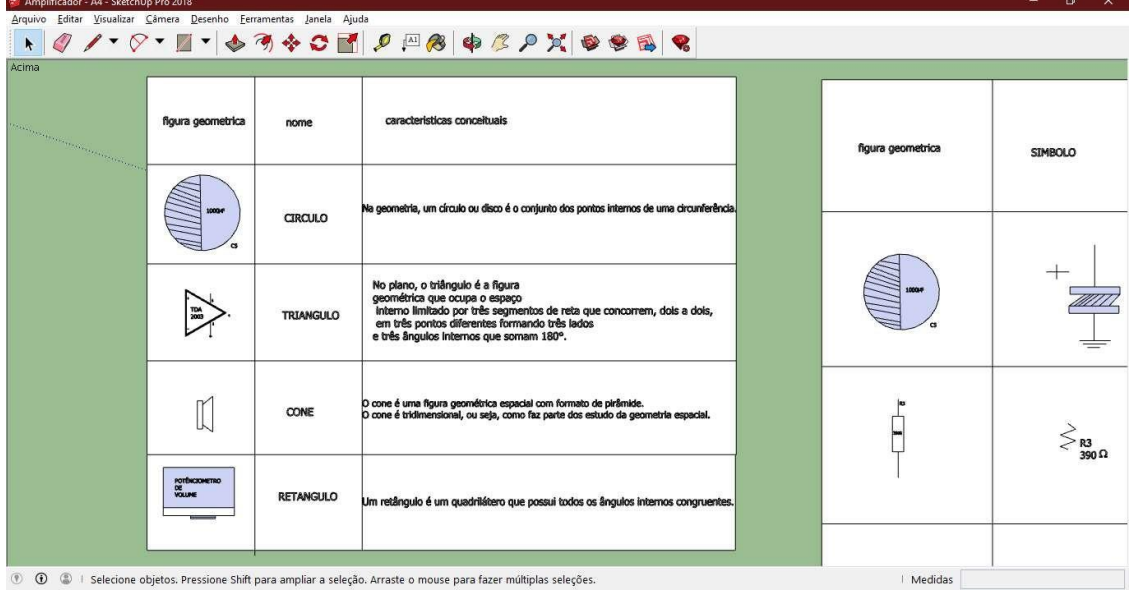

Fonte: Banco de dados do pesquisador.

Figura 19 – Observação de Autocriação em A5.

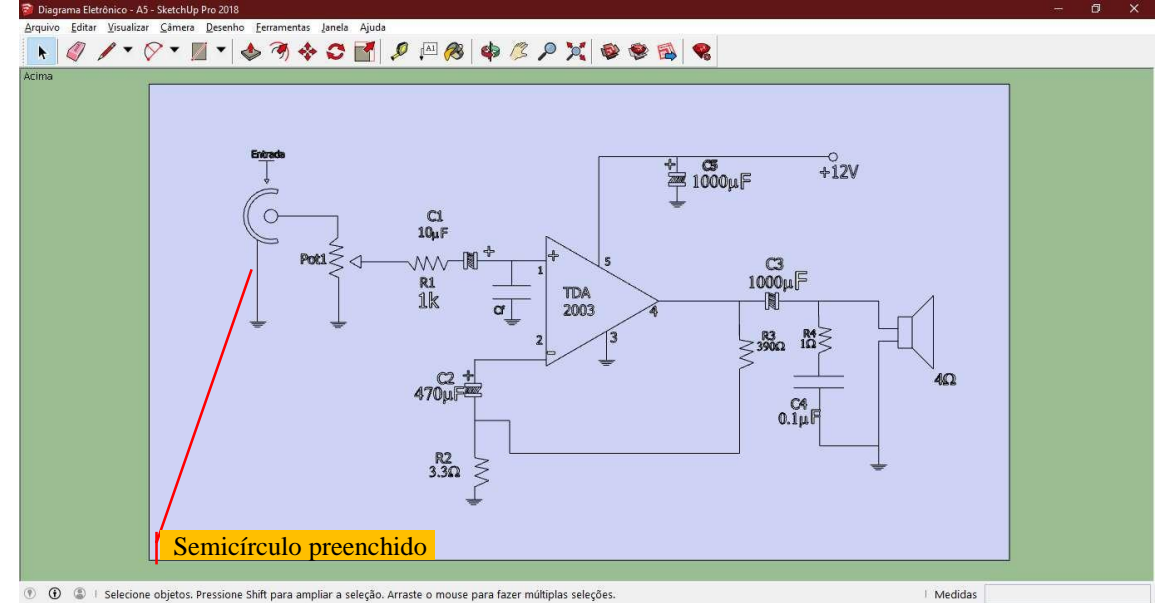

Fonte: Banco de dados do pesquisador.

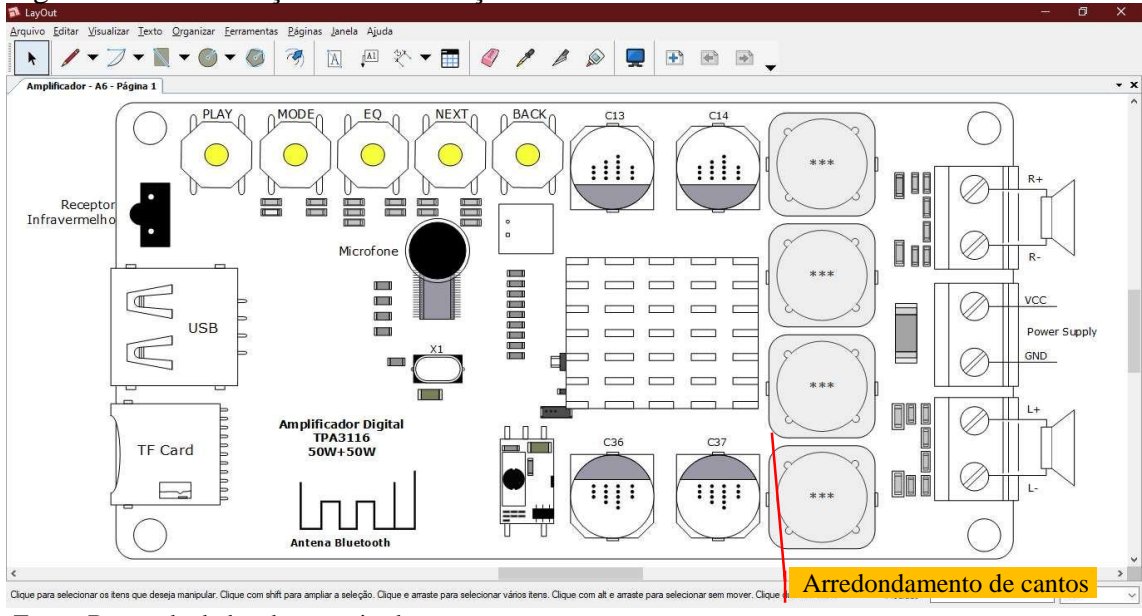

Figura 20 – Observação de Autocriação em A6.

Fonte: Banco de dados do pesquisador.

A aula finalizou com todos concluindo as atividades, no entanto, dos 08 alunos participantes, 06 já haviam solicitado as atividades programadas para a 3ª aula, demonstrando certo domínio no uso das ferramentas básicas do software, apesar da complexidade das atividades propostas.

Convém aqui ressaltar que, quando do desenvolvimento da disciplina Desenho Técnico em que esses mesmos alunos utilizaram apenas os instrumentos tradicionais do desenho, sem fazer uso de nenhuma TDIC, a conclusão de atividades similares

demorava significativamente, considerando a variação na entrega individual das atividades, que era de aproximadamente três a quatro semanas, ou seja, de seis a oito aulas. Outro ganho relevante é potencializar ao aluno que não apresenta habilidades manuais para a construção, desenvolver outras habilidades que a atividade tradicional não possibilitaria, ou ainda, como os casos de autonomias observadas nos alunos A5 e A6 que alteraram as propriedades e a forma dos desenhos, utilizando recursos que não lhes foram apresentados.

Acredito que o remodelamento e o estímulo à aprendizagem, observados durante a segunda aula, ocorreram como consequência das intervenções dos próprios alunos, que passaram de habituais espectadores a autores do próprio aprender. Dessa forma, considerei que as aulas foram caracterizadas pela autoconstrução crescente do conhecimento, de modo consonante a Silva (2010), ao afirmar que ao exercer o seu inerente papel de promover e socializar a participação do sujeito, a educação ganha com a mudança de paradigma na teoria e no pragmatismo das produções.

# **4.6 Terceiro encontro – desenho geométrico em projeto de automação residencial**

No dia 22 de maio de 2019 as aulas iniciaram como nos encontros anteriores, novamente com o comparecimento dos 08 alunos. Assim, todos foram logo sentando em seus lugares e alguns deles, sem que aguardassem o comando do professor, foram iniciando as atividades que receberam na aula anterior.

Os demais alunos solicitaram a folha impressa da Atividade 03 (Construção de figuras geométricas em projeto de automação residencial), planejada para a 3ª aula, a qual explorava a construção de figuras geométricas em projeto de automação residencial com adição de outros elementos, como textos, rótulos e cores, produzindo alterações nas suas propriedades com as alternativas que o SketchUp oferece.

Solicitei, inicialmente, que me explicassem com suas palavras o que entendiam sobre sistemas de automação residencial e domótica. A princípio eles ficaram receosos de responder, mas ao instigá-los com perguntas sobre os possíveis equipamentos automatizados na sala de aula foram respondendo à questão principal. Um aluno disse que achava que era possível automatizar tudo em uma casa. Perguntei a ele: "*Você acha possível ou viável automatizar um chuveiro? Qual seria a utilidade em se fazer isso?*".

Alguns disseram que isso poderia ajudar uma pessoa deficiente e outros que poderiam controlar a temperatura da água automaticamente. Nesse momento solicitei que realizassem uma pesquisa sobre automação residencial e as possibilidades de automação existentes em uma casa. Além disso, pedi-lhes que buscassem projetos que estavam relacionados com o tema.

O objetivo era que ao final da aula os alunos conseguissem desenhar um sistema de automação residencial fundamentado no conceito de domótica utilizando um ou mais dispositivos apresentados na tarefa. Após o momento introdutório, os alunos ficaram atentos e concentrados no desenvolvimento de suas tarefas, pois se tratava de novas possibilidades de construção que eles julgavam conhecer bem.

A partir daquele momento os jovens aprendizes começaram a trocar informações entre si e com o professor tentando explicar o que entendiam sobre domótica e sobre os projetos que foram encontrando. Foi possível perceber que conseguiam relacionar o conteúdo de Desenho Técnico com os conteúdos de outras disciplinas que já haviam sido ministradas à medida que os projetos pesquisados apresentavam desenhos de dispositivos que já conheciam, como sensores e atuadores, típicos da disciplina Microcontroladores, conforme ilustração apontada por A1 (Figura 21).

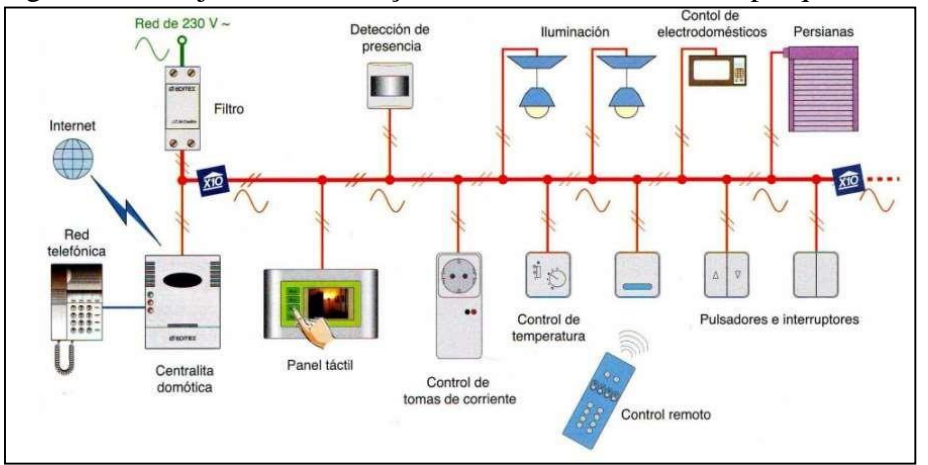

Figura 21 – Projeto de automação residencial resultado da pesquisa de A1.

Os comportamentos observados corroboram com Monnerat (2012), que define o desenho técnico como a arte ou a técnica da representação de objetos e ideias de forma gráfica, a compreensão do desenho pode se dar por meio da descrição gráfica que fornece à imagem de um objeto que, com palavras, dificilmente seria explicado. Ela

Fonte: wordpress (2019, texto digital).

segue comentando que a compreensão que o aluno tem do desenho técnico é resultado da combinação de procedimentos e métodos necessários à comunicação e ao desenvolvimento de projetos e ideias.

A experiência permitiu observar novamente que além de acrescentar algo novo, muitos alunos faziam alterações que iam além do que estava proposto na atividade. Dessa forma concluí que isso favoreceu a interatividade entre os alunos durante a aula, como no caso do aluno A2 que, frequentemente, saía do seu lugar para colaborar com A1 e A3 (Figura 22), mesmo quando não lhe era solicitado. Ademais, eles também recorriam frequentemente aos outros colegas para obter explicações.

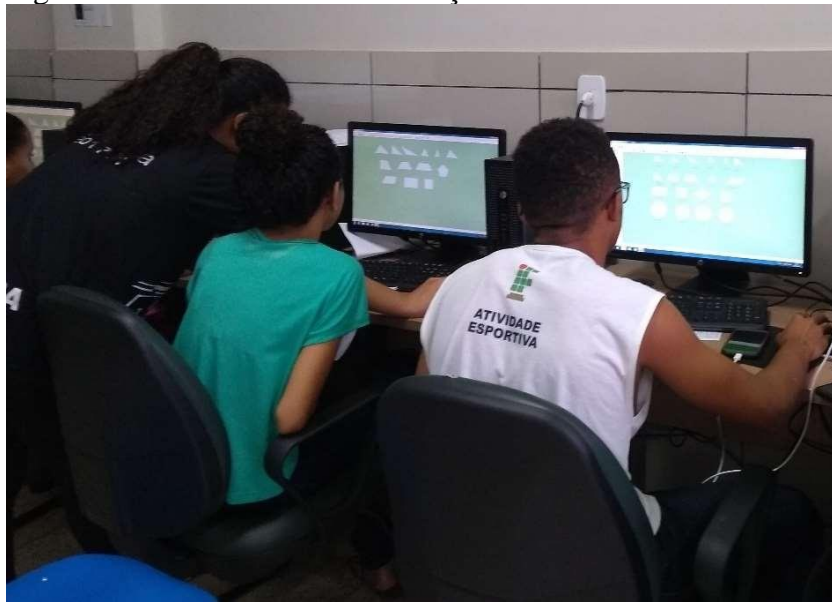

Figura 22 – Evidência de colaboração em A2.

Fonte: Do autor (2019).

Fundamentado na investigação realizada por Vianna (2009), acredito que, através da utilização do *software* SketchUp, foi possível perceber que a introdução de conteúdos de eletroeletrônica em minhas aulas de desenho se tornou concebível e que a construção do conhecimento passou a ocorrer de forma ativa, favorecendo a interação e a colaboração entre os sujeitos.

A experiência realizada e as ocorrências indicadas fortalecem a ideia de que a tecnologia digital, aplicada nos processos de ensino, oferece novas possibilidades aos estudantes para se envolverem em atividades intelectuais através de uma relação de uso exploratório do ambiente e dos equipamentos, estimulando o desenvolvimento de

autonomia para aprendizagem, evoluindo conforme os resultados alcançados, a partir da experiência de autocriação (VIANNA, 2009).

A partir do registro das observações percebi que durante as aulas do Módulo CAD, onde cada aluno deveria desenvolver as atividades por si mesmo e por meio das informações compartilhadas pelo professor, surgiram resultados diferenciados pela velocidade e capacidade de cada um, possivelmente, influenciadas pelo uso da TDIC SketchUp. A exemplo da criação de A7 que conseguiu reproduzir com fidelidade o projeto que se havia proposto a desenhar (Figuras 23 e 24), indicando evolução nas suas criações.

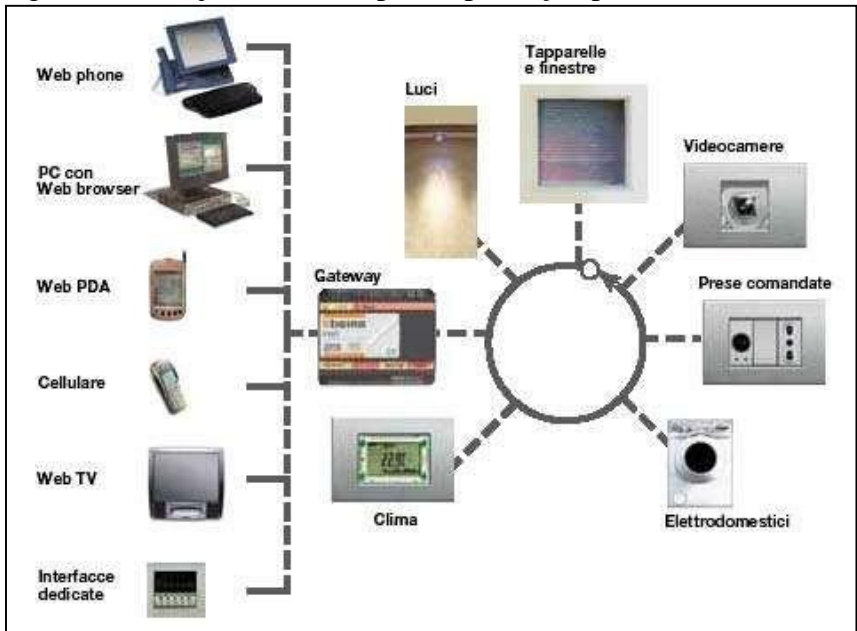

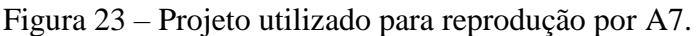

Fonte: googlegroups (2019, texto digital).

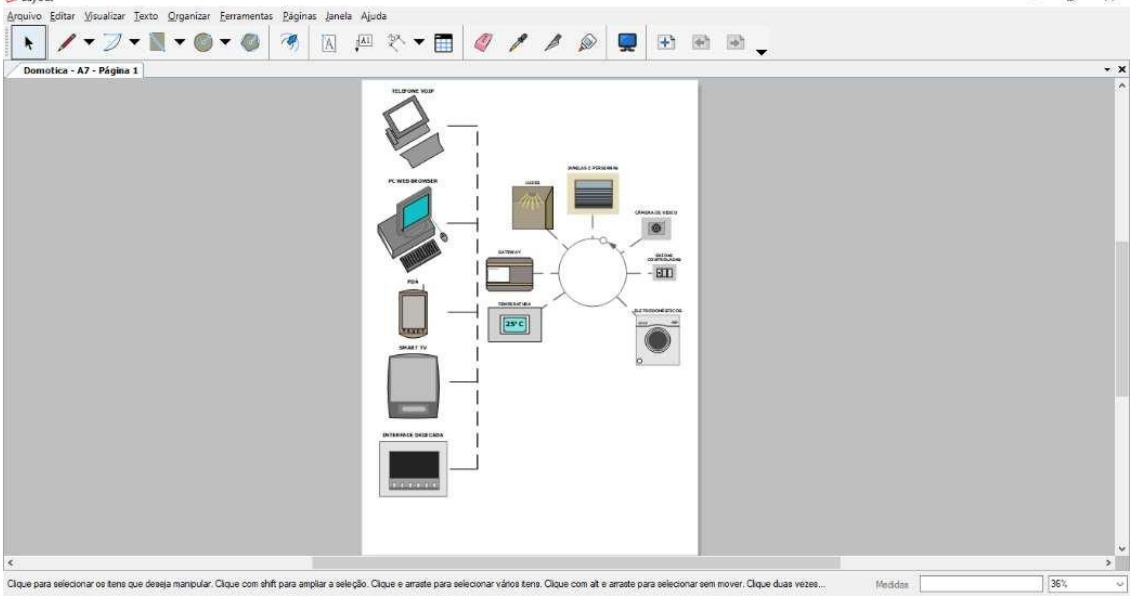

Figura 24 – Atividade 3 desenvolvida por A7.

Ao final da terceira aula observei que embora o grupo pesquisado apresentasse, naquele momento, relativa facilidade em manipular o *software* e aplicar os recursos que ele dispõe, alguns alunos apresentavam dificuldade para completar suas tarefas. Porém, os contratempos apresentados se deram em função da escolha de desenhos de elevada complexidade para serem reproduzidos em 2 aulas (100 minutos) como o apresentado por A2 (Figura 25). O texto da imagem extraída de publicação original da universidade de Valência – Espanha está em espanhol. Na figura 26 é possível perceber as partes incompletas do seu desenho. Ao questionar o professor se poderia continuar na próxima aula, concordei e solicitei que salvasse o seu trabalho ainda que incompleto, mas que deveria tentar concluir no próximo encontro e dentro do ambiente proposto.

Aproveitei a oportunidade para orientar que tivessem cautela na seleção de suas tarefas, que era importante avaliarem suas capacidades individuais e o tempo de que dispunham para concluir.

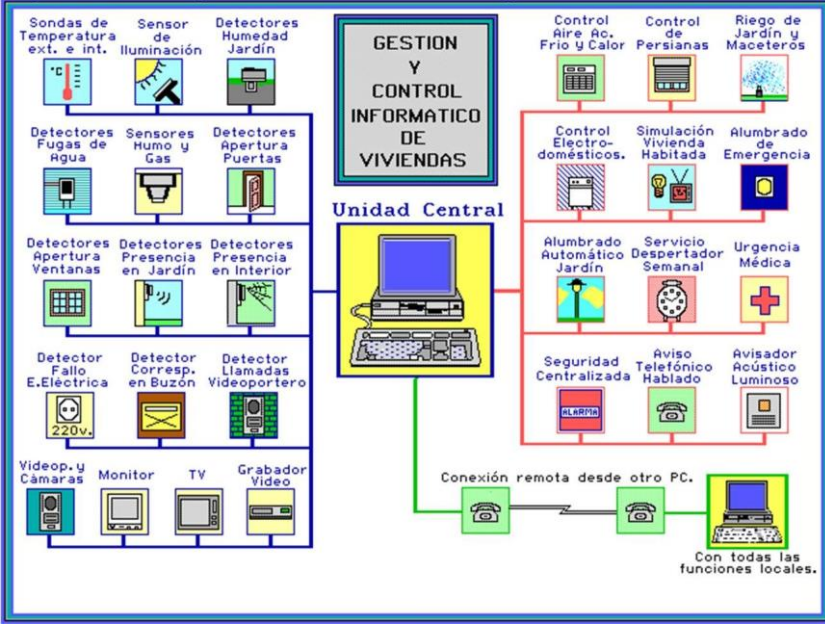

Figura 25 – Projeto a ser desenvolvido por A2

Fonte: Marin (2019).

Figura 26 – Projeto em desenvolvimento por A2

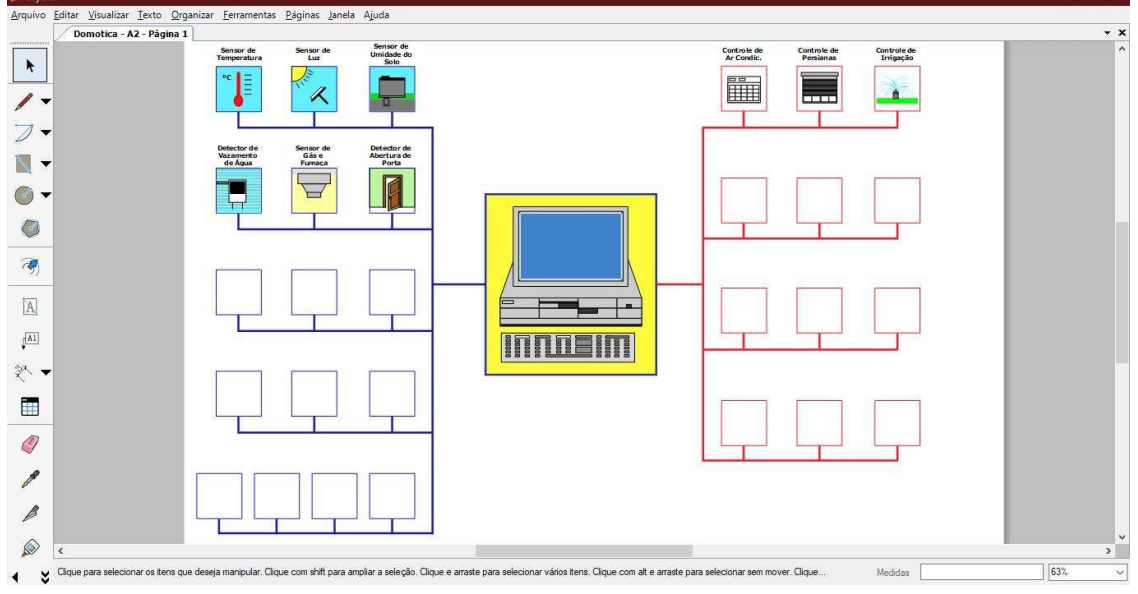

Fonte: Banco de dados do pesquisador.

As dificuldades identificadas como decorrentes da complexidade das escolhas feitas pelos alunos são descritas por Nolen (1995), como diferentes tipos de autonomia, ou seja, elas evoluem do controle sobre as estratégias que eles usam para aprender sem a orientação de um professor, para um conceito amplo de "autonomia intelectual", dentro do qual os alunos devem ter a noção do que estudam, de que maneira, por que razão e com que finalidade. De uma perspectiva construtivista, o aprendizado de desenho pode ser visto como um processo automediador que consiste na integração de intuições,

representações, modelos de quais aspectos considerar na aprendizagem e como aprendêlos em conexão com os já existentes (NOLEN, 1995).

Com referência a isso, uma das importantes habilidades a ser desenvolvida nos estudantes é a capacidade crítica de distinguir entre o que é relevante e o que não é. Isso requer um método cuidadosamente planejado e pensado por parte do professor desde o primeiro dia de aula, onde ele desenvolve as estratégias necessárias para informar aos alunos sobre os diferentes caminhos que eles podem seguir para finalmente identificar e usar o método. Devem ser informados não somente sobre o que precisam especificamente encontrar, mas também sobre a natureza das informações que precisarão usar e como desenvolver a capacidade crítica de discernir aquilo que é relevante para seus objetivos finais (RAYA & FERNANDEZ, 2001).

## **4.7 Quarto encontro – desenho geométrico em projeto de instalação predial.**

As atividades da aula do dia 29 de junho de 2019 foram orientadas para que os alunos chegassem às suas próprias conclusões sobre a construção de figuras geométricas em projeto de instalação predial, devendo para tanto, utilizar os recursos já adquiridos nas aulas anteriores. Após a apresentação e distribuição das atividades, foram observadas diferentes reações ante o novo desafio. Alguns rapidamente iniciaram a construção dos desenhos que conseguiam identificar, enquanto outros tentavam experimentar ferramentas e comandos diferentes no programa ou recorriam aos projetos anteriores para ver se seria possível utilizar as figuras antes construídas.

Durante o desenvolvimento dessa atividade, alguns comentários e questionamentos surgiram entre os próprios alunos e entre os alunos e o professor. Identifiquei que, mesmo com as orientações repassadas no início da aula e as orientações presentes na atividade, dois alunos demonstraram dificuldades para concluir suas tarefas, o que evidenciou que alguns deles ainda apresentavam a ideia insistente de que o atendimento individual é necessário, ou ainda, a falta de motivação para buscar as soluções por iniciativa própria. Essa atitude é analisada por Freire (1970), ao considerar que a reflexão é essencial para a ação, pois ser autônomo não é uma questão de ser responsável apenas por nosso conhecimento individual e seu desenvolvimento, mas principalmente como esse conhecimento e as nossas atitudes podem influenciar esse processo.

Por outro lado, percebi que os alunos A5 e A6 desenvolviam suas atividades com notável rapidez e autonomia, como se já tivessem pleno domínio da nova ferramenta de desenho que lhes foi disponibilizada. Ao me aproximar desses alunos pude perceber mais claramente suas concentrações e entusiasmo ao buscarem qualidade e riqueza de detalhes na elaboração dos seus desenhos, conforme pode ser observado nas Figuras 27 e 28.

Durante essa aula, aproveitando um momento em que todos estavam bastante concentrados desenvolvendo seus trabalhos, foram feitos alguns registros das construções e atividades desenvolvidas por cada aluno, em ações interativas entre duplas e até em trios de alunos.

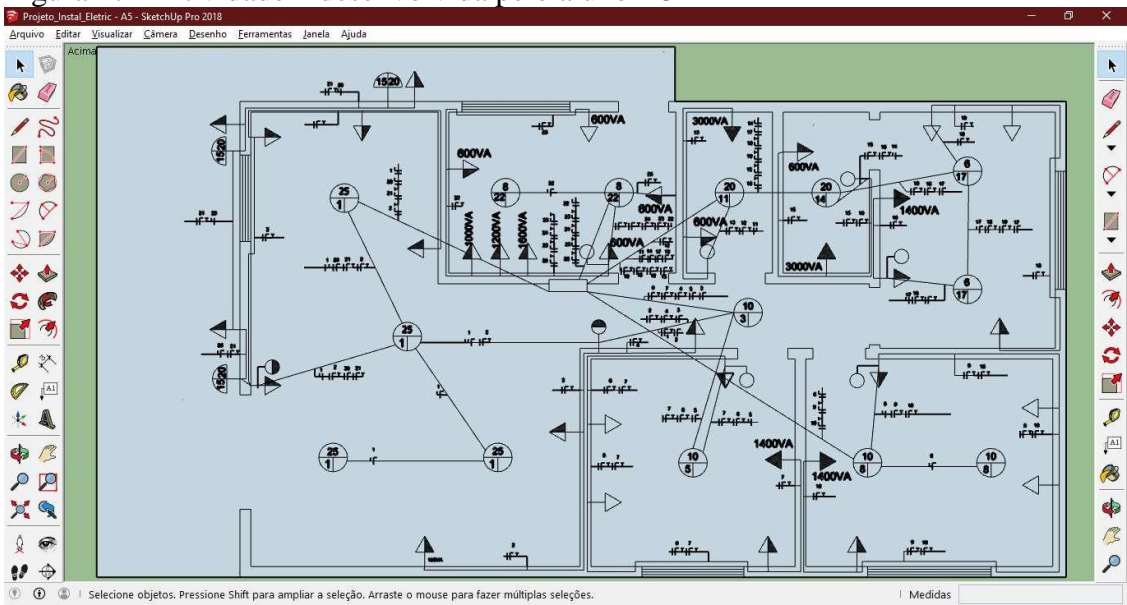

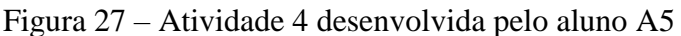

Fonte: Banco de dados do pesquisador.

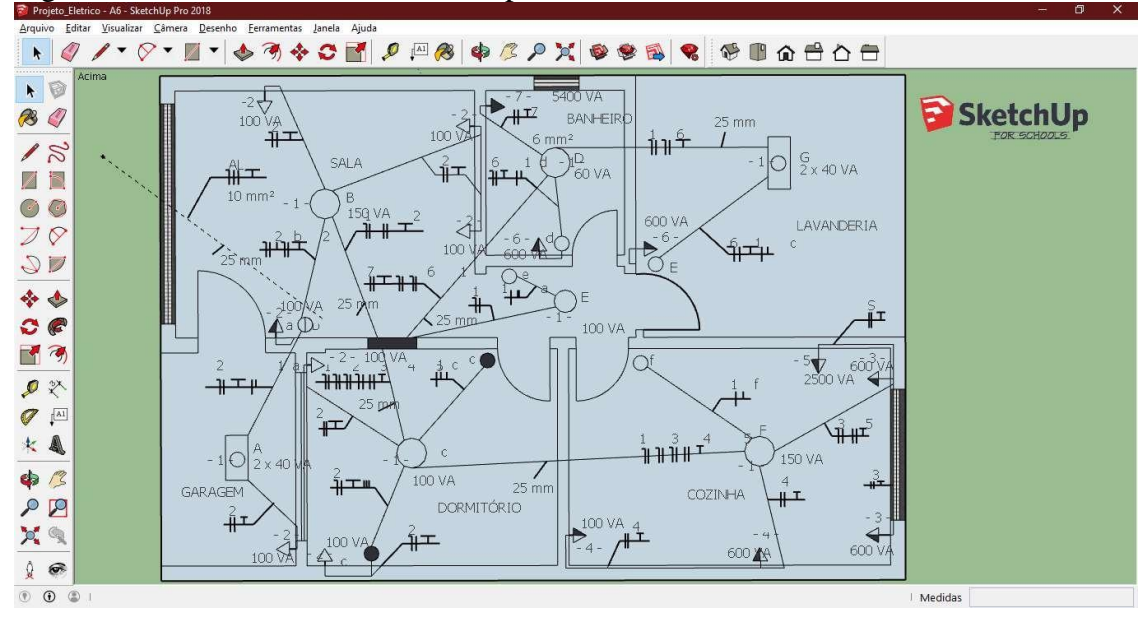

Figura 28 – Atividade 4 desenvolvida pelo aluno A6

Fonte: Banco de dados do pesquisador.

Percebi que a prática pedagógica desenvolvida com o grupo pesquisado se diferenciou das práticas corriqueiras observadas nas escolas, que desenvolvem alunos passivos por insistência no domínio dos fatos e disciplinamento dos corpos (DEWEY, 1980).

As práticas pedagógicas das escolas, via de regra, não buscam a preparação dos estudantes para serem reflexivos, autônomos e éticos, capazes de chegar às verdades sociais através de discursos críticos e com sua própria forma de pensar ou de enxergar o mundo. Todavia, o estudo aqui apresentado mostrou-se eficaz no estímulo à busca individual e comunitária em oposição ao aprendizado eminente, como "monopólio da instituição da educação" (DEWEY, 1980).

As experiências desenvolvidas com o grupo sustentam a ideia de Dewey (1980), de que a educação vence a autonomia individual à medida que os alunos percebem que o conhecimento é transmitido em uma direção, do especialista para o aprendiz.

Nesse aspecto, fez-se necessário não somente recriar a maneira como o processo de ensino aconteceu, mas também o papel que o professor desempenhou no processo. Ademais, a observação primordial e urgente foi a melhoria do ensino, não simplesmente por transformar o mestre para fazer melhor as coisas que julgou serem necessárias ao aprendiz, mas mudando a sua concepção do que constitui o ensino e a concepção dos alunos do que representa o aprender (DEWEY, 1980).

No meu entendimento, os alunos desenvolveram criatividade e independência por meio da prática pedagógica, pois foi algo novo que os motivou e desafiou. Isso ocorreu porque eles compreenderam a possibilidade de manifestar resultados do que não lhes foi propiciado, através de arranjos que deram forma a partir dos dados fornecidos.

A possibilidade de construção de formas diferentes de maneira positiva e ativa, em um sentido que não será sempre predeterminado, é natural dos seres humanos. Um indivíduo autônomo é aquele que tem capacidade de regência própria, capaz de uma atividade auto refletida, por determinação própria e independência (CASTORIADIS, 1982).

Ao final da aula, uma parte significativa do grupo, 06 alunos, já havia concluído todas as atividades planejadas para aquela aula e os 02 alunos restantes já haviam solicitado e iniciado a quarta e última atividade. Dessa forma, a aula foi concluída com o recebimento de todas as atividades concluídas por todos os alunos até aquele momento e combinamos o retorno para 5º e último encontro na semana seguinte.

# **4.8 Quinto encontro – questionário de percepções**

O quinto e último encontro realizado em 05 de junho de 2019 teve início com um momento de descontração no qual o professor proponente permitiu a livre manifestação dos alunos sobre suas considerações sobre as aulas do Módulo CAD e quais suas percepções sobre o uso do SketchUp no ensino de desenho técnico.

Propôs-se esse diálogo com o intuito de criar um ambiente estimulante no qual os alunos pudessem manifestar suas percepções sobre a TDIC utilizada a fim de dar suporte na pesquisa no ensino de desenho, através da manifestação de suas percepções sobre a metodologia utilizada nas aulas.

Após a conclusão das aulas da prática pedagógica, utilizei um instrumento significativo para verificação da autonomia dos alunos, o Questionário de Percepções Finais. Fiz a leitura das questões e disponibilizei nas formas impressas e em formulário Google para os alunos responderem. Os alunos demonstram rapidez e segurança para responder as questões propostas. Revelaram-se participativos e motivados, evidenciando entusiasmo ao responder.

Em alguns quesitos do questionário de percepções, utilizei a Escala Likert com a finalidade de obter resultados mais rápidos e precisos, pois acredito que ao atribuírem uma nota em uma escala, ao invés de responderem apenas "sim" ou "não", os indivíduos podem mostrar mais especificamente o quanto concordam ou discordam de uma atitude ou ação, ou o quanto estão satisfeitos ou insatisfeitos com uma metodologia (DOWANE e SEWARD, 2014).

Nas questões em que utilizei a Escala Likert, a fim de aprofundar a resposta, e entender as motivações e os interesses por trás da resposta inferida, inclui perguntas abertas para que o aluno possa explicar por que ele atribuiu aquela nota.

Na primeira e na segunda questão (Figuras 29 a 32), foi solicitado que indicassem o interesse para aprender desenho técnico usando apenas as ferramentas analógicas (forma tradicional) e com suporte de uma nova tecnologia, respectivamente. Suas respostas deveriam ser representadas em uma escala de 0 a 5, onde 0 representa nenhum interesse e 5 representa total interesse e, em seguida, deveriam explicar, de forma a justificar a nota atribuída. Os resultados apresentados foram obtidos diretamente do Google Forms, de forma a reproduzir fielmente as respostas manifestas pelos alunos.

A partir das respostas obtidas nessas questões percebi que os alunos conseguiram estabelecer a relação entre as possibilidades de aprender desenho técnico nas diferentes formas que lhes foram apresentadas, uma vez que eles expressaram compreender que no processo tradicional de ensino o indivíduo assume papel passivo, irrelevante para a aquisição e elaboração do conhecimento, pois, nesse modelo educacional, ao indivíduo resta apenas a memorização de definições, de leis e seus enunciados, resumos e sínteses que lhes são disponibilizados (MIZUKAMI, 1986).

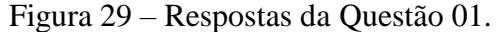

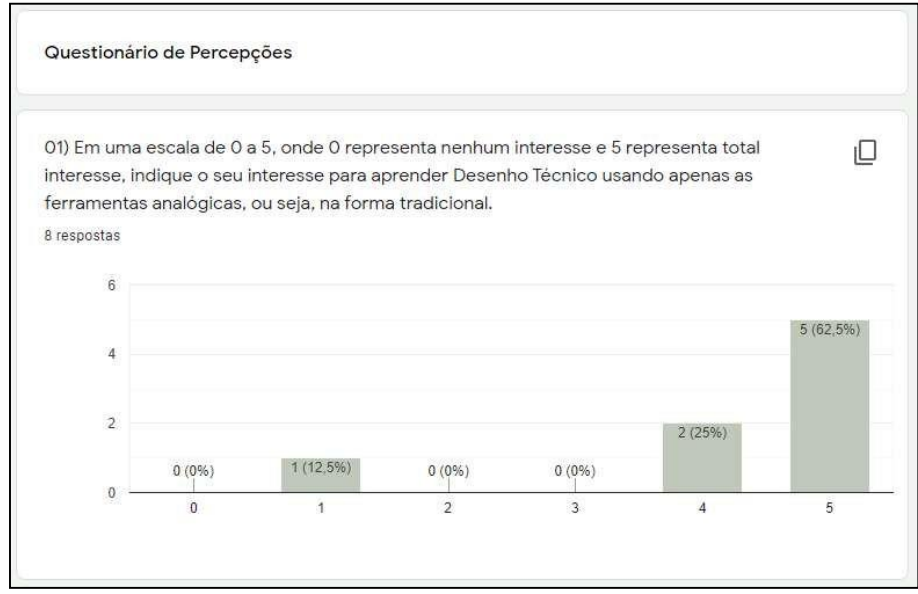

Fonte: Banco de dados do pesquisador.

A Figura 29 expressa que mais da metade do grupo (62,5%) tem total interesse pelo ensino tradicional de desenho, no entanto percebi adiante, com as respostas dadas demais questões, que preferem o método adotado no Módulo CAD.

É, também, percebível que os alunos se motivaram a partir do novo método utilizado, onde o professor formulou, problematizou o novo, provocou situações e elaborou diferentes atividades com capacidade de influenciar e contribuir para a experiência própria de aquisição do conhecimento (SILVA, 2006). Os alunos apresentam essa relação entre o modelo tradicional e o tecnologicamente inovador, através das respostas mostradas nas Figuras 29 e 30.

Figura 30 – Justificativas atribuídas às respostas da Questão 01.

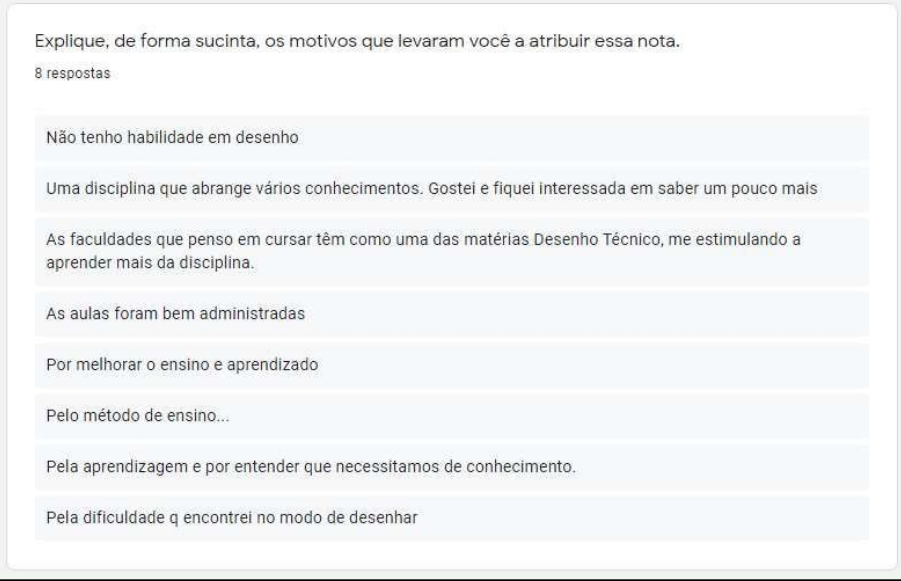

Fonte: Banco de dados do pesquisador.

No entanto, as justificativas apresentadas às respostas dadas para a questão 01, conforme se pode observar na Figura 30, apontam que os alunos não somente associaram à questão seus interesses pela realização de atividades de desenho utilizando apenas as ferramentas manuais, como ocorreu durante o desenvolvimento da disciplina, como também a importância do desenho técnico para as suas formações.

Figura 31 – Respostas da Questão 02.

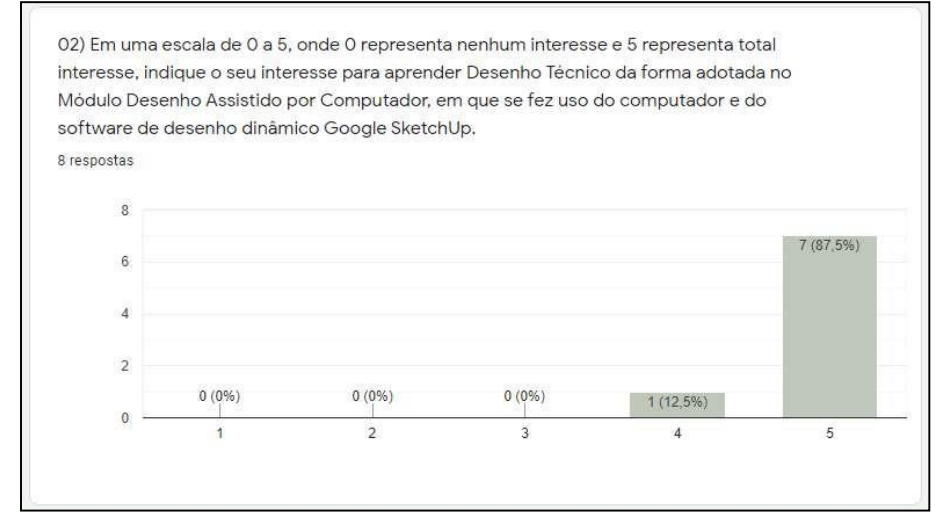

Fonte: Banco de dados do pesquisador.

As respostas e as justificativas apresentadas para a questão 02, conforme se pode observar nas Figura 31 e 32, apontam que os alunos associaram, exclusivamente, à questão seus interesses pela realização de atividades de desenho utilizando as ferramentas digitais, no caso específico o *software* SketchUp, desenvolvido durante a prática pedagógica, e ainda, a importância do domínio de uma nova ferramenta de desenho técnico para as suas formações.

Figura 32 – Justificativas atribuídas às respostas da Questão 02.

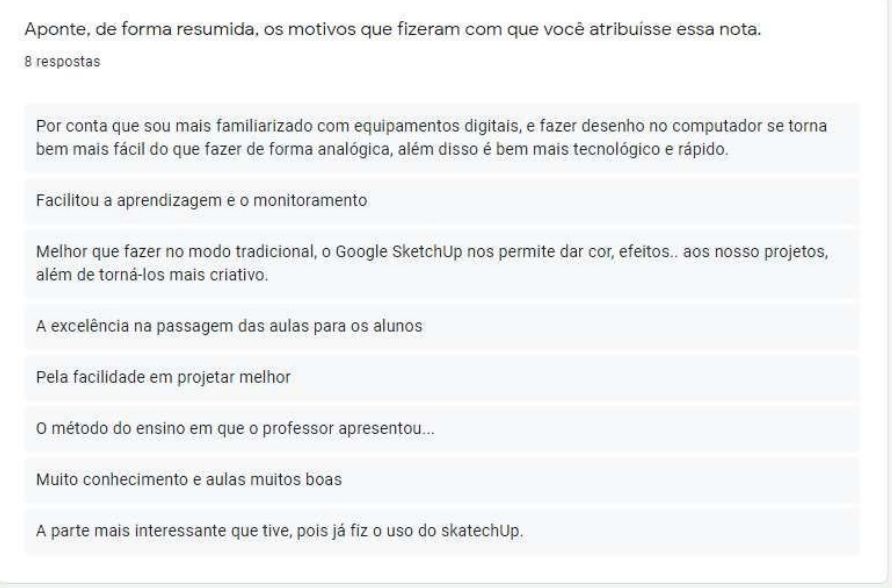

Fonte: Banco de dados do pesquisador.

Na terceira questão foi solicitado que apontassem os aspectos positivos e negativos do modelo tradicional e comentassem de forma a justificar os aspectos por eles evidenciados (Figuras 33 a 35).

Figura 33 – Respostas da Questão 03.

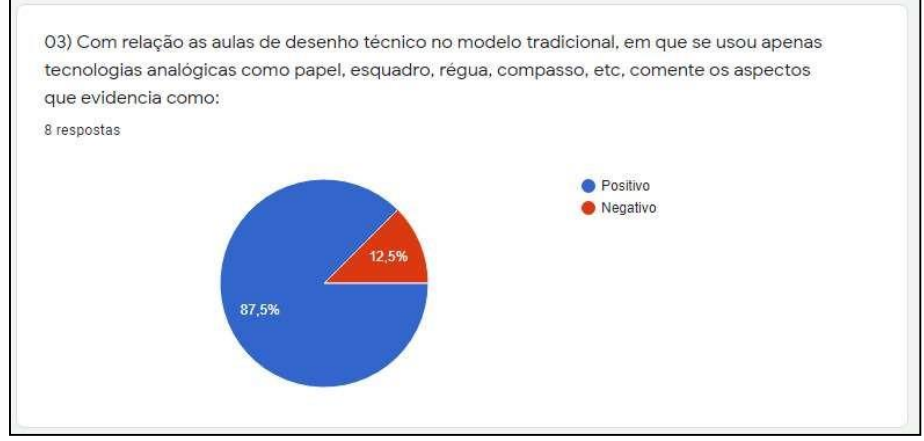

Fonte: Banco de dados do pesquisador.

Figura 34 – Aspectos positivos do modelo tradicional de ensino de desenho.

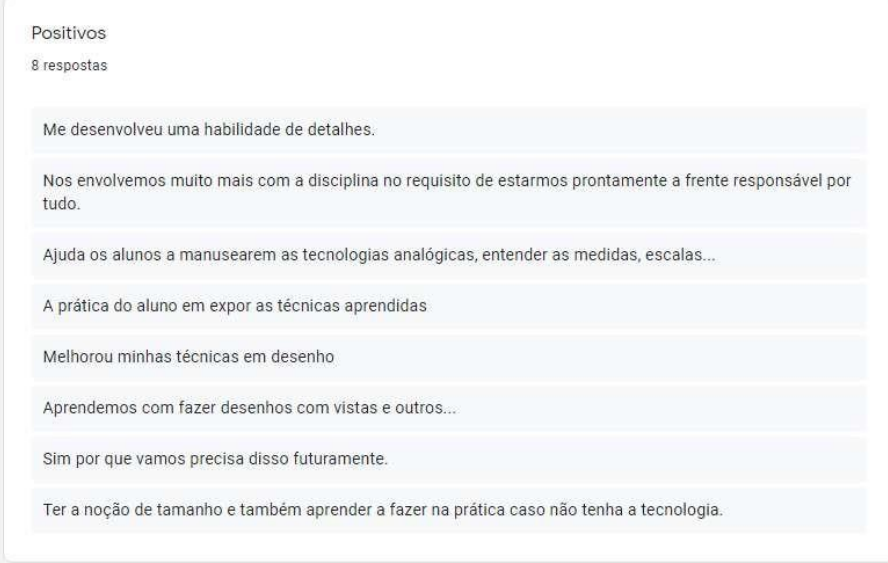

Fonte: Banco de dados do pesquisador.

Figura 35 – Aspectos negativos do modelo tradicional de ensino de desenho.

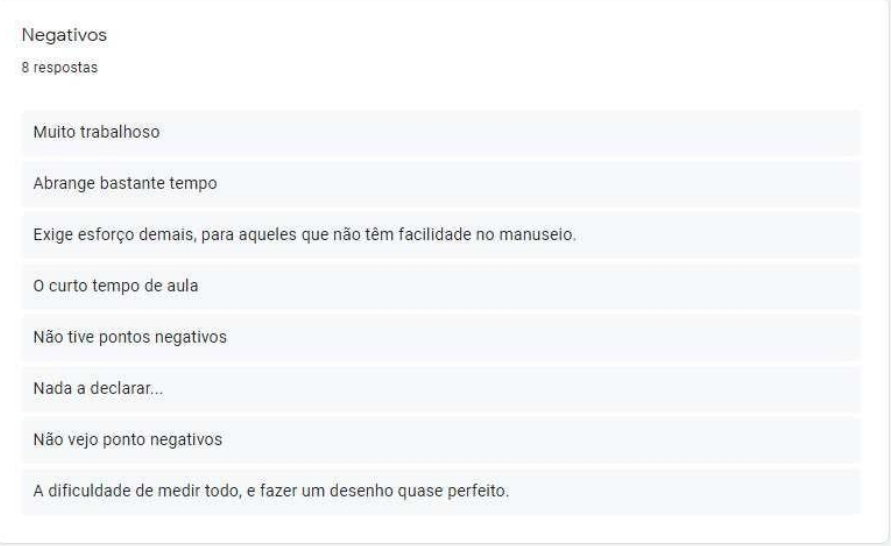

Fundado nas respostas que os alunos emitiram à questão 03, onde quase a totalidade do grupo, 07 alunos, consideraram positiva a forma tradicional de aprender desenho técnico, posso inferir que eles reconhecem a importância do ensino tradicional de desenho, tendo em vista ser necessário, sobretudo, ao exercício e desenvolvimento da inteligência motora e espacial.

Isso posto, ressalto que a ministração de aulas nesse modo não deve limitar-se apenas à transmissão e reprodução de conhecimento meramente instrumental, deixando se perder no conjunto do currículo da escola como mais uma componente curricular

puramente técnica, que não contribui para a formação do indivíduo e para autocriação (GOMES e MACEDO, 1998). "A mídia não substitui os objetos de estudo, mas, a partir de sua relação com os seres humanos, pode promover um novo tipo de conhecimento, diferente em qualidade, isto é, de alguma forma, imposto por outras formas" (GONÇALVES, 2014, p.60).

Para a quarta questão, a pergunta feita foi com relação a aprendizagem por meio das atividades desenvolvidas no Módulo CAD. Novamente, os alunos deveriam utilizar uma escala de 0 a 5, para representar nenhum interesse até total interesse e, justificar a nota atribuída. As respostas estão representadas nas Figuras 36 e 37.

Figura 36 – Respostas da Questão 04.

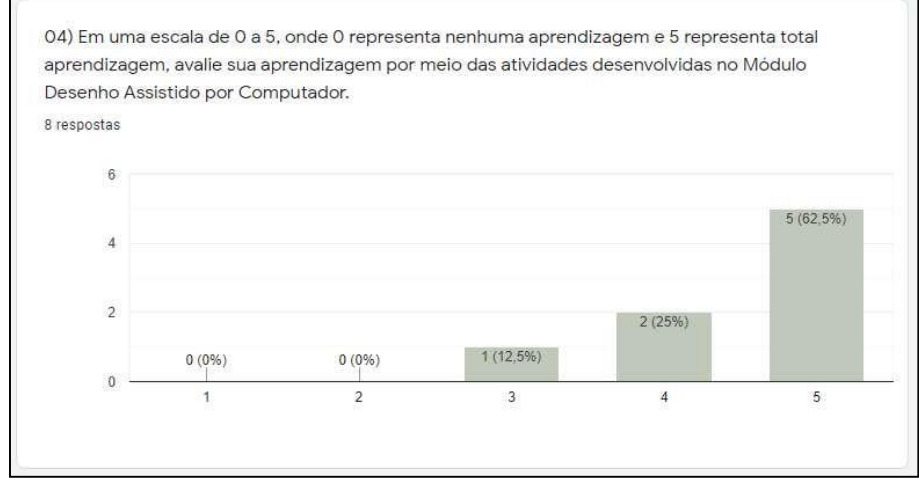

Fonte: Banco de dados do pesquisador.

Sobressai do resultado exposto na Figura 36 que a totalidade do grupo pesquisado considerou que houve ganho na aprendizagem de desenho através do método utilizado na prática pedagógica.

Os resultados indicam que os alunos foram estimulados a tomar suas próprias decisões em relação ao aprendizado. O ambiente de ensino estimulou os alunos a fazer suas próprias escolhas, ajuda a "dar aos alunos um senso de 'propriedade' de seu aprendizado e, assim, aumentar sua motivação intrínseca" (BROWN, 2001, p. 47).

Ao contrário do que tenho observado no método tradicional de ensino de desenho, os alunos perceberam por si mesmos a importância de aprender e ser responsáveis pelo seu aprendizado. Eles não esperaram pela aprovação do professor sobre o que faziam e demonstraram estar cientes do fato de que "as recompensas mais

poderosas são aquelas que são intrinsecamente motivadas pelo aprendiz" (BROWN,

2001, p. 59).

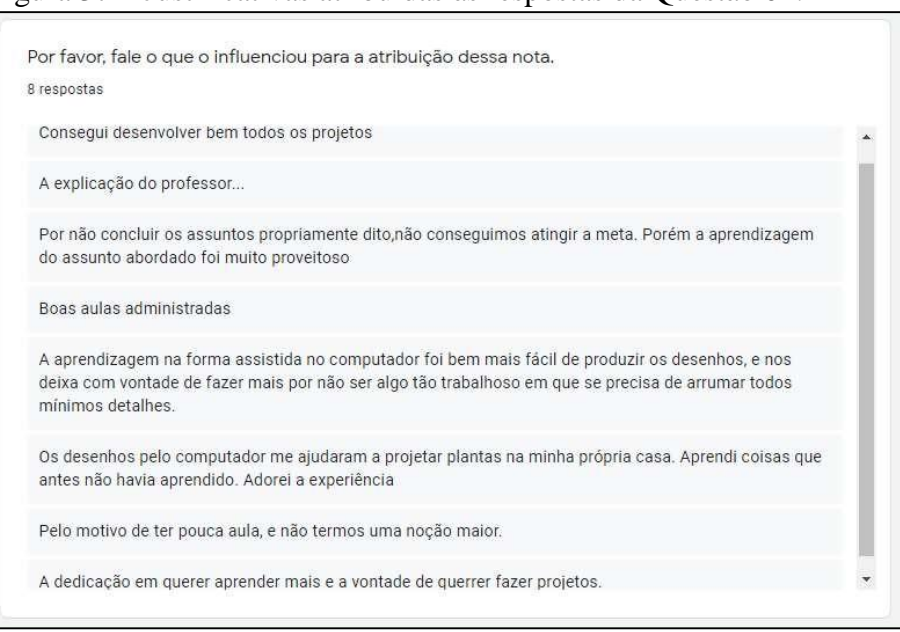

Figura 37 – Justificativas atribuídas às respostas da Questão 04.

As justificativas apresentadas na Figura 37 ratificam essa compreensão, principalmente o comentário de que "*A aprendizagem na forma assistida no computador foi bem mais fácil de produzir os desenhos, e nos deixa com vontade de fazer mais por não ser algo tão trabalhoso em que se precisa de arrumar todos mínimos detalhes*" e "*Os desenhos pelo computador me ajudaram a projetar plantas na minha própria casa. Aprendi coisas que antes não havia aprendido. Adorei a experiência*".

Nota-se que, através da metodologia desenvolvida, houve o estímulo à autonomia do aluno para aprender e consequente motivação. Kohn (1993), por sua vez, associa a autonomia a motivação para aprender, a sentimentos de competência escolar e a habilidades de raciocínio mais sofisticadas. Fica evidenciado que o aprendizado autônomo motivou maiores possibilidades de envolvimento, níveis mais profundos de entendimento e estratégias de aprendizado mais úteis.

Ainda, as percepções expressas pelos alunos confirmam o parecer de Borba e Villareal de que, no ensino de desenho técnico, a aprendizagem é um processo que deve envolver tecnologias que de alguma forma se integram nas pessoas; isso permite que propostas de ensino, estratégias didáticas e planejamentos entrem em ação. Para eles, tal

Fonte: Banco de dados do pesquisador.

integração deve ser de tal ordem que exclua qualquer tentativa de ver esses elementos – pessoas e tecnologias, como grupos separados (BORBA & VILLARREAL, 2005).

Desse modo considero que a proposta alternativa utilizada, em que se lançou mão da tecnologia computacional, contribuiu para a reorganização do pensamento dos alunos. Pois, de acordo com Tikhomirov, o uso de aplicativos computacionais permite formas incomuns de mediação, delegando ao computador o papel de ferramenta para a atividade mental humana, detentor de funções similares àquelas realizadas com recursos analógicos. Posso, nesse caso, afirmar que a comunicação foi alterada, oportunamente quanto ao desembaraço dos alunos com o computador, especialmente nos momentos em que linguagens semelhantes à linguagem natural foram criadas, dando origem a uma nova forma de comunicação (TIKHOMIROV, 1981).

As declarações verificadas nas respostas da quinta questão (Figuras 38 e 39) nos dão uma completa noção da percepção que os alunos têm a respeito de suas considerações sobre as aulas do Módulo CAD, com relação a sua contribuição para que assumissem uma postura autônoma e consequente motivação para aprender desenho técnico.

À medida que um dos jovens participantes da pesquisa responde que "*Sim, pois desenvolvi meu aprendizado sozinho e ajudei meu colega no que eles precisaram, isso desperta um pensamento de pesquisador em mim*", indica de forma adequada que esse aprendiz não apenas se tornou independente, mas também alguém que concentra seu próprio aprendizado no interesse de seus colegas, manifestando, portanto, uma relação entre autonomia e interação (FREIRE, 1970), à proporção que ele é capaz de facilitar o desenvolvimento dos colegas solícitos, razoáveis e autônomos que também reconhecem sua interconexão com os outros (DEWEY, 1980). E, isso favoreceu o ambiente para o surgimento de autonomia e, consequentemente, de interação e aprendizagem mútua.

#### Figura 38 – Respostas da Questão 05.

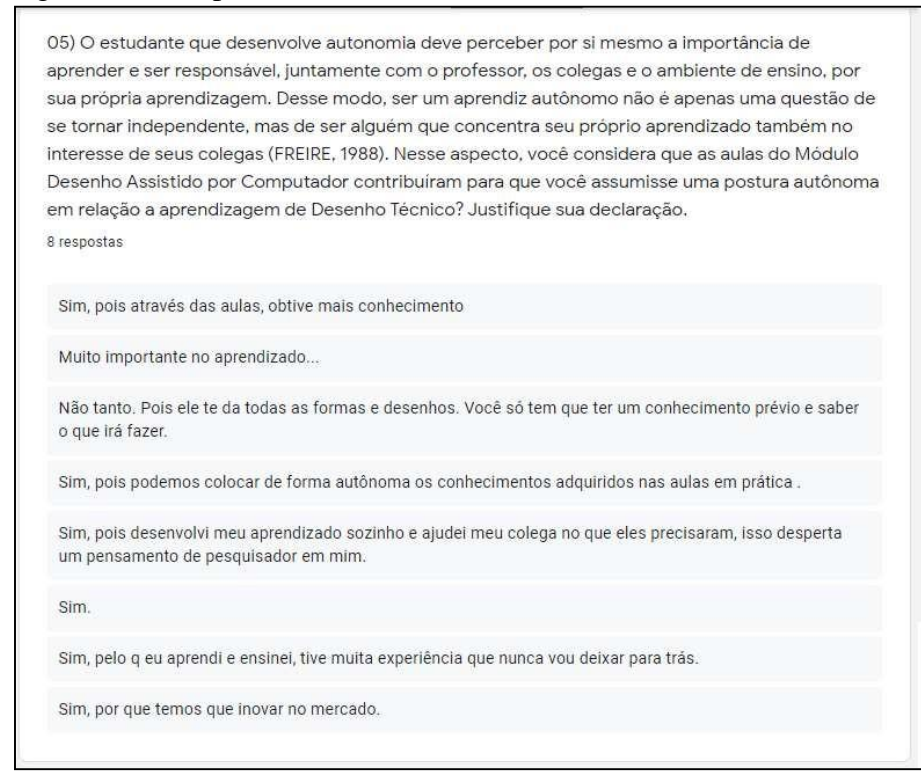

Fonte: Banco de dados do pesquisador.

## Figura 39 – Influências para as respostas da Questão 05.

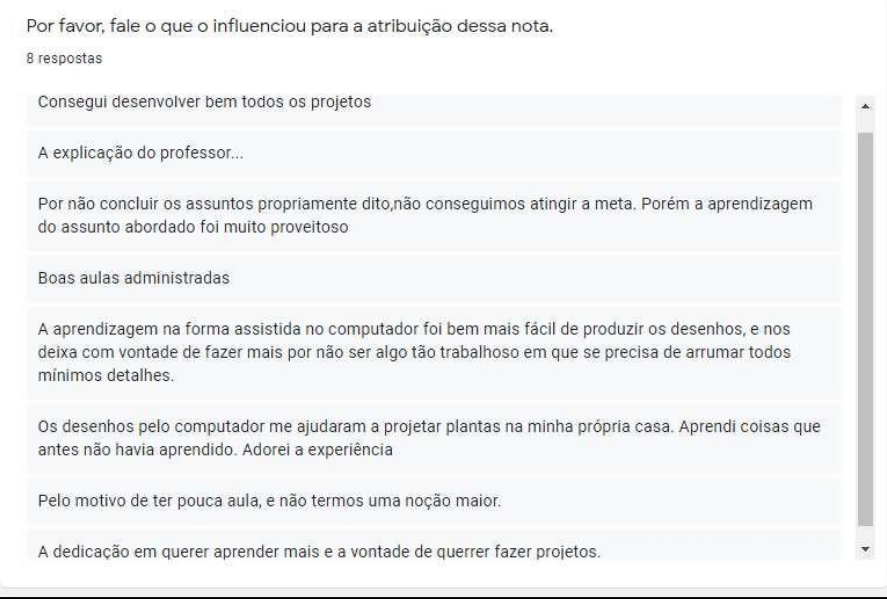

Fonte: Banco de dados do pesquisador.

Outros dois jovens, por sua vez, ao responderem, respectivamente "*Não tanto. Pois ele te da todas as formas e desenhos. Você só tem que ter um conhecimento prévio e saber o que irá fazer*" e, "*Sim, pois podemos colocar de forma autônoma os conhecimentos adquiridos nas aulas em prática*", expressam uma percepção dicotômica

sobre o uso da tecnologia como ferramenta para a aprendizagem. Essas concepções particulares apresentadas por esses alunos me levaram a acreditar que em uma aula planejada a tecnologia deve ser uma ferramenta para estimular de forma inteligente e ordenada a experiência do aprendiz, um veículo para fornecer as habilidades e conhecimentos necessários para ajudar o aluno a se tornar autônomo em seu processo de conhecimento (DEWEY 1973). A tecnologia atuou como um recurso que mediou a produção de conhecimento e a considero, no caso estudado, parte constitutiva do sujeito, não pode ser vista como auxiliar ou suplementar (BORBA & VILLARREAL, 2005).

Na sexta e última questão foi solicitado ao grupo que emitissem suas opiniões sobre o uso do computador e do *software* SketchUp nas aulas de desenho técnico quando comparado com as aulas na forma tradicional.

A Figura 40 apresenta o resultado dessas opiniões emitidas pelos alunos, através das quais percebi com clareza que o grupo manifesta contentamento com a experiência realizada e que se sentem estimulados a vivenciar a experiência em outros momentos da sua trajetória acadêmica.

#### Figura 40 – Respostas da Questão 06.

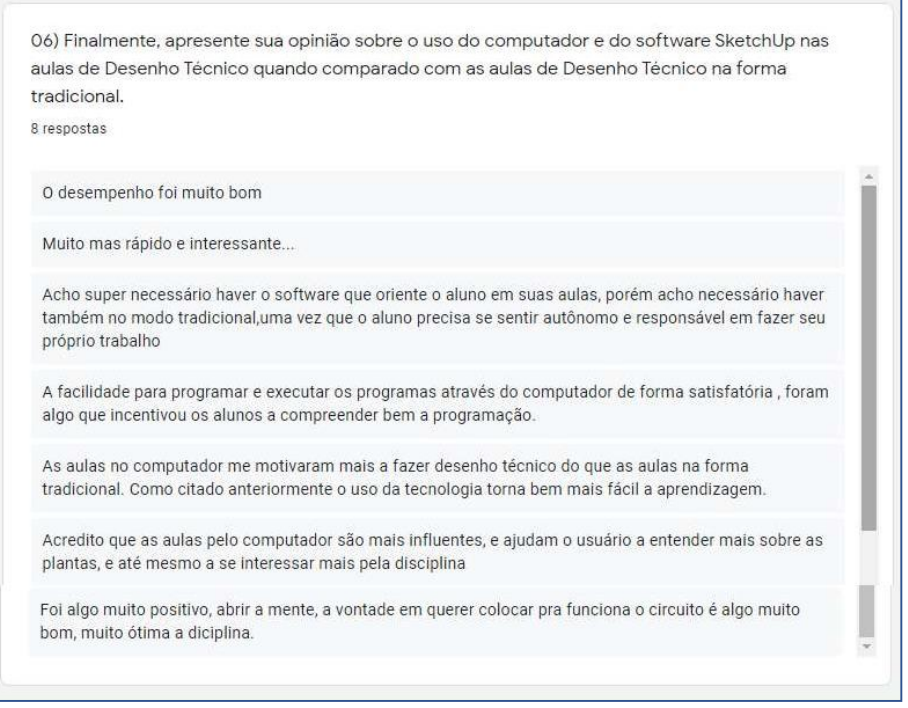

Fonte: Banco de dados do pesquisador.

Das respostas anteriormente apresentadas destaco as falas dos alunos que declararam que "*As aulas no computador me motivaram mais a fazer desenho técnico*

*do que as aulas na forma tradicional. Como citado anteriormente, o uso da tecnologia torna bem mais fácil a aprendizagem*" e, "*Acredito que as aulas pelo computador são mais influentes, e ajudam o usuário a entender mais sobre as plantas, e até mesmo a se interessar mais pela disciplina*" ainda, "*Com o computador é mais prático e mais eficiente, já no tradicional é muito mais demorado e mais estudado*".

As respostas salientadas acima me levaram a considerar que os saberes e conhecimentos necessários à prática pedagógica são uma forma efetiva de responder à complexidade do trabalho pedagógico e o impacto das tecnologias digitais na sala de aula. Tal constatação deve levar à reflexão sobre o papel do professor em relação à tecnologia educacional (GREGIO, 2005, p. 86), pois acredito que as construções, desde as mais simples, até as mais elaboradas, ao serem efetuadas com o *software* SketchUp, em comparação aos recursos e técnicas disponíveis no método tradicional de desenho, facilitaram as experiências dos aprendizes de forma inovadora, proporcionando o prazer e os estimulando a desenvolver as atividades independente do seus graus de dificuldade.

Tão logo os questionários foram devolvidos, devidamente preenchidos, iniciouse o momento de despedidas e agradecimentos mútuos, considerando que o Módulo CAD estava no fim. Interessante foi notar que alguns alunos permaneciam no laboratório e comentavam que foram poucas as aulas e que gostariam que as aulas continuassem para que pudessem aprender a desenhar melhor e desenvolver outros projetos.

As manifestações de avaliação foram as mais diversas, onde alguns dos alunos declararam que gostaram da disciplina Desenho Técnico na forma tradicional, apesar das dificuldades e desafios que tiveram que superar, por ser uma "matéria" nova e por usar materiais que não conheciam, mas teria sido muito mais interessante se tivessem usado o computador e um programa de desenho. No entanto, surgiram alguns relatos de obstáculos iniciais encontradas por aqueles que não estavam habituados à tecnologia, como o relato feito pelo aluno A8 que declarou "*no início tive algumas dificuldades para começar a desenhar com o mouse porque a primeira vez que utilizei um computador foi aqui no IFMA Campus Alcântara, no ano passado, durante as aulas de Informática e, na época eu tinha 17 anos, hoje tenho 18*", concluiu.

Nesse ambiente, o Módulo CAD foi concluído com um diálogo incentivando os alunos a buscarem e investigarem outras possibilidades do desenho, a fim de perceberem o que são capazes de fazer por conta própria e evidenciarem autonomia para a aprendizagem. Pois, dessa forma, poderão procurar e selecionar atividades de seu interesse que irão apoiá-las no desenvolvimento do desenho técnico e de projetos com auxílio de programas CAD, além de reforçar as noções de Desenho Geométrico, que certamente servirão como apoio para as disciplinas das áreas técnicas.

#### **4.9 Aspectos relevantes sobre a autonomia**

A fim de apresentar os aspectos relevantes de autonomia, identificados no contexto da aplicação da prática pedagógica desenvolvida pelo professor pesquisador, trago como método o estudo descritivo, fundamentado em referências bibliográficas e observações, de análise qualitativa.

No Quadro 3, apresento os aspectos da autonomia que considero merecer destaque, evidenciados durante os encontros para os desenvolvimentos da prática pedagógica, à luz dos autores referenciados, sobre o uso de um *software* de desenho dinâmico, adequado ao ambiente de ensino de desenho técnico.

| Evidência Durante as Aulas                                                                                                    | Aspectos Relevantes da Autonomia                                                                                                    |
|----------------------------------------------------------------------------------------------------|----------------------------------------------------------------------------------------------------|
| No 1 <sup>°</sup> encontro A8 questionou sobre a<br>possibilidade de dar continuidade a sua tarefa<br>e tentar concluir na próxima aula.                                                                                                    | Permitir que o aluno alcance o atendimento<br>de suas necessidades mesmo diante dos<br>diferentes níveis de motivação, estilos de<br>aprendizagem, habilidades cognitivas<br>e<br>atitudes. |
| No $2a$ encontro, enquanto os demais alunos<br>faziam apenas o que havia sido solicitado na<br>atividade, A4, A5 e A6 provocavam-se<br>positivamente entre si a fazerem desenhos<br>adicionais, evidenciando que a estrutura<br>pedagógica facilitou a transição do controle<br>do professor para uma condição que<br>influenciou a responsabilidade<br>compartilhada. | Facilitar a motivação dos alunos, pois, a<br>iniciativa é subordinada à autonomia e<br>contínua ao longo do processo no qual várias<br>situações de ensino podem ser observadas.            |
| No 2 <sup>°</sup> encontro os alunos A5 e A6 alteraram<br>as propriedades e a forma dos desenhos<br>utilizando recursos que não lhes foram                                                                                                    | Potencializar o aluno que não apresenta<br>habilidades manuais para a construção,<br>desenvolver habilidades, utilizando recursos                                                           |

Quadro 3 – Aspectos relevantes da autonomia no âmbito educacional

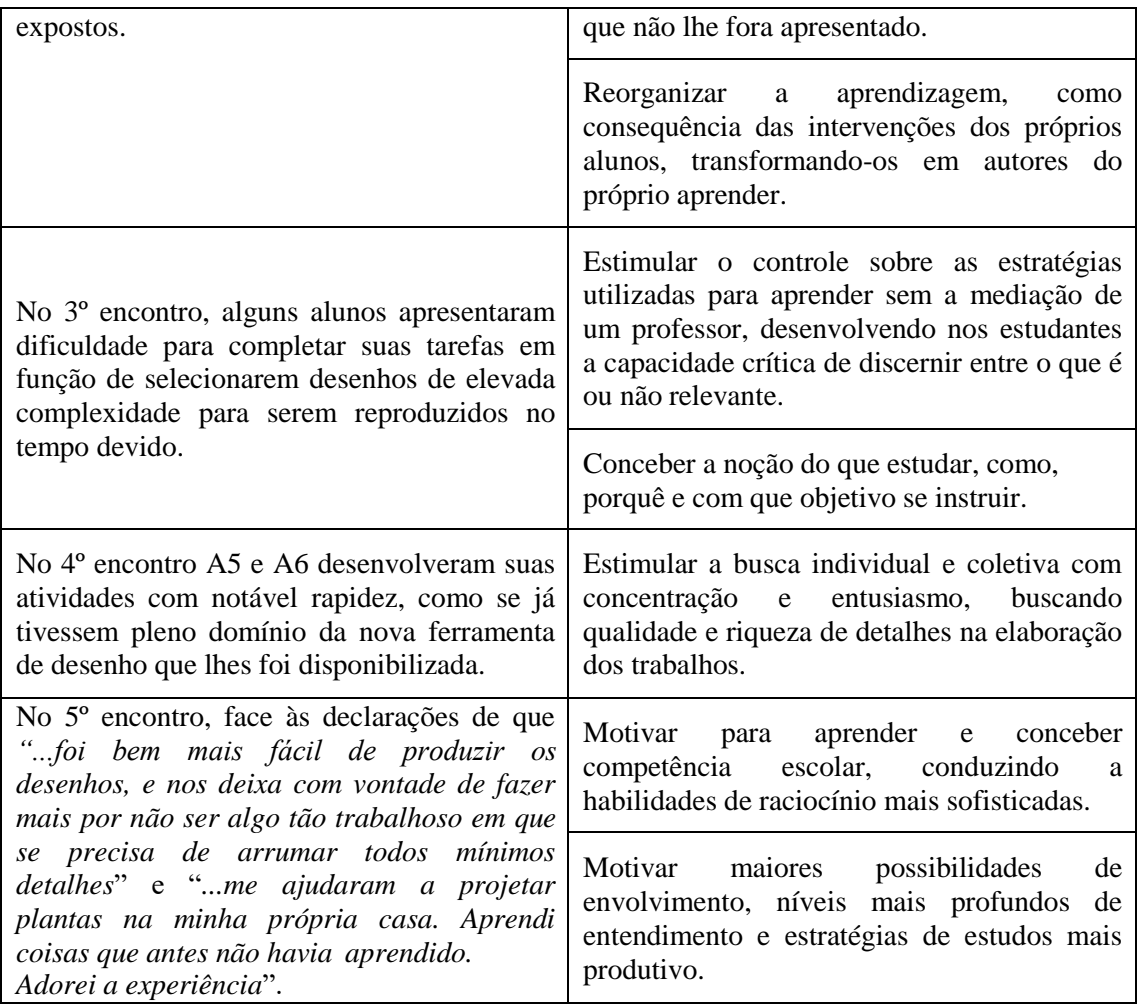

Fonte: Do Autor, (2020).

O Quadro 3 aponta para a utilização das tecnologias educacionais como facilitadoras no desenvolvimento de autonomia do aluno no processo de ensino e de aprendizagem, atuando na motivação para aquisição de conhecimento, tendo em vista o aluno já estar inserido em um universo tecnológico, instituindo que uma aula com *software* específico seja um incentivo à compreensão de conteúdos pelo público discente habituado a tecnologia.

Freire (1996) esclarece sua percepção sobre o uso da tecnologia na prática pedagógica, intencionando a autonomia no ambiente de ensino, ao afirmar que não a considera indispensável, nem desprezível a ponto de a desconsiderar para a sua prática.

Freire (1988) aponta que idealmente, ser um aprendiz autônomo não é apenas uma questão de se tornar independente, mas de ser alguém que concentra seu próprio aprendizado também no interesse de seus colegas sugerindo, dessa forma, uma relação entre autonomia e interação.
Dewey (1980) propõe que o ideal é uma comunidade democrática de investigação, que inclui as diferenças e interage com outras comunidades. Pois acredita ser capaz de facilitar o desenvolvimento de indivíduos diligentes, razoáveis e autônomos que também reconhecem sua interconexão com os outros.

Esse autor segue alegando que as escolas devem preparar os estudantes para serem reflexivos, autônomos e éticos capazes de chegar às verdades sociais através de discursos críticos e intersubjetivos, estimular a busca individual e comunitária e perceber o aprendizado superior dissociado da instituição da educação (DEWEY, 1980).

As iniciativas e atitudes dos alunos indicadas no Quadro 3, por sua vez, dialogam com o pensamento de Paulo Freire, que considera a autonomia como a capacidade do aprendiz de estabelecer seus próprios estudos, pesquisando fontes de informação e compreensão, e sistematizando um saber ligado aos seus objetivos específicos. Freire encerra afirmando que a autonomia deve demonstrar a emancipação do aluno em relação aos professores, a liberdade na escolha dos seus caminhos e objetivos (FREIRE, 1996).

No capítulo a seguir passo a expor as minhas considerações finais sobre a pesquisa e seus resultados, onde relato minhas as concepções conclusivas decorrentes das análises realizadas, devidamente fundamentadas nos pensamentos dos autores que respaldaram a pesquisa.

## **5 CONSIDERAÇÕES FINAIS**

Tendo por finalidade a reflexão sobre minhas considerações relativas à prática pedagógica desenvolvida no IFMA campus Alcântara, especialmente em uma turma do 3º ano do curso Técnico em Eletrônica, busquei destacar situações que me permitiram a realização de análises reflexivas acerca da pesquisa.

Durante a prática, ficou manifesto o interesse e a participação dos estudantes nas atividades propostas. O estudo possibilitou o desenvolvimento de atividades de desenho com suporte de um *software* dinâmico que permitisse o ensino de desenho técnico de forma estimuladora e que despertasse a autonomia para a aprendizagem.

Procurei propor o ensino de desenho através do desenvolvimento de projetos de circuitos eletrônicos, automação residencial e instalação predial, de forma investigativa, com suporte do SketchUp, visando o estímulo de autonomia para uma experiência de estudos contextualizada e significativa. Nessa perspectiva, pude comprovar, por meio de atividades, questionário e observações apontadas no diário de campo, que as aulas amparadas nas tecnologias digitais, neste caso específico, o *software* SketchUp, colaboram para o surgimento de autonomia e apoiam o ensino de desenho técnico como estratégia educacional que pode promover o interesse e a motivação dos alunos.

O primeiro objetivo específico que me propus a analisar foi a identificação de conhecimentos prévio nos alunos para desenvolver os conceitos de desenho. Isso foi evidenciado através da atividade de introdução ao *software* SketchUp, onde os alunos construíram elementos geométricos e textuais. Na oportunidade verifiquei que os estudantes não tiveram dificuldades para expor suas percepções e conceitos em relação ao conteúdo da geometria e às construções dos seus principais elementos e figuras.

Concluí que a experiência que já possuíam por meio das atividades desenvolvidas no modelo tradicional colaborou para o alcance desse objetivo nos alunos. Em alguns momentos ficou evidente a familiaridade do grupo com o tema por já terem estudado o assunto.

Das respostas que os alunos emitiram à questão 03 do questionário de percepções, posso inferir que eles reconhecem a importância do ensino tradicional de desenho técnico, que os equipamentos e recursos digitais não substituem os objetos de estudo, no entanto, a partir da relação vivenciada entre as mídias e os alunos, percebi a promoção de uma forma nova de aprender, com qualidade distinta da anterior, ou seja, de algum modo, exigido por um modelo diferente de ensino.

Com relação ao segundo objetivo, em que propus o desenvolvimento de atividades que estimulem a autonomia nos alunos, este foi contemplado por meio das quatro atividades para criação e elaboração de projetos, observadas durante os encontros da prática pedagógica.

Os encontros possibilitaram a identificação desse objetivo, através da participação dos alunos, dos seus questionamentos, das interações entre os aprendizes, o professor e o ambiente e, de suas autocriações durante os desenvolvimentos dos projetos. Além do mais, foi evidenciada a motivação dos alunos durante a realização das atividades. As aulas de desenho apoiadas pelo *software* SketchUp possibilitaram aos alunos identificar modos alternativos para desenhar de forma criativa e autônoma, sem comprometer a aquisição dos conceitos básicos de geometria e o reconhecimento apropriado de seus componentes.

A partir do exposto, interpreto que a exposição a elevadas quantidades de informações, de forma simultânea, é uma das principais vantagens da tecnologia digital. No tocante a isso, a despeito de nossos jovens estudantes serem cada vez mais experimentados em tecnologia, acredito ser também necessário o estímulo à autonomia do aluno por meio das tecnologias digitais, e isso, na prática pedagógica desenvolvida, exigiu um mínimo de coordenação e controle por parte do professor pesquisador.

Durante a execução prática das atividades, os alunos observaram que, como pesquisador, os orientava de acordo com os questionamentos que surgiam, no entanto, antes de colaborar com minhas indicações, primeiro os instigava a buscarem suas

próprias respostas, procurando incentivar sempre o desenvolvimento da autonomia do aluno. As atividades propostas requisitaram envolvimento por parte dos alunos, desafiando-os a participarem de forma autônoma e criativa. Desse modo foi possibilitada a eles a criação a partir de suas próprias soluções.

O terceiro e último objetivo específico se constituiu em conhecer as percepções dos alunos quanto ao uso de um *software* de desenho dinâmico para potencializar o ensino de desenho técnico. Esse objetivo foi contemplado por meio do questionário de percepções finais, onde investiguei com perguntas contextualizadas na realidade dos alunos e relacionadas com as suas vivências sobre a prática pedagógica e as atividades do Módulo CAD e, dos registros e observações inscritas nos instrumentos utilizados para esse fim.

Igualmente, destaco que as atividades com suporte da tecnologia digital também despertaram nos alunos o interesse pela conquista, pela inovação, pela observação, pela inquietação por respostas, pela interação com o ambiente, sem apartar-se da possibilidade de agir de forma autônoma, independente e autocriativa. Desse modo, acredito ter dado resposta ao problema proposto na pesquisa, contribuindo para o desenvolvimento de autonomia nos alunos do 3º ano do curso Técnico em Eletrônica do IFMA - campus Alcântara por meio da inserção do *software* Google SketchUp no ensino de desenho técnico.

À vista disso, os resultados desta pesquisa evidenciam a necessidade do ensino de desenho técnico e geométrico com suporte de *softwares* de desenho dinâmico, alinhado a conteúdo a ser explorado, conforme o ano ou série.

Para as escolas que não dispõe de laboratório de informática, sugere-se a utilização de notebooks na própria sala de aula, considerando que não há a necessidade de conexão à internet, bastando apenas a divisão da sala em grupos menores.

Nessa perspectiva percebe-se, enquanto pesquisador, que a experiência vivenciada mediante a prática pedagógica proposta foi estimulante, haja vista que pude verificar o desenvolvimento dos alunos quanto ao uso da nova ferramenta que lhes foi apresentada.

A princípio as dúvidas e receios dos alunos sobre suas capacidades de conclusão eram perceptíveis, apesar de seus interesses e motivações. Ao final, o discurso que eles apresentaram revelava maior aprofundamento quanto ao uso da tecnologia e demonstraram pleno interesse em concluir suas tarefas.

Esta pesquisa ratifica que o uso, adequadamente planejado, das tecnologias digitais no cotidiano do aprendiz, promove o interesse e o dinamismo em aulas de desenho técnico e estimula a motivação nos alunos para desenvolverem autocriação e autonomia por meio da abertura à descoberta de novos modelos e a revisão de modelos anteriormente preestabelecidos.

Em vista disso, atividades de desenho geométrico com suporte de um *software*  podem mediar os processos de ensino e evidenciar a aprendizagem autônoma, de modo consequente, possibilitando alcançar resultados mais apropriados, privilegiando os aspectos qualitativos na obtenção de conhecimento dos alunos.

Desse modo, esta investigação recomenda que no ensino de desenho técnico e desenho geométrico e, se possível, nas demais áreas do ensino técnico, sejam introduzidas atividades pautadas nas tecnologias digitais. Pois, acredita-se que atividades simples, quando adequadamente elaboradas e planejadas podem despertar a curiosidade dos alunos e seu interesse pelo desenho e na elaboração de projetos.

As atividades com suporte de *software* de desenho dinâmico proporcionam aulas eficientes e criativas que despertam o interesse e a motivação dos alunos, estimulam os alunos a manifestarem suas ideias, proporem discussões, convencendo-os a interagirem entre si e com o ambiente, a serem criativos e irem além do previsto, superando suas dificuldades. As aulas de desenho com suporte de *software* dinâmico serviram como fundamento para iniciar no discente a adaptação a atividades que estimulem o pensamento, a reflexão, a descoberta, bem como o desenvolvimento gradual da sua autonomia.

Isto posto, é possível assegurar que a pesquisa aqui apresentada contribuiu para a minha prática pedagógica, considerando que me proponho a desenvolver trabalhos de desenho técnico em outras situações do ambiente escolar e realizar pesquisas futuras com relação ao tema, essencialmente com foco em experimentos de caráter investigativo.

## **REFERÊNCIAS**

ARAGUAIA, Mariana. **"Piaget e o desenvolvimento moral na criança"**. *Brasil Escola*. Disponível em <https://brasilescola.uol.com.br/biografia/piagetdesenvolvimento-moral-na-crianca.htm>. Acesso em 08 de maio de 2018.

BACHMANN, A.; FORBERG, R. **Desenho Técnico**. Porto Alegre: Globo, 1976.

BENSON, Phill. **Teaching and Researching Autonomy**. 2 ed. Londres: Routledge, 2013.

BERGAMASCHI, Marcelo Pereira. **Um estudo da utilização de realidade aumentada associada a um sistema de apoio ao ensino de desenho técnico para o curso de Engenharia**. 2013. 141 f. Tese (Doutorado em Ensino de Ciências) – Universidade Cruzeiro do Sul, São Paulo, 2013.

BORBA, M. C.; VILLARREAL, M. E. **Humans-With-Media and the Reorganization of Mathematical Thinking**: information and communication technologies, modeling, experimentation and visualization. New York: Springer, 2005. v. 39.

BORGES, M. M.; NAVEIRO, R. M. **Projetação e Formas de Representação do Projeto**. v. 2, n.1, 2.sem. Florianópolis: Graf & Tec,1997.

BOURRICAUD, François. **Autonomie**. In: Encyclopaedia Universalis – Vol. 3. Paris: France S.A., 1985.

BRASIL. Lei Nº 9.394. **Lei de Diretrizes e Bases da Educação Nacional**. Brasília, DF: 1996.

. Ministério da Ciência e Tecnologia. **Sociedade da informação no Brasil: Livro Verde**. Organizado por Tadao Takashi. Brasília: Ministério da Ciência e Tecnologia, 2000.

. Ministério da Ciência e Tecnologia. **Livro Branco: Ciência, Tecnologia e Inovação.** Brasília: Ministério da Ciência e Tecnologia, 2002.

CASTORIADIS, Cornelius. **A instituição imaginária da sociedade**. Trad. Guy Reynaud. Rio de Janeiro: Paz e Terra, 1982.

. **Encruzilhadas do labirinto**: os domínios do homem. Trad. José Oscar de Almeida Marques. Rio de Janeiro: Paz e Terra, 1987.

CAVASSANI, Glauber. **Google Sketchup Pro 8: Ensino Prático e Didático**. São Paulo: Érica, 2017.

CAYGILL, Howard. **Dicionário Kant**. Trad. Álvaro Cabral. Rio de Janeiro: Jorge Zahar Ed., 2000.

CERVO, A. L.; BERVIAN, P. A.; SILVA, R. **Metodologia científica**. 7 ed. São Paulo: Pearson, 2007.

CHEMIN, Beatris F. **Manual da Univates para trabalhos acadêmicos:** Planejamento, elaboração e apresentação. 3. ed. Lajeado: Univates, 2015. E-book. [Disponível em: <http://www.univates.br/biblioteca>](http://www.univates.br/biblioteca). Acesso em: 16 abr. 2018.

CHING, F. D. K.; JUROSZEK, P. **Representação Gráfica para Desenho e Projeto**. Barcelona: Gustavo Gili, 2001.

COSTA, J. dos Santos. **Modelagem Geométrica como Mediadora da Construção do Conhecimento em Desenho Técnico no Curso de Edificações do IFBA, Campus Salvador**. 2017. 155 f. Dissertação (Mestrado em Desenho, Cultura e Interatividade) – Universidade Estadual de Feira de Santana, Feira de Santana, 2017.

DEWEY, John. **Vida e Educação**. Tradução Anísio Teixeira. 8 ed. São Paulo: Melhoramentos, 1973.

. **Experiência e Educação**. Tradução Anísio Teixeira. 2 ed. São Paulo: Companhia Editora Nacional, 1976.

. **A arte como experiência**. In: DEWEY, John. Os Pensadores. São Paulo: Abril Cultural, 1980. 317 p. pp. 87-105.

. **Experiência e Natureza**. São Paulo: Abril Cultural, 1980.

. **Lógica**: A Teoria da Investigação. São Paulo: Abril Cultural, 1980.

DOTTA, Sílvia. **Aprendizagem dialógica em serviços de tutoria pela internet**: Estudo de caso de uma tutora em formação em uma disciplina a distância. 2009. Teses (Doutorado) Faculdade de Educação, Universidade de São Paulo, 2009.

DOWANE, David P.; SEWARD, Lori E. **Estatística Aplicada à Administração e Economia**. 4 ed. São Paulo: McGraw Hill, 2014.

DOHRENWEND, B. S. **Alguns efeitos de perguntas abertas e fechadas sobre respostas dos entrevistados.** Human Organization, 24, p. 175-184. Summer, 1965.

FERREIRA, B. V. **O ensino de Desenho Técnico no curso de Arquitetura e Urbanismo**: limites e possibilidades. 2004. 136 p. Dissertação (Mestrado em Educação) – Programa de Pós-Graduação em Educação, Universidade Católica de Goiás, Goiânia, 2004.

FERREIRA, Mariana da Silva. **Ferramenta de Ensino de Desenho Técnico Arquitetônico com Base na Aprendizagem Significativa**. 2017. 55 f. Dissertação (Mestrado Profissional em Ensino Cientifico e Tecnológico – Universidade Regional Integrada do Alto Uruguai e das Missões, Santo Ângelo, 2017.

FREITAS, Adriana Domingues. **A utilização de GeoGebra no ensino de Matemática**: recursos para os registros de representação e interação. 2009. 130 f. Dissertação (Mestrado Profissionalizante em Ensino de Ciências e Matemática) – Universidade Cruzeiro do Sul, São Paulo, 2009.

FREIRE, Paulo. **Pedagogia da autonomia: saberes necessários à prática educativa**. 13. ed. Rio de Janeiro: Paz e Terra, 1996.

. **Pedagogia do oprimido**. Rio de Janeiro: Paz e Terra, 1988.

. **Extensão ou comunicação?** Rio de Janeiro, Paz e Terra. 96p. RIBAS, Isabel Cristina. Paulo Freire e a EaD: uma relação próxima e possível. In: 16º Congresso Internacional ABED, 2010.

FOUCAULT, Michel. **Que es la Ilustración?** Trad. Silovio Mattoni. Córdoba: Alción Editora, 1996.

GASPAR. João. **Google Sketchup Pro 8 - Passo a Passo**. São Paulo: Vectorpro, 2016.

GERHARDT, Tatiana Engel; SILVEIRA, Denise Tolfo. **Métodos de pesquisa**. Porto Alegre: Editora da UFRGS, 2009.

GIANETT, E. **O valor do amanhã**. São Paulo: Companhia das Letras, 2012.

GODOY, Arilda Schmidt. Pesquisa qualitativa: tipos fundamentais. **Revista de Administração de Empresas**, v. 35, n. 3, p, 20-29, mai./jun. São Paulo, 1995a.

GREGIO, B. M. A. **O uso das TICS e a Formação Inicial e Continuada de Professores do Ensino Fundamental da Escola Pública Estadual de Campo Grande/MS:** uma realidade a ser construída. Dissertação de Mestrado em Educação da Universidade Católica Dom Bosco. Campo Grande, MT: 2005.

GOMES, William Jose. **As Tecnologias de Informação e Comunicação no Ensino de Desenho Técnico no Instituto Federal de Minas Gerais – Campus Ouro Preto**. 2017. 83 f. Dissertação (Mestrado em Ensino de Ciências) – Universidade Cruzeiro do Sul, São Paulo, 2017.

GONÇALVES, M. D. **Uma abordagem para a construção de triângulos e do Teorema de Pitágoras mediada pelo** *software* **SuperLogo**. 2014. 145 f. Dissertação

(Mestrado em Educação Matemática) – Pontifícia Universidade Católica de São Paulo, São Paulo, 2014.

GOMES, Luiz C. G.; MACEDO, Simone da H. **Desenho: Uma disciplina a mais (ou a menos?) na escola informatizada**. In: GRAPHICA 98, Feira de Santana, 1998. Anais. Feira de Santana: Universidade Estadual de Feira de Santana, ABPGDDT, 1998, p. 500- 505

KANT, Immanuel. **Fundamentação da Metafísica dos Costumes**. In: Os Pensadores. São Paulo: Abril Cultural, 1974a.

KOHN, A. **Choices for children**: why and how to let students decide, Phi Delta Kappa, 75, 9–20, 1993.

KNOWLES, M. Preface. In Boud, D (ed.) **Developing Student Autonomy in Learning**. Kogan Page, London, 1988.

LEFFA, V. J. **Pesquisa em Linguística Aplicada: temas e métodos**. Pelotas: Educat, 2006.

LIMA, Rafaela de Araújo Sampaio. **O Uso dos Espações no Ensino de Desenho Técnico:** uma proposta em espaço formal não convencional. 2017. 178 f. Dissertação (Mestrado Profissional em Ensino Tecnológico) – Instituto Federal de Educação, Ciência e Tecnologia do Amazonas, Manaus, 2017.

LITTLE, D. **Strategies, counselling and cultural difference**: why we need an anthropological understanding of learner autonomy. Paper given at the 6th Conference on Autonomous Learning, Barcelona, 1997.

MARQUES, F. **Autocad**: a evolução do desenho técnico. [S. l.], 2015. Disponível em: [<http://obviousmag.org/metropolis/2015/03/autocad-a-evolucao-do-desenho](http://obviousmag.org/metropolis/2015/03/autocad-a-evolucao-do-desenho-)tecnico.html>. Acesso em: 25 mar. 2019.

MARQUES, Janaina Carneiro. **O Ensino do Desenho Técnico Mediado pela História da Arquitetura, Matemática e Computação Gráfica**. 2016. 236 f. Dissertação (Mestrado Profissional em Educação em Ciências e Matemática) – Instituto Federal de Educação, Ciência e Tecnologia do Espírito Santo, Vitória, 2016.

MATTOS, Francisco Roberto Pinto. **Roteiro de colaboração para o** *software Tabulae*: estratégias didáticas para um modelo de aprendizagem colaborativa apoiada por computador à distância em geometria. 2007. 100 f. Tese (Doutorado em Engenharia de Sistemas e Computação) – Universidade Federal do Rio de Janeiro, Rio de Janeiro, 2007.

MIZUKAMI, M. G. Nicoletti. Ensino: As abordagens do processo. **Abordagem Tradicional**. São Paulo: EPU, 1986.119p. p.7-18

MONNERAT, L. P. **Uma abordagem para a melhoria do processo de ensinoaprendizagem em desenho técnico utilizando métodos e técnicas da computação**. 2012. 164 p. Dissertação (Mestrado em Ciência da Computação) – Programa de Pós-Graduação em Ciência da Computação, Universidade de Viçosa, Viçosa, 2012.

MONNERAT, L. P.; TIBURCIO, T. M. S.; MAGALHÃES, J. **Avaliação da Inserção das Tecnologias de Informação e Comunicação no Ensino de Desenho Técnico**. Congresso Brasileiro de Ensino Superior a Distância. Anais. Belém: Unirede, 2013. p. 1-10.

MORAES, R.; GALIAZZI, M. C. **Análise textual discursiva.** Ijuí: Unijuí, 2007.

MOREIRA, M. A. **Pesquisa em ensino: aspectos metodológicos**. Porto Alegre: Instituto de Física – UFRGS, 2003.

MOREIRA, H.; CALEFFE, L. G. **Metodologia da pesquisa para o professor pesquisador**. 2. ed. Rio de Janeiro: Lamparina, 2008.

NEIDE, Italo Gabriel; QUARTIERI, Marli Teresinha. **Recursos tecnológicos nos processos de ensino e de aprendizagem da Matemática e da Física**. In: DULLIUS, Maria Madalena; QUARTIERI, M. T. (Orgs.). Aproximando a Matemática e a Física por meio de Recursos Tecnológicos: Ensino Médio. Lajeado: Univates, 2016. cap.1, p. 9-14.

NIETZSCHE, Friedrich. **A gaia ciência**. Trad. Paulo César de Souza. São Paulo: Companhia das Letras, 2001.

NOLEN, S. B. **Teaching for Autonomous learning**. In Desforges, C (ed.) An Introduction to Teaching, Blackwell, Oxford, 1995.

PAPERT, S. **Mindstorms**: Children, computers and powerful ideas. Brighton: Harvester Press, 1980.

PASSOS, I. C. F. A construção da autonomia social e psíquica no pensamento de Cornelius Castoriadis. **Pesquisas e Práticas Psicossociais**, São João del-Rei, v. 1, n. 1, jun. 2006.

PIAGET, Jean. **O nascimento da inteligência na criança**. Rio de Janeiro: Zahar, 1982.

. **Sobre a pedagogia**: textos inéditos. São Paulo: Casa do Psicólogo, 1998.

. *et al*. **Educar para o futuro**. Trad. Rui B. Dias. Rio de Janeiro: Fundação Getúlio Vargas, 1974.

PIAGET, Jean; GARCIA, R. **Psicogênese e história das ciências**. Lisboa: Dom Quixote, 1987.

PIRES, Roberto. Wanner; BERNARDES, Maurício Moreira e Silva. **Considerações sobre o ensino de desenho técnico**. In: BERNARDES, Maurício Moreira e Silva; LINDEN, Júlio Carlos de Souza van der (Orgs.). Design em Pesquisa – Vol. I. Porto Alegre: Marcavisual, 2017. p. 374-392.

PRENSKY, Marc. **Nativos Digitais, Imigrantes Digitais**. Disponível e[m](http://www.colegiongeracao.com.br/novageracao/2_intencoes/nativos.pdf) [http://www.colegiongeracao.com.br/novageracao/2\\_intencoes/nativos.pdf.](http://www.colegiongeracao.com.br/novageracao/2_intencoes/nativos.pdf) Acesso em: 05 fev 2018. Texto obtido do original de On the Horizon (NCB University Press, Vol. 9 No. 5, outubro 2001).

RAYA, M. J.; FERNANDEZ, J. M. P. (2001). **Learner Autonomy and New Technologies**, Educational Media International, 39: 1, 61-68.

ROFF, D. A. **Evolution of life histories**: theory and analysis. New York: Chapman & Hall, 1992.

ROSSI, F. A. **Resumo normas técnicas sobre desenho técnico e representação de projetos de Arquitetura**. Curitiba: Degraf/UFPR, 2006. Disponível em[:](http://paginapessoal.utfpr.edu.br/luizpepplow/desenho-eletrico/apresentacoes-das-) [http://paginapessoal.utfpr.edu.br/luizpepplow/desenho-eletrico/apresentacoes-das](http://paginapessoal.utfpr.edu.br/luizpepplow/desenho-eletrico/apresentacoes-das-)aulas/desenho-auxiliado-por-instrumentos/Resumo\_NBRs.pdf/at\_download/file. Acesso em: 20 nov. 2018.

SILVA, M. **De Anísio Teixeira à cibercultura**: desafios para a formação de professores ontem, hoje e amanhã. Boletim Técnico do SENAC, v. 29, n. 3, set./dez. 2003.

. **Educação na cibercultura**: o desafio comunicacional do professor presencial e *online.* Revista da FAEEBA: Educação e Contemporaneidade, v. 12, n. 20, jul./dez. 2003.

. **Indicadores de interatividade para o professor presencial e** *online*. Diálogo Educacional. Revista do Programa de Pós-Graduação da Pontifícia Universidade Católica do Paraná, Curitiba, v. 4, n. 12, p. 93-109, 2004.

. (Org.). **Educação** *online*. 2. ed. São Paulo: Loyola, 2006.

. **Educar na Cibercultura: Desafios à Formação de Professores para Docência em Cursos Online**. Revista Digital de Tecnologias Cognitivas. n. 3, jan/jun. pag 36-51. 2010.

. **Sala de aula interativa**: educação, comunicação, mídia clássica, internet, tecnologias digitais, arte, mercado, sociedade, cidadania. 5. ed. São Paulo: Loyola, 2010.

SCHANK, R. C. **Dynamic Memory Revisited**. Cambridge University Press, Cambridge, 1999.

TIKHOMIROV, O. K. **The psychological consequences of computerization**. In: WERTSCH, J. V. (Org.). The concept of activity in soviet psychology. New York: M. E. Sharpe. Inc, 1981. p. 256–278.

TORNAGHI, Alberto J. C. **Mulec - Multi-Editor Cooperativo**: Bases para um Editor para Aprendizagem Cooperativa. 1995. 100 f. Dissertação (Mestrado em Ciências em Engenharia de Sistemas e Computação) – COPPE, Universidade Federal do Rio de Janeiro, Rio de Janeiro, 1995.

TRINDADE, B. **Ambiente híbrido para a aprendizagem dos fundamentos de desenho técnico para as engenharias**. 2002. 188 f. Tese (Doutorado em Engenharia de Produção) – Programa de Pós-Graduação em Engenharia de Produção, Universidade Federal de Santa Catarina, Florianópolis, 2002. Disponível em[:](http://teses.eps.ufsc.br/defesa/pdf/3466.pdf) [http://teses.eps.ufsc.br/defesa/pdf/3466.pdf.](http://teses.eps.ufsc.br/defesa/pdf/3466.pdf) Acesso em: 20 mar 2019.

VAZ, R. L. **O uso das isometrias do** *software Cabri-Géomètre* **como recurso no processo de prova e demonstração**. 2004. 200 f. Dissertação (Mestrado em Educação Matemática) – Pontifícia Universidade Católica de São Paulo, São Paulo, 2004.

VIANNA, A. N. **A utilização do computador na prática docente**: sentidos construídos por um grupo de professores de Matemática de uma Instituição de Ensino Federal. 2009. 121 f. Dissertação (Mestrado em Educação) – Universidade Federal de Juiz de Fora, Juiz de Fora, 2009.

WERTSCH, J. **Voices of the mind – A sociocultural approach to mediated action**. London: Harvester Wheatsheaf, 1991.

### **APÊNDICE A – Termo de Concordância da Instituição**

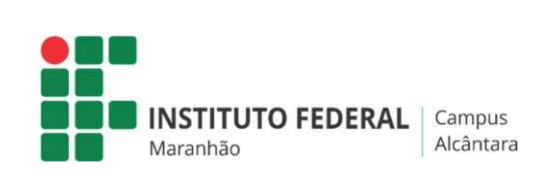

### **TERMO DE CONCORDÂNCIA DA INSTITUIÇÃO**

Autorizo o pesquisador JORGE RENATO SANTOS DA SILVA, mestrando devidamente matriculada no Programa de Pós-Graduação Stricto Sensu em Ensino de Ciências Exatas, pertencente a Universidade do Vale do Taquari - UNIVATES, a desenvolver nesta Instituição sua pesquisa intitulada "**A AUTONOMIA E O ENSINO DE DESENHO TÉCNICO COM O RECURSO SKETCHUP**", sob orientação do professor Dr. Ítalo Gabriel Neide, que tem como objetivo investigar as contribuições de uma prática pedagógica no ensino de desenho técnico potencializada pelo uso do *software* Google SketchUp para o estimulo à aprendizagem de forma autônoma em uma turma de alunos do curso técnico em Eletrônica do Instituto Federal do Maranhão – campus Alcântara.

Ciente dos objetivos, métodos e técnicas que serão usados nesta pesquisa, autorizo a utilização do nome, imagem e dados da instituição. Também concordo em fornecer todos os subsídios para seu desenvolvimento, desde que seja assegurado:

- 1) A garantia de solicitar e receber esclarecimentos antes, durante e depois do desenvolvimento da pesquisa;
- 2) Não haverá nenhuma despesa para esta Instituição que seja decorrente da participação na pesquisa;
- 3) A garantia de que as informações obtidas serão utilizadas apenas para fins científicos vinculados à pesquisa;
- 4) No caso do não cumprimento dos itens acima, há a liberação de retirar minha concordância, a qualquer momento, da pesquisa, sem penalização. O referido projeto será realizado no Instituto Federal de Educação, Ciência e Tecnologia do Maranhão - campus Alcântara, situado em Alcântara, Maranhão.

Alcântara - MA, 10 de abril de 2019.

Edator dos Pristika

**Edalton dos Reis Silva Diretor Geral** Matrícula SIAPE 1633019 Edalton dos Reis Silva Diretor Geral - IFMA Campus Alcântara Slape - 1633019<br>IFMA Campus Alcântara

Fonte: Do Autor (2019).

### **APÊNDICE B – Termo de Consentimento Livre e Esclarecido**

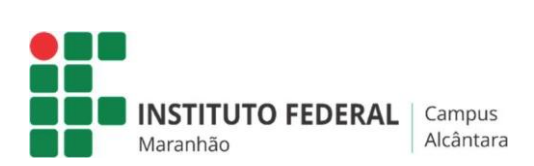

### **TERMO DE CONSENTIMENTO LIVRE E ESCLARECIDO**

A presente proposta de Pesquisa, sob título "**A AUTONOMIA E O ENSINO DE DESENHO TÉCNICO COM O RECURSO SKETCHUP**", desenvolvida pelo mestrando Jorge Renato Santos da Silva, aluno do Programa de Pós-Graduação *Stricto Sensu*  em Ensino de Ciências Exatas, da Universidade do Vale do Taquari - UNIVATES. Tem como objetivo verificar se a metodologia contribuirá para evidenciar indícios de autonomia para aprender desenho técnico em uma turma do Curso Técnico em Eletrônica Integrado ao Ensino Médio do Instituto Federal do Maranhão campus Alcântara, em Alcântara - MA.

Os dados obtidos serão coletados por meio de observações e questionários a serem registradas em Registro Diário de Observações. Os resultados da pesquisa constituirão subsídios para produção da dissertação a ser encaminhado para a coordenação do PPGECE para obtenção do título de Mestre em Ensino de Ciências Exatas.

Pelo presente Termo de Consentimento Livre e Esclarecido, declaro que autorizo a minha participação nesta prática pedagógica, pois fui devidamente informado, sem qualquer constrangimento e coerção, sobre os objetivos e instrumento de produção de dados que será utilizado, já citado neste termo.

Fui igualmente informado:

- Da garantia de receber resposta a qualquer pergunta ou esclarecimento a qualquer dúvida acerca dos procedimentos relacionados à pesquisa;
- Da garantia de retirar meu consentimento a qualquer momento, deixar de participar do estudo;
- Da garantia de que não serei identificado quando da divulgação dos resultados e que as informações obtidas serão utilizadas apenas para fins científicos vinculados à pesquisa;
- De que, se existirem gastos adicionais, estes serão absorvidos pelo orçamento da pesquisa, portanto não terei nenhum tipo de gasto previsto.

Este termo será assinado em duas vias de igual teor, sendo que uma delas será entregue ao sujeito pesquisado e a outra será arquivada em local seguro pelo pesquisador. O responsável pela pesquisa é o mestrando Jorge Renato Santos da Silva (Fone: (098) 99167-4629).

Alcântara - MA, de de 2019.

Assinatura do participante na pesquisa Assinatura do pesquisador RG: RG:

Fonte: Do Autor (2019).

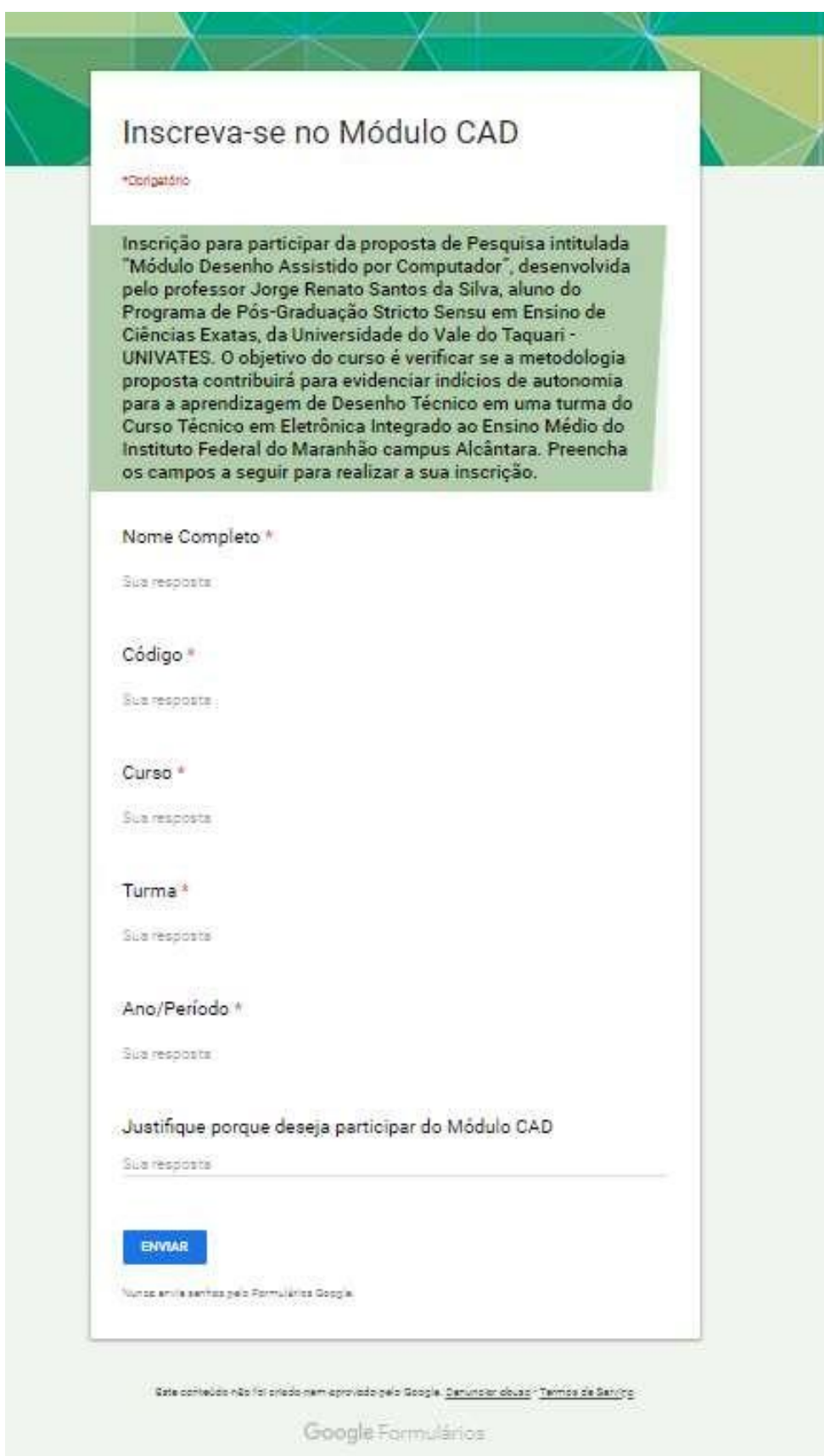

**APÊNDICE C – Formulário eletrônico de Inscrição no Módulo CAD**

Fonte: Do Autor (2019).

# **APÊNDICE D – Atividade de introdução aos comandos básicos do programa**

**INSTITUTO FEDERAL** Maranhão<br>Campus Alcântara

**Instituto Federal do Maranhão** Campus Alcântara Coordenação de Eletroeletrônica

#### MÓDULO DESENHO ASSISTIDO POR COMPUTADOR

#### *Software* **Sketchup – Desenho Geométrico**

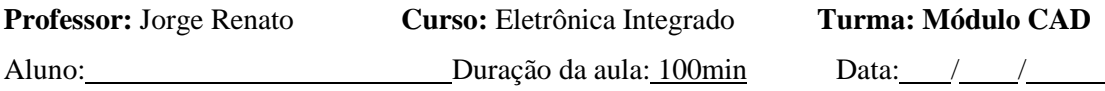

**Introdução:** Este curso foi cuidadosamente pensado e elaborado com a finalidade de auxiliar o estudante do curso de Eletrônica, na componente curricular Desenho Técnico e diminuir as possíveis dificuldades iniciais que ele poderá encontrar ao desenhar um circuito elétrico ou eletrônico utilizando uma ferramenta de desenho apoiada em um *software*, neste caso o Google SketchUp. Este *software* opera a partir do modelamento de superfícies em duas e três dimensões e apresenta uma interface que se apresenta como um ambiente de trabalho virtual para que seja possível projetar, desenhar e visualizar o resultado de suas produções em um único ambiente de trabalho.

Durante todo o curso usaremos o *software* SketchUp Layout. Trata-se de um programa com interface intuitiva, interativa e rápida. O programa não modela sólidos e sim superfícies, ele dispõe de recursos para organizar o desenho ou projeto e permite transformar um conjunto de superfícies em grupo. Neste módulo usaremos o SketchUp Layout, por se tratar de um programa de modelagem bidimensional que se destaca pela rapidez e facilidade na utilização, na criação, edição e visualização em estudos de projetos elétricos e eletrônicos.

A partir desse momento, siga a sequência didática constante deste material e acompanhe as informações dadas pelo professor para desenvolver as atividades que irão fazer com que você se familiarize com as ferramentas do programa.

**Atividade 01:** Construindo segmentos de retas, círculos, polígonos e textos.

- I. Utilizando a ferramenta (Linha) construa dois ou mais segmentos de reta.
- a. Use a ferramenta (Fita Métrica) para obter o valor da medida do comprimento dos segmentos construídos. Qual a medida de cada segmento construído?
- b. Para apagar um objeto selecione a ferramenta (Selecionar), clique sobre ele e pressione Del (delete) no teclado. Outra forma prática de apagar um objeto é usando a ferramenta (Borracha), ou ainda, clicando sobre ele com o botão direito do mouse e

escolhendo a opção apagar. Utilize os métodos descritos para apague os segmentos construídos.

- c. Crie um novo segmento com 3cm de comprimento. Para isso utilize a ferramenta , clique em qualquer ponto da tela, digite 3 e pressione "Enter" no teclado.
- d. Movimente livremente o segmento criado para qualquer ponto usando a ferramenta (Mover). Basta clicar em qualquer parte do segmento e mover o mouse pela tela para escolher o ponto em que o segmento será solto.
- e. Agora, clique em uma das extremidades do segmento e mova o mouse. O que acontece com o segmento e com a outra extremidade?
- f. Clique com o botão direito do mouse e escolha a opção informações da entidade para visualizar a cor e o comprimento da linha.

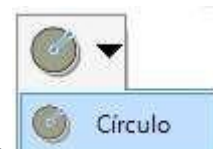

mais retângulos.

triângulo, um pentágono e um octógono.

II. Utilizando a ferramenta (Círculo) construa dois ou mais círculos.

- a. Para definir o tamanho do círculo, clique sobre a área de trabalho do programa, mova o mouse para o lado e digite o valor que deseja definir para o raio da circunferência.
- b. Para definir o tamanho do círculo de forma livre, clique sobre a área de trabalho do programa e mova o mouse para o lado, mantendo o botão esquerdo do mouse pressionado.

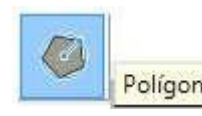

III. Utilizando a ferramenta **Polígono** (Polígono) construa três polígonos, um

- a. Para definir a quantidade de lados do polígono, antes de clicar sobre a área de trabalho do programa, digite o valor que deseja definir para o número de lados da figura, precedido da letra s, como por exemplo 6s.
- b. Para definir o tamanho do polígono, clique sobre a área de trabalho do programa, mova o mouse para o lado e digite o valor que deseja definir para o raio da circunferência em que o polígono será inscrito.

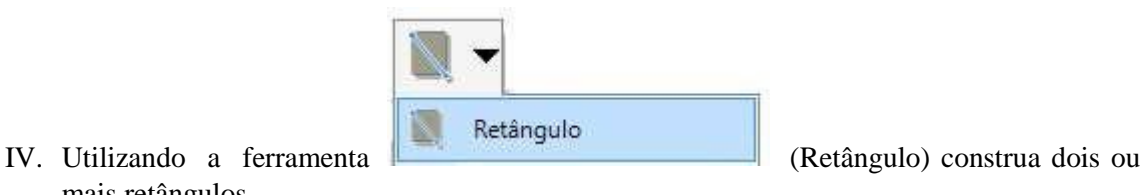

a. Para definir o tamanho do retângulo, clique sobre a área de trabalho do programa, mova o mouse para o lado e digite os valores que deseja definir para a largura e altura da figura. Os valores decimais devem ser definidos por vírgula " **,** " e o separador da largura e altura deve ser ponto-e-vírgula " **;** ".

- b. Para definir o tamanho do retângulo de forma livre, clique sobre a área de trabalho do programa e mova o mouse para o lado, mantendo o botão esquerdo do mouse pressionado.
- V. De posse dos fundamentos construtivos de figuras planas utilizando o SketchUp Layout construa todas as figuras dadas na imagem a seguir.

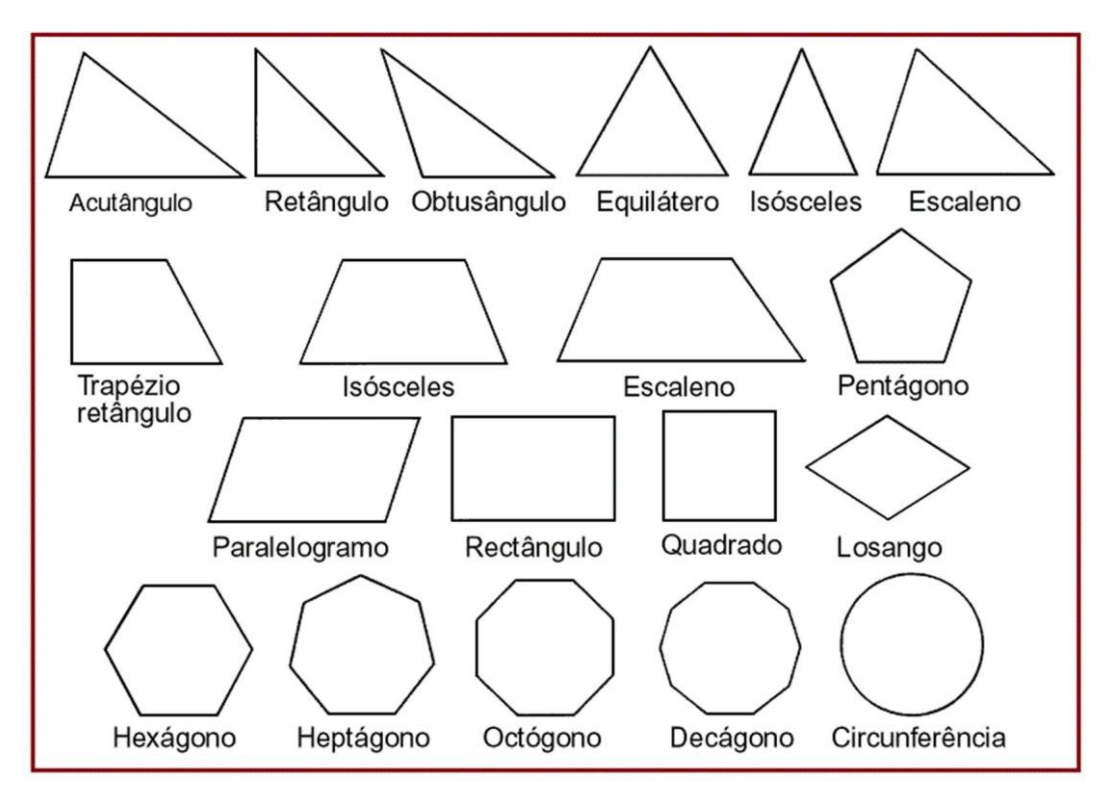

Fonte: Do Autor (2019).

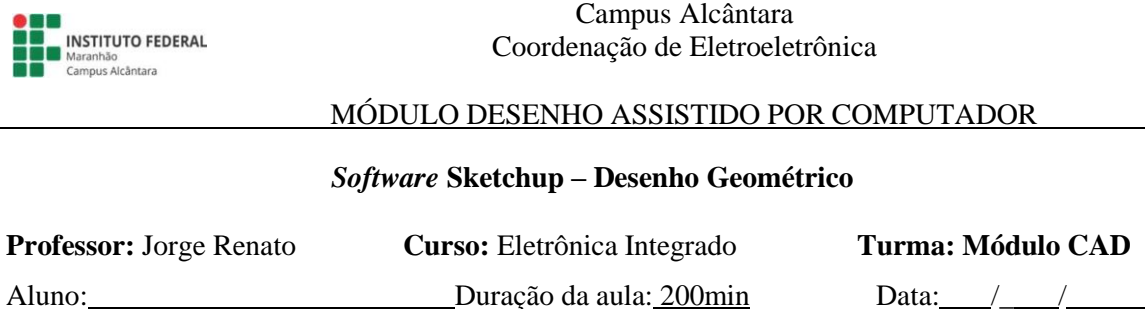

**Instituto Federal do Maranhão**

### **APÊNDICE E – Aplicações práticas e elaboração própria visando a autonomia**

**Atividade 02:** Construção de figuras geométricas em projeto eletrônico.

Amplificadores de potência são circuitos eletrônicos projetados para receber um sinal elétrico de uma fonte de entrada e fornecer uma versão maior desse sinal para um dispositivo de saída ou para outro estágio amplificador. O sinal na entrada de um amplificador de áudio costuma ser pequeno (alguns milivolts de um smartphone ou ipod, ou alguns microvolts de uma antena) e precisa ser suficientemente amplificado para acionar um dispositivo de saída (alto-falante ou qualquer outro dispositivo de potência) (BOYLESTAD & NASHELSKY, 2013, p. 566).

Essa configuração pode ser obtida utilizando o circuito integrado TDA2003, um amplificador que pode fornecer 10 W de potência com carga de 4  $\Omega$ . O circuito pode ser alimentado por fonte de 12 V com pelo menos 2 A. O TDA2003 é um circuito integrado projetado para aplicações como amplificador de potência de áudio classe B usando cargas de baixa impedância (até 1,6 Ohm). Esse dispositivo normalmente fornece 8W a 12 V, 2  $\Omega$  (STMICROELECTRONICS, 1998).

As figuras 1A e 1B, a seguir, apresentam, respectivamente, o diagrama eletrônico e da placa do circuito impresso (PCB<sup>5</sup>) de um amplificador de áudio utilizando o TDA2003, muito comum em smartphones e ipods. Nas imagens é possível visualizar que os símbolos do diagrama eletrônico e os componentes da PCB são representados através de diversas figuras geométricas planas, como linhas, retângulos, círculos, semicírculos, etc.

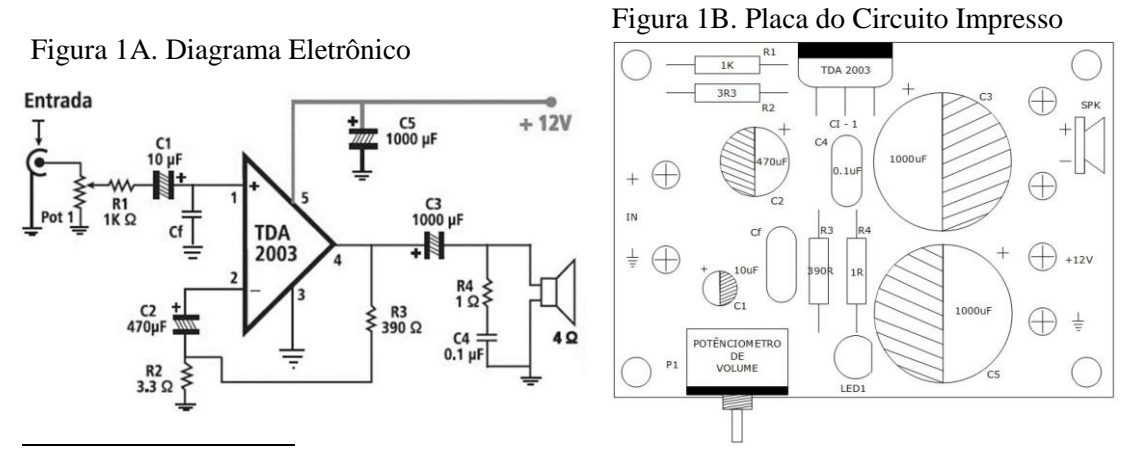

Fonte: Do Autor (2019).

<sup>5</sup> PCB - Print Circuit Board ou Placa de Circuito Impresso, em português.

- 1. Usando o SketchUp Layout desenhe todas as figuras geométricas que conseguir identificar nas imagens.
- 2. Faça uma pesquisa sobre as características conceituais de cada uma das **figuras** identificadas e desenhadas por você e monte um quadro, conforme exemplo a seguir:

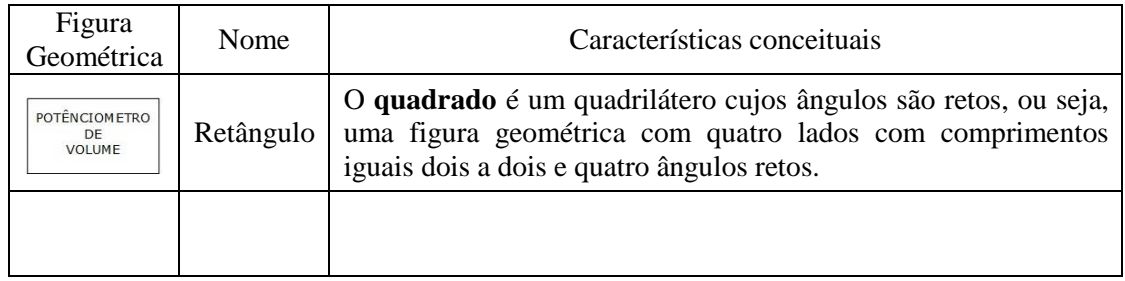

3. Faça uma pesquisa sobre as características conceituais de cada **componente eletrônico**  representado pelas figuras identificadas e desenhadas por você e monte um quadro, conforme exemplo a seguir:

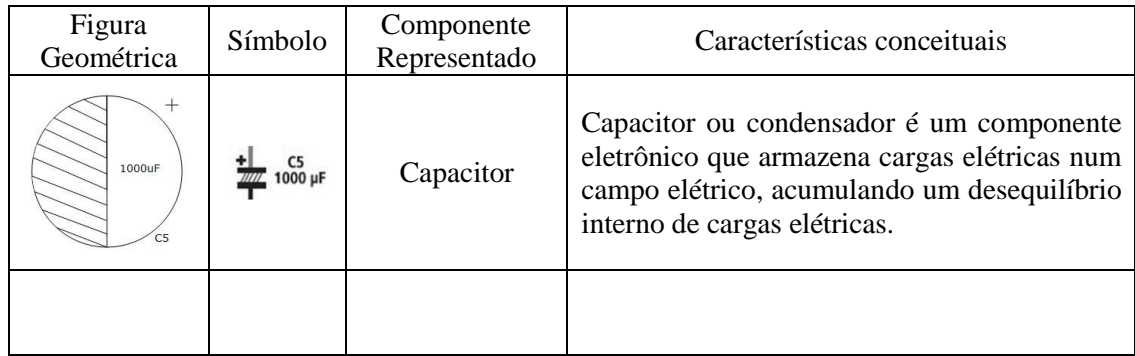

4. Utilizando as figuras geométricas construídas por você, na quantidade que julgar necessária, desenhe a PCB e o diagrama do circuito eletrônico de um amplificador, diferente do circuito apresentado na atividade. Caso considere oportuno, você poderá utilizar a internet para fazer uma pesquisa que possa lhe auxiliar na construção do circuito a ser desenhado.

Fonte: Do Autor (2019).

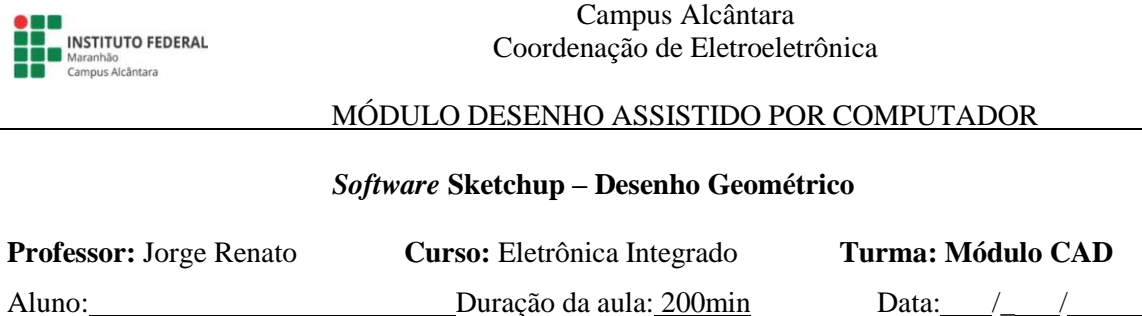

**Instituto Federal do Maranhão**

### **APÊNDICE F – Aplicações práticas e elaboração própria visando a autonomia**

**Atividade 03:** Construção de figuras geométricas em projeto de automação residencial.

A Domótica é uma tecnologia moderna de gerenciamento e controle de todos os recursos de um ambiente habitacional. O termo domótica nasceu da junção das palavras "Domus", que significa residência e "Robótica", que está relacionada ao ato de automatizar, ou seja, executar ações de modo automático.

O conceito de automação se desenvolve com base em recursos eletrônicos na busca para encontrar soluções que atendam às necessidades humanas com o mínimo esforço na realização de suas atividades do dia-a-dia e, ainda, de permitir a acessibilidade àquelas pessoas que necessitam de assistência. Dessa forma, a domótica, para além de promover conforto e melhoria na qualidade de vida aos seus usuários, introduz ainda novos conceitos a comunicação e a segurança residencial.

A imagem a seguir apresenta o digrama de conexão entre os dispositivos de um sistema de domótica.

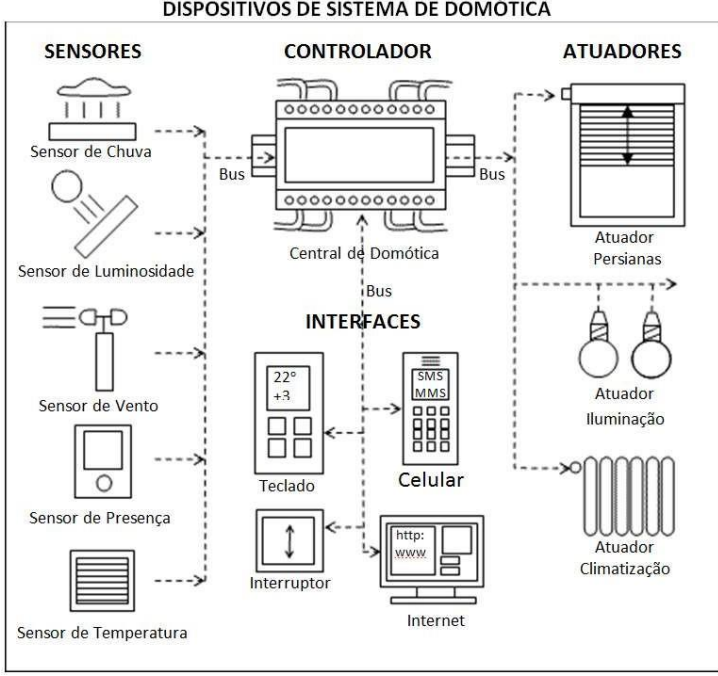

#### DISPOSITIVOS DE SISTEMA DE DOMÓTICA

Fonte: sombox (2019, texto digital).

Na imagem é possível visualizar e identificar dispositivos como sensores e atuadores eletrônicos que são responsáveis pelo adequado funcionamento do sistema. Ainda, percebe-se que esses dispositivos estão representados por elementos geométricos bidimensionais.

- 1. Usando o SketchUp Layout desenhe os sensores e atuadores representados no diagrama.
- 2. Realize uma pesquisa sobre outros sensores e atuadores utilizados em domótica e acrescente aos dispositivos já desenhados.
- 3. Pesquise os princípios de funcionamento de todos os dispositivos desenhados por você e monte um quadro, conforme exemplo a seguir:

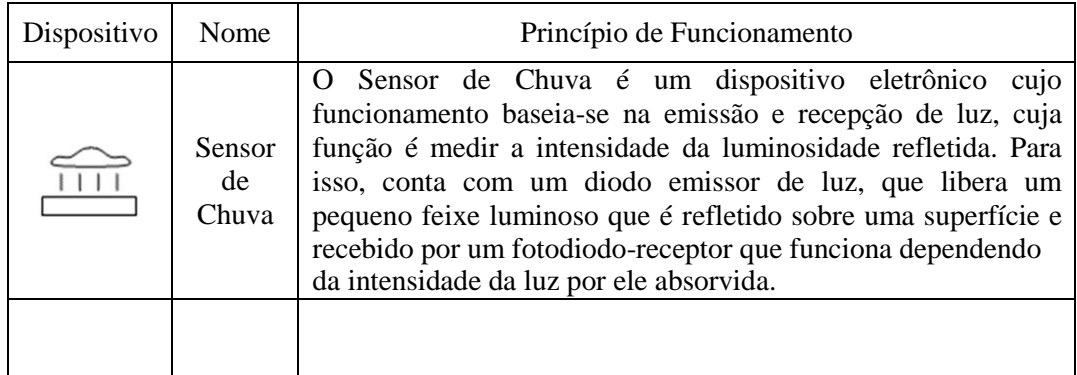

- 4. Utilizando um ou mais dispositivos entre os desenhados por você desenhe um sistema de automação residencial fundamentado no conceito de domótica. Se julgar necessário, você poderá utilizar a internet para fazer uma pesquisa que possa lhe auxiliar na definição do seu projeto.
- 5. A partir da pesquisa realizada sobre outros sensores e atuadores utilizados em domótica, crie um sistema de automação que utilize **dispositivos** com figuras geométricas diferentes das apresentadas na atividade.

Fonte: Do Autor (2019).

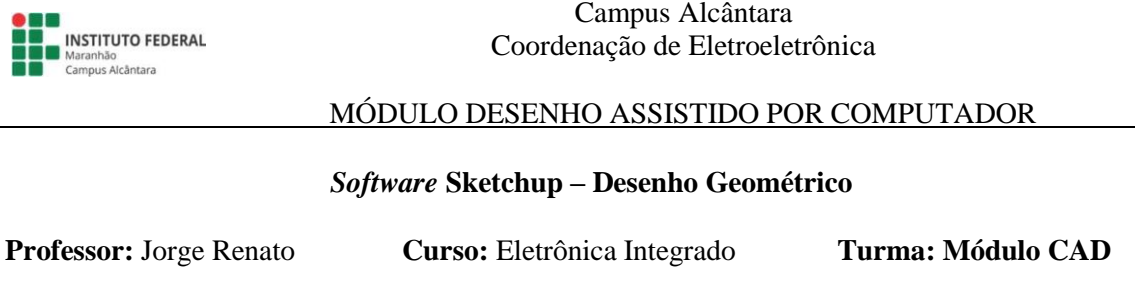

Aluno: Duração da aula: 200 min Data: /\_/

### **APÊNDICE G – Aplicações práticas e elaboração própria visando a autonomia**

**Instituto Federal do Maranhão**

**Atividade 04:** Construção de figuras geométricas em projeto de instalação predial.

Projetar, no sentido mais geral do termo, é apresentar soluções possíveis de serem implementadas para a resolução de determinados problemas. Para o projetista, a solução procurada visa atender a uma necessidade, um resultado desejado, um objetivo. Em uma palavra, projetar pressupõe capacidade de criação, para elaborar as soluções possíveis dentro de um determinado contexto, e capacidade de discernimento, para compará-las e selecioná-las (FILHO, 2004, p. 1).

O "projeto" é, em essência, uma antecipação detalhada de uma solução que será implementada para satisfazer determinado objetivo. Por esta razão, o projetista deve preocupar-se com a sua viabilidade, tanto do ponto de vista técnico, (poderá mesmo ser executado?), como do ponto de vista econômico (poderá ser executado a um custo razoável?) (FILHO, 2004, p. 2).

Assim, por exemplo, "definir de que forma a energia elétrica será conduzida da rede de distribuição até os pontos de utilização em um determinado edifício", abrangendo os diversos aspectos envolvidos, deve ser a questão central tratada pelo projetista de instalações elétricas prediais.

Dessa forma, o objetivo de um projeto de instalações elétricas é garantir a adequada transferência de energia desde uma fonte, em geral a rede de distribuição da concessionária ou geradores particulares, até os pontos de utilização (pontos de luz, tomadas, motores, etc). Para que isto se faça de maneira segura e eficaz é necessário que o projeto seja elaborado, observando as prescrições das diversas normas técnicas aplicáveis.

A figura 2 apresenta o diagrama do projeto de uma instalação elétrica predial de uma edificação de um pavimento. Na imagem é possível visualizar e identificar dispositivos elétricos como tomadas, interruptores, pontos de luz, caixas de distribuição, entre outros componentes responsáveis pelo funcionamento adequado do sistema, representados através de elementos de geometria plana.

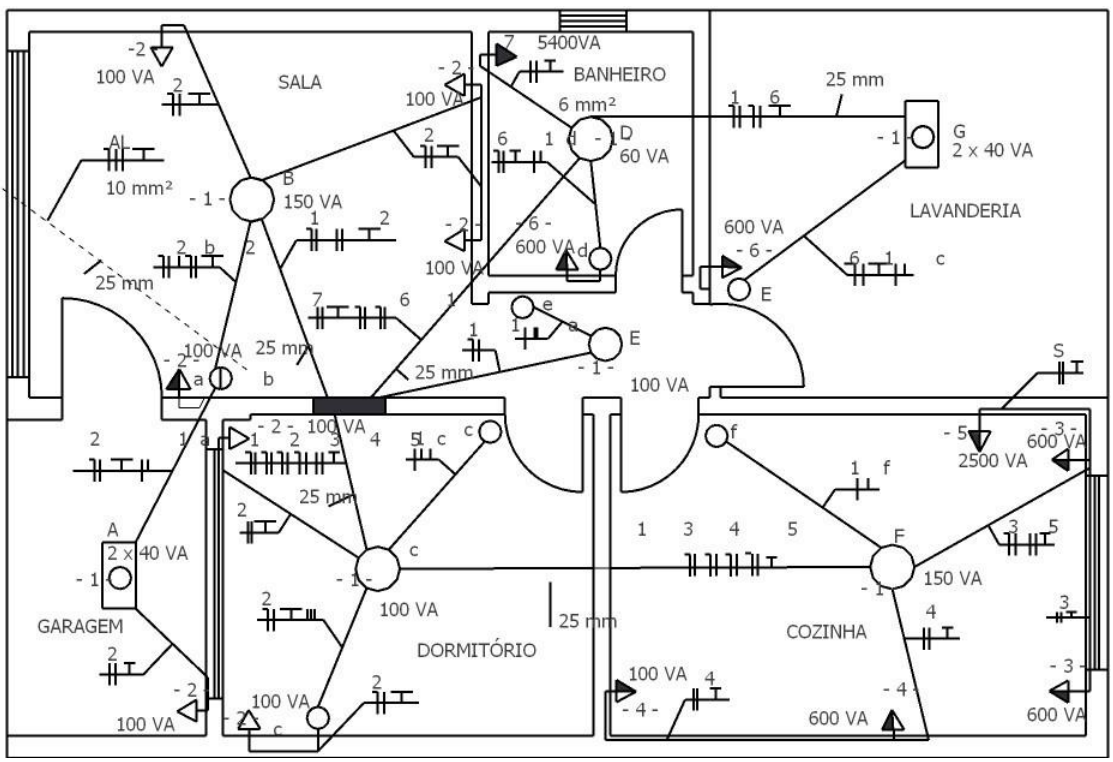

Figura 2. Diagrama de instalação elétrica predial

Fonte: Do Autor (2019).

1. Usando o SketchUp Layout desenhe os símbolos dos dispositivos elétricos representados no diagrama da instalação elétrica, bem como as suas descrições e transcreva para uma tabela conforme exemplo abaixo.

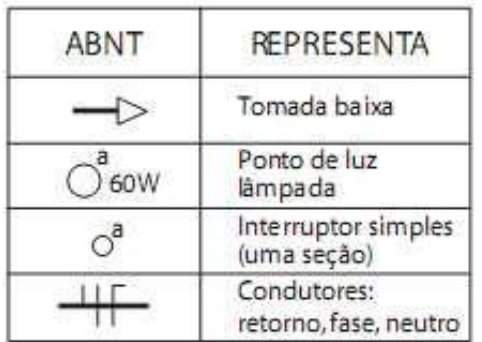

- 2. Realize uma pesquisa sobre outros dispositivos mais comumente utilizados em instalações elétricas prediais e acrescente 05 deles a lista de dispositivos já desenhados.
- 3. Pesquise as definições e/ou aplicações de todos os dispositivos desenhados por você e monte um quadro, conforme exemplo a seguir:

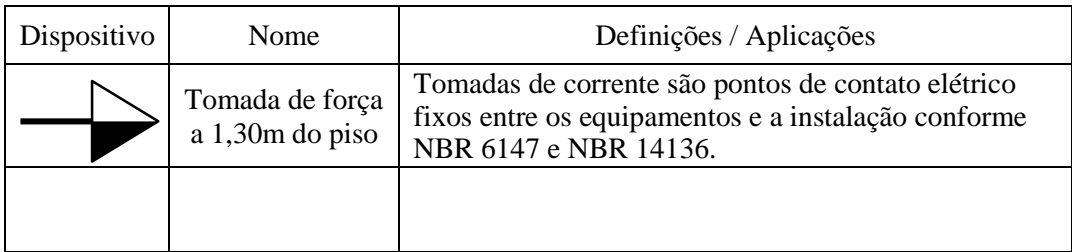

4. A partir dos dispositivos desenhados por você elabore o diagrama elétrico de um projeto de instalação predial de uma residência com um pavimento e 5 cômodos. Se julgar necessário, você poderá fazer uma pesquisa a fim de lhe auxiliar na construção do seu desenho.

Fonte: Do Autor (2019).

### **APÊNDICE H – Questionário de Percepções Finais**

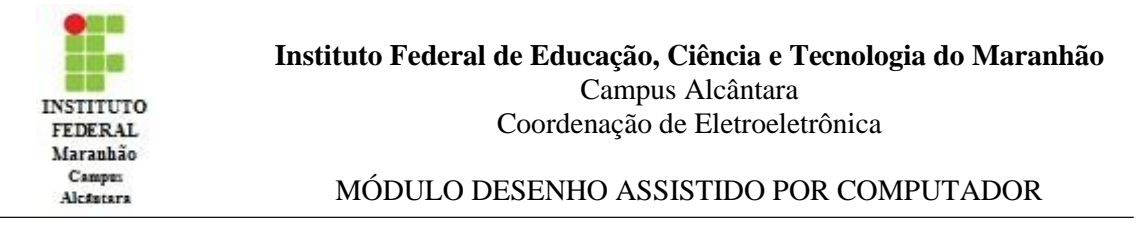

### **Questionário de Percepções**

Tendo por referência as experiências vivenciadas nas aulas tradicionais de desenho, nas quais se utilizou apenas ferramentas analógicas como papel, lapiseira, régua, esquadro, compasso e lapiseira, e nas aulas do Módulo Desenho Assistido por Computador, em que se fez uso do computador e do *software* de desenho dinâmico Google SketchUp, responda as questões propostas a seguir:

- **01)** Em uma escala de 0 a 04, onde 0 representa nenhum interesse e 04 representa total interesse, indique o seu interesse para aprender desenho técnico usando apenas as ferramentas analógicas, ou seja, na forma tradicional.
- **00 01**
- $02 \quad \Box$
- $\overline{03}$   $\overline{1}$
- **04**  $\Gamma$
- $\Box$  Tente explicar de forma sucinta por que atribuiu a sua nota na escala.
- **02)** Em uma escala de 0 a 04, onde 0 representa nenhum interesse e 04 representa total interesse, indique o seu interesse para aprender desenho técnico da forma adotada no Módulo Desenho Assistido por Computador, em que se fez uso do computador e do *software* de desenho dinâmico Google SketchUp.
- **01**
- $\overline{02}$
- $\overline{03}$
- **04**  $\Box$
- $05$
- $\Box$  Tente explicar, de forma sucinta, os motivos que o levaram a atribuiu a sua nota na escala.

se considera como positivo ou negativo. Comente o aspecto que apontar.

- **a.** Positivos
- **b.** Negativos
- **04)** Em uma escala de 0 a 04, onde 0 representa nenhuma aprendizagem e 04 representa total aprendizagem, avalie sua aprendizagem por meio das atividades desenvolvidas no Módulo Desenho Assistido por Computador.
	- **01 02**  $\overline{\phantom{0}}$  03  $\overline{\phantom{0}}$ **04**  $\Box$
	- **05**  $\Box$
- $\Box$  Tente explicar, de forma sucinta, o que influenciou para a atribuição da sua nota na escala.
- **05)** O estudante que desenvolve autonomia deve perceber por si mesmo a importância de aprender e ser responsável, juntamente com o professor, os colegas e o ambiente de ensino, por sua própria aprendizagem. Desse modo, ser um aprendiz autônomo não é apenas uma questão de se tornar independente, mas de ser alguém que concentra seu próprio aprendizado também no interesse de seus colegas (FREIRE, 1988).

Nesse aspecto, você considera que as aulas do Módulo Desenho Assistido por Computador contribuíram para que você assumisse uma postura autônoma em relação a aprendizagem de desenho técnico? Justifique sua declaração.

**06)** Finalmente, apresente sua opinião sobre o uso do computador e do *software*  SketchUp nas aulas de desenho técnico quando comparado com as aulas de desenho técnico na forma tradicional.

Fonte: Do Autor (2019).

**APÊNDICE I – Registro Diário de Observações**

| <b>ATITUDES DO</b><br><b>ALUNO</b>            | QUESTÃO ANALISADA                                                                 | <b>ALUNO</b>   |                  |                |                |                |                  |                |                |
|-----------------------------------------------|-----------------------------------------------------------------------------------|----------------|------------------|----------------|----------------|----------------|------------------|----------------|----------------|
|                                               |                                                                                   | A1             | A2               | A3             | A <sub>4</sub> | A <sub>5</sub> | A6               | A7             | A8             |
| Ao Concluir as<br>Atividades                  | Aguarda o professor iniciar                                                       | $\mathbf{0}$   | $\boldsymbol{0}$ | $\overline{0}$ |                | $\overline{2}$ | $\mathbf{1}$     |                | $\overline{2}$ |
|                                               | Aguarda os colegas                                                                | 1              | $\overline{0}$   | $\overline{0}$ |                | $\overline{2}$ | $\overline{0}$   |                |                |
|                                               | Inicia a próxima por conta própria                                                | 4              | 5                | 5              | 3              |                | 4                | 3              | $\overline{2}$ |
|                                               | Ajuda os colegas                                                                  | 4              | $\overline{2}$   | 3              | $\overline{2}$ |                | $\overline{2}$   | 4              |                |
| Ao Enfrentar<br>Problemas                     | Pergunta para os colegas                                                          | $\overline{2}$ | $\overline{2}$   |                | 3              | $\overline{4}$ | 3                | 4              | $\overline{3}$ |
|                                               | Tira dúvidas com o professor                                                      | $\overline{4}$ |                  | 3              | 5              | $\overline{4}$ | 3                | $\overline{3}$ | $\overline{2}$ |
|                                               | Busca resolver por conta própria a partir<br>do programa ou com ajuda da internet | $\overline{3}$ | $\overline{4}$   | 5              | $\overline{2}$ | $\overline{2}$ | 3                | 4              | $\overline{2}$ |
| Quanto à<br>Concentração                      | Concentrado na atividade                                                          | 5              | 5                | 5              | 5              | $\overline{3}$ | 5                | 5              | 5              |
|                                               | Disperso quando não resolve a<br>atividade                                        | $\overline{0}$ | $\Omega$         | $\Omega$       | $\Omega$       | $\mathfrak{2}$ | $\Omega$         | $\Omega$       | $\overline{0}$ |
| Quanto ao<br>Compromisso com as<br>Atividades | Resolve as atividades propostas                                                   | $\overline{5}$ | $\overline{5}$   | $\overline{5}$ | $\overline{4}$ | $\overline{4}$ | $\overline{5}$   | $\overline{5}$ | 4              |
|                                               | Atrasado, busca se inteirar sozinho                                               | 3              | $\overline{4}$   | $\overline{5}$ | 2              | $\overline{2}$ | $\overline{4}$   | $\overline{5}$ | $\overline{2}$ |
|                                               | Atrasado, busca se inteirar com os<br>colegas                                     | 1              | $\boldsymbol{0}$ | 3              | $\overline{0}$ | $\overline{0}$ | $\boldsymbol{0}$ | $\overline{2}$ | 3              |
|                                               | Busca se inteirar com o professor                                                 | $\mathbf{1}$   |                  |                | $\overline{3}$ | $\overline{2}$ |                  |                | $\overline{2}$ |
|                                               | Chega no horário da aula                                                          | 3              | $\overline{4}$   | 5              | 3              | $\overline{4}$ | 3                | 4              | $\overline{4}$ |
|                                               | Se compromete a concluir na aula<br>seguinte                                      |                |                  |                | $\overline{2}$ |                | $\overline{2}$   |                |                |
| Quanto à Autonomia                            | Sai imediatamente ao terminar                                                     | $\theta$       | 3                | 3              | $\overline{1}$ | $\Omega$       |                  | $\Omega$       | $\Omega$       |
|                                               | Procura ou cria atividades por conta<br>própria                                   | $\overline{2}$ | $\overline{2}$   | $\overline{2}$ | 3              | $\overline{2}$ |                  | $\overline{3}$ | $\overline{2}$ |
|                                               | Encaminha para o professor                                                        | $\overline{2}$ | $\overline{2}$   | $\overline{2}$ | $\overline{2}$ | $\overline{2}$ |                  | $\overline{3}$ | $\overline{2}$ |

Fonte: Do autor (2019).

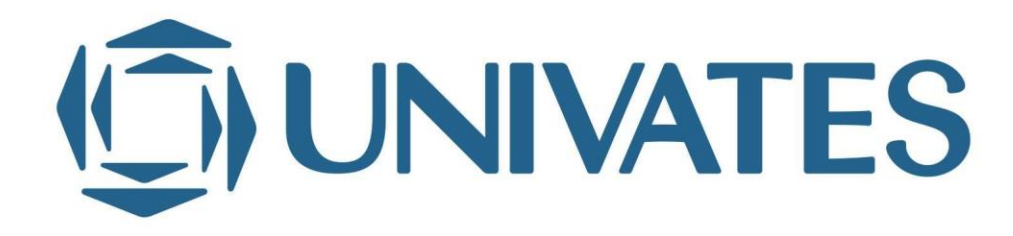

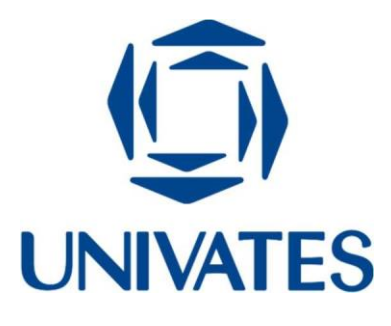